Министерство науки и высшего образования Российской Федерации

Федеральное государственное бюджетное образовательное учреждение высшего образования «Комсомольский-на-Амуре государственный университет»

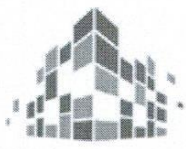

Информационное моделирование зданий и сооружений СКБ КНАГУ

### СОГЛАСОВАНО

Понят ФАМТ  $d \times 1$ 

 $\bigcup_{n=1}^{\infty}$  (noomucb)  $\sqrt{12}$   $\sqrt{2}$ 

 $\mathbb{R}^n$  . We also a subset of  $\mathbb{R}^n$  ,  $\mathbb{R}^n$  ,  $\mathbb{R}^n$  ,  $\mathbb{R}^n$  ,  $\mathbb{R}^n$  ,  $\mathbb{R}^n$  ,  $\mathbb{R}^n$  ,  $\mathbb{R}^n$  ,  $\mathbb{R}^n$  ,  $\mathbb{R}^n$  ,  $\mathbb{R}^n$  ,  $\mathbb{R}^n$  $\frac{Z}{\sqrt{2}}$  B.B. Куриный  $\frac{15}{8} \times 06$  20 *(подпись)* 

#### **УТВЕРЖДАЮ**

 $4\pi$ Одпись)  $\sqrt{(12)}$  »

Проект «Разработка информационной модели проекта торгового центра в г. Биробиджане»

руководитель Скопись, Одина)<br>Примечание составляет составительно в общественность примечать составительность примечать составительность и о<br>Примечание составительность примечать составительность примечать составительность

Руководитель СКБ

торгового центра в г. Биробиджане»

Ю.Н. Чудинов

Руководитель проекта

Руководитель проекта \_\_\_\_\_\_\_\_\_\_\_\_\_\_\_\_\_\_\_\_\_\_\_ *Ю.Н. Чудинов*

Ю.Н. Чудинов

 *(подпись, дата)*

Н.С. Красный

(подпись, дата)

Комсомольск-на-Амуре 2022

# **Карточка проекта**

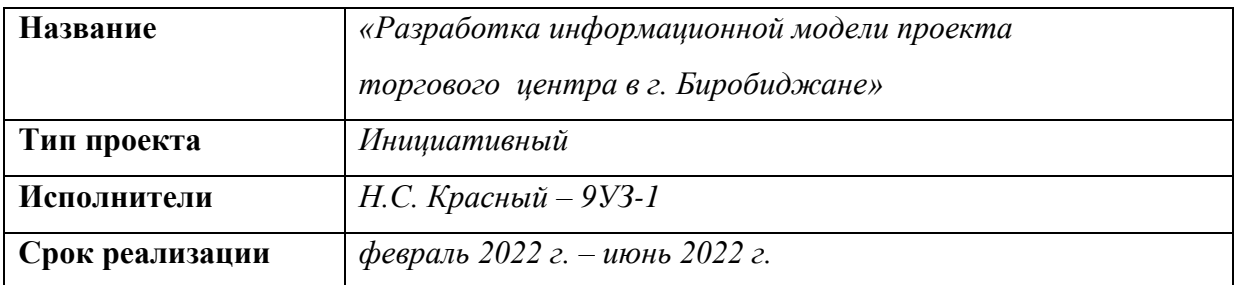

# **Исходная информация**

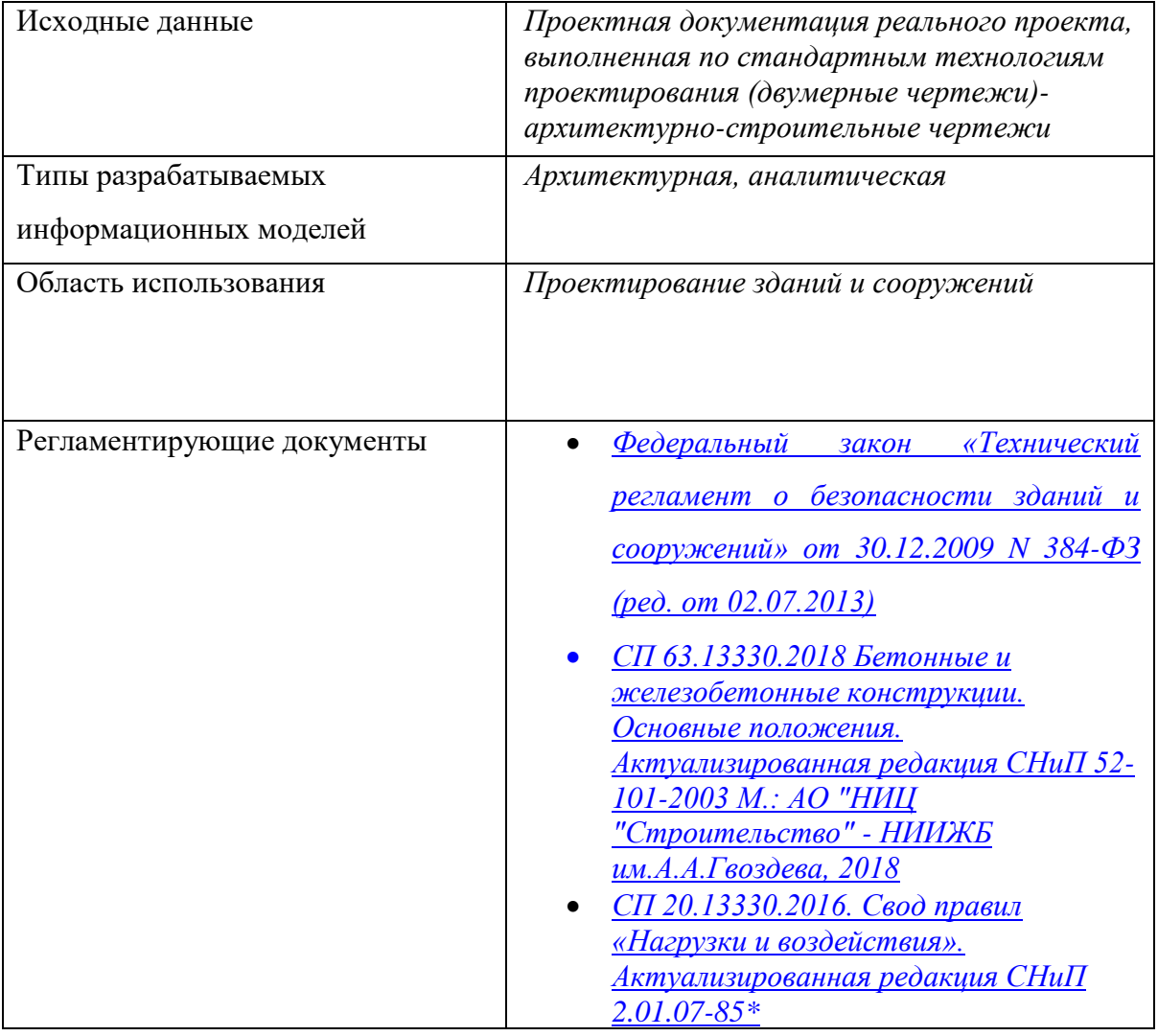

Министерство науки и высшего образования Российской Федерации

Федеральное государственное бюджетное образовательное учреждение высшего образования «Комсомольский-на-Амуре государственный университет»

ЗАДАНИЕ на разработку

Информационное моделирование зданий и сооружений СКБ КнАГУ

Название проекта: *«Разработка информационной модели проекта торгового центра в г. Биробиджане»*

Назначение:\_ *Создание проектной документации в виде информационной модели, согласно требованиям постановления Правительства Российской Федерации № 331 от 5 марта 2021 г. "Об установлении случая, при котором застройщиком, техническим заказчиком, лицом, обеспечивающим или осуществляющим подготовку обоснования инвестиций, и (или) лицом, ответственным за эксплуатацию объекта капитального строительства, обеспечиваются формирование и ведение информационной модели объекта капитального строительства"*

Область использования: *Проектирование зданий и сооружений* 

Типы разрабатываемых информационных моделей:

*архитектурная модель (ПК «САПФИР),*

*архитектурная модель (ПК «*Revit*»),*

*аналитическая модель (ПК «Лира-САПР»)*

Уровень детализации объекта в рамках проекта:

*Разработка архитектурно-конструктивного и расчетно-конструктивного разделов для стадии П (проектирование)*

Применяемые САПР

-системы:

*Программа «NanoCAD СПДС», ПК «*Revit*», ПК «САПФИР», ПК «Лира-САПР», ПК «STARK ES»*

Основной регламентирующий нормативный документ: *[Федеральный закон](https://docs.cntd.ru/document/902192610)  [«Технический регламент о безопасности зданий и сооружений» от 30.12.2009](https://docs.cntd.ru/document/902192610)  [N 384-ФЗ \(ред. от 02.07.2013\)](https://docs.cntd.ru/document/902192610)*

План работ:

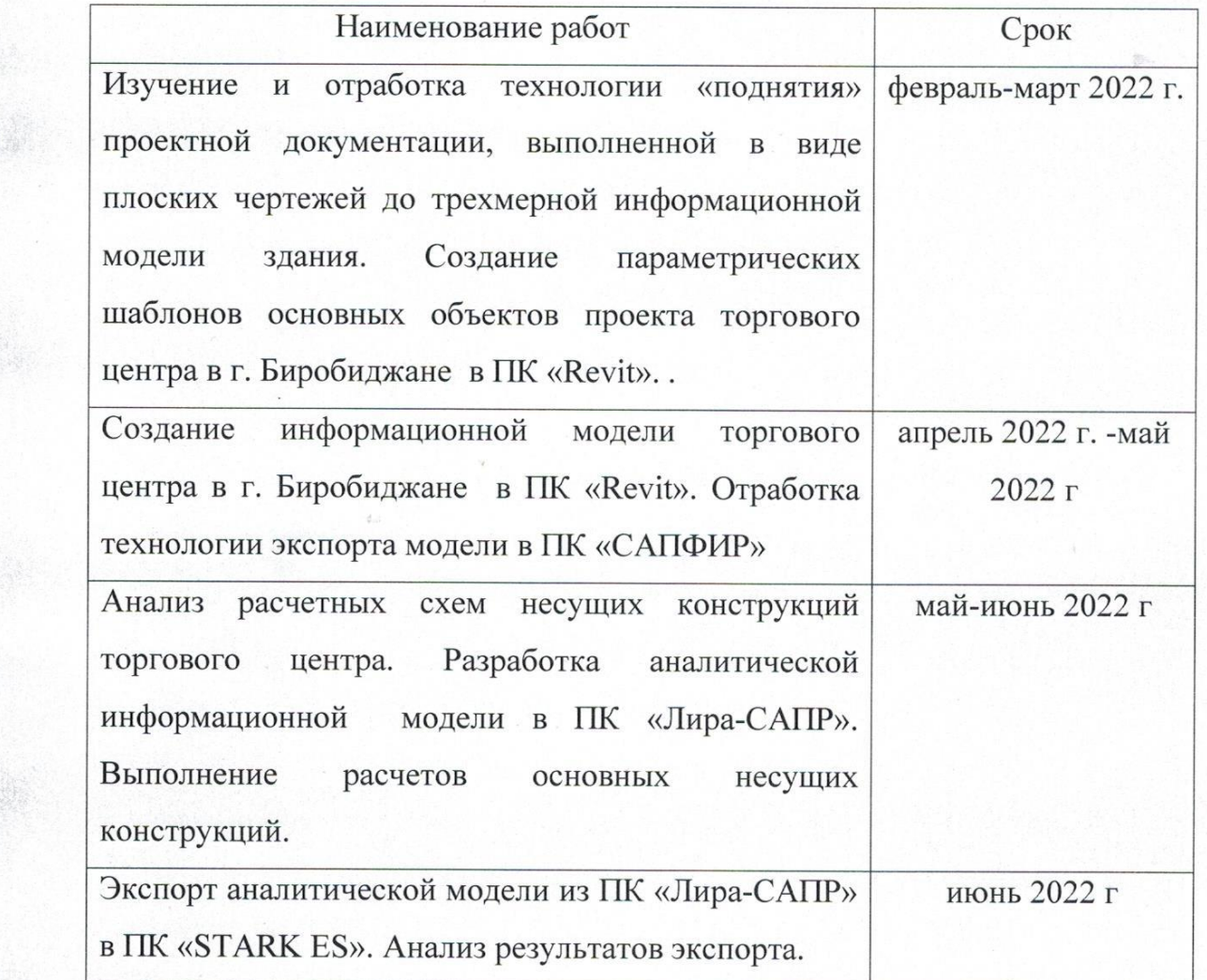

Перечень графического материала:

в ПК «STARK ES». Анализ результатов от село в село в село в село в село в село в село в село в село в село в с<br>В село в село в село в село в село в село в село в село в село в село в село в село в село в село в село в сел

Архитектурно-конструктивные чертежи, чертежи основных несущих *Архитектурно-конструктивные чертежи, чертежи основных несущих* 

Руководитель проекта

 $(no\delta nucb, \delta ama)$ 

Ю.Н. Чудинов

Исполнитель проекта

*(подпись, дата)* (подпись, дата

Н.С. Красный

## **Содержание**

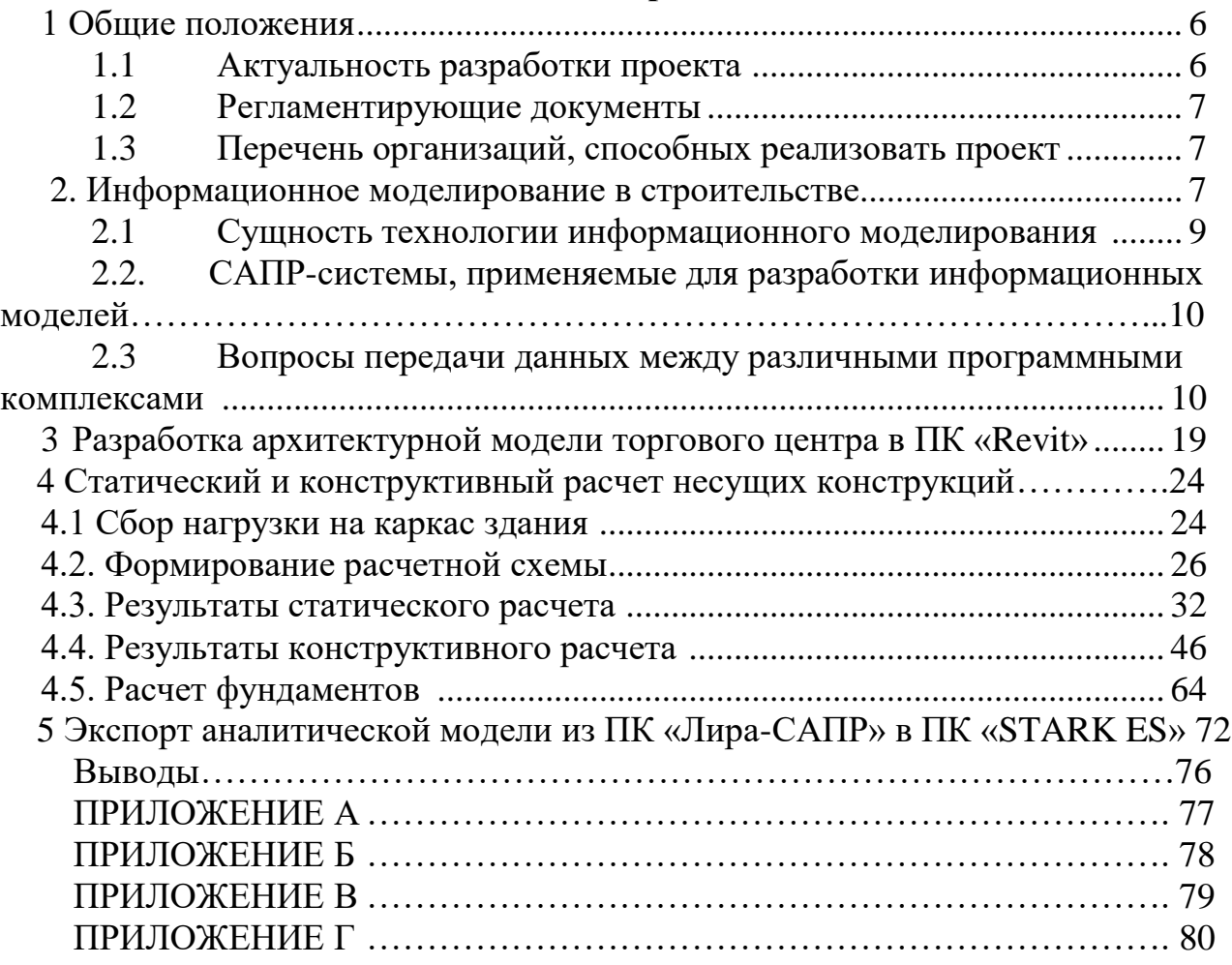

## **1 Общие положения**

Настоящий проект представляет собой разработку информационной модели торгового центра в г. Биробиджане. Также на основе полученной трехмерной модели объекта далее были выполнены статические и конструктивные расчетов основных несущих конструкций объекта. Наиболее

эффективные и экономичные решения для конструктивных элементов были получены благодаря использованию трехмерной информационной модели объекта.

Исполнителем работы по созданию проекта *«*Разработка информационной модели проекта торгового центра в г. Биробиджане*»* является участник студенческого проектного бюро факультета авиационной и морской техники «Информационное моделирование зданий и сооружений» (далее СКБ Информационное моделирование), *студент группы 9УЗ-1: Н.С. Красный.*

# **1.1 Актуальность разработки проекта**

В России с 1 января 2022 года использование технологий информационного моделирования (ТИМ) для всех объектов капитального строительства с государственным участием станет обязательным. Согласно постановлению Правительства России № 331 от 5 марта 2021 года это требование коснется заказчиков, застройщиков, техзаказчиков и эксплуатирующие организации, если средства выделены из бюджета РФ. Необходимо отметить, что для ТИМ есть термин-синоним (BIM-building information modeling), который используется в других странах (и часто даже в России).

*Разработка данного проекта является актуальной, в связи с тем, что сейчас в строительстве, по сути, совершается революция и необходима подготовка инженеров-строителей нового уровня.* В настоящее время от стандартной технологии проектирования (с применением плоскостных чертежей) происходит переход к ТИМ-технологиям. Этот переход затрудняется целым рядом фактором, из которых можно выделить следующие.

- Острая нехватка специалистов, имеющих навыки и умения по разработке информационных моделей.
- Отсутствие методик (алгоритмов) разработки информационных моделей с указанием проблем, которые могут возникать при этом и способов их решения.
- Отсутствие методических указаний по экспорту (импорту) информационных моделей между программными комплексами, реализующими ТИМ-технологии.

Выполненный проект затрагивает решение всех вышеуказанных проблем. Студент в рамках разработки информационной модели реального объекта (строительство торгового центра началось в 2021 году и продолжается в настоящее время) получает новые практические компетенции, которые он в дальнейшем должен принести в проектные организации г.Комсомольска-на-Амуре.

В проекте применяется технология, которой на практике владеют единичные проектные организации на Дальнем Востоке.

Также на реальном объекте аппробируется методика обмена данными между ПК «Лира-САПР» и ПК «STARK ES» и проводится анализ результатов экспорта аналитической модели.

# **1.2 Регламентирующие документы**

Проект разработан с учетом требований следующих нормативных документов:

- *[Федеральный закон «Технический регламент о безопасности зданий и](https://docs.cntd.ru/document/902192610)  [сооружений» от 30.12.2009 N 384-ФЗ \(ред. От 02.07.2013\)](https://docs.cntd.ru/document/902192610)*
- *[СП 63.13330.2018 Бетонные и железобетонные конструкции. Основные](https://docs.cntd.ru/document/554403082)  [положения. Актуализированная редакция СниП 52-101-2003 М.: АО](https://docs.cntd.ru/document/554403082)  «НИЦ «Строительство» – [НИИЖБ им.А.А.Гвоздева, 2018](https://docs.cntd.ru/document/554403082)*
- *[СП 20.13330.2016. Свод правил «Нагрузки и воздействия».](https://docs.cntd.ru/document/456044318)  [Актуализированная редакция СниП 2.01.07-85\\*](https://docs.cntd.ru/document/456044318)*

# **1.3 Перечень организаций, способных реализовать проект**

Материал разработанного проекта может в первую очередь использоваться в проектных организациях г. Комсомольска-на-Амуре, где уже работают выпускники образовательной программы «Строительство уникальных зданий и сооружений» КнАГУ:

ООО «ПМ Графика» (О.И. Лукьянова),

ООО «А.С.К. Аксесс» (А.С. Севрюков),

ООО «Техстандарт» (А.Ю. Негодяев, А.А. Куликов, А.С. Литвиненко).

Но также материал данного проекта может быть полезным и для других проектных организаций г. Комсомольска-на-Амуре и других городов. В первую очередь это относится к описанию методики обмена данными между ПК «Лира-САПР» и ПК «STARK ES».

# **2. Информационное моделирование в строительстве**

В России первые проекты, выполненные с помощью ТИМ-технологий, появились около 10 лет назад. А само понятие «цифровое моделирование» не существовало к этому времени. Так ТИМ в российскую строительную сферу пришел с большим запозданием, по сравнению с Западом.

13 марта 2014 года на заседании президиума Совета при президенте РФ было принято решение разработать и утвердить план поэтапного внедрения технологий информационного моделирования в области промышленного и гражданского строительства, включающий предоставление возможности проведения экспертизы проектной документации, подготовленной с использованием таких технологий.

11 апреля 2017 года Министерством строительства России была принята и подписана «дорожная карта» - план мероприятий по внедрению оценки экономической эффективности обоснования инвестиций и технологий информационного моделирования на всех этапах «жизненного» цикла объекта капитального строительства. В ней был отражен план развития BIMтехнологий совместно с экономическими планами строительной отрасли. Но положения этого документа так и не были полностью реализованы.

В 2019 году было поручено обследование отечественного ПО для возможности импорта замещения, что имеет прямое влияние на цену и скорость внедрения цифрового моделирования в строительстве. В этом же году был

официально утвержден термин ТИМ – технологии информационного моделирования.

С 2 марта 2020 года Минстрой России разрабатывает новую «дорожную карту» по переходу к использованиям технологий информационного моделирования в проектировании и строительстве (ТИМ).

Далее термин ТИМ заменяется на информационную цифровую модель (ЦИМ) и информационную модель (ИМ). Информационная модель – это набор сведений, документов, материалов, связанных между собой, хранящие данные по проекту на разных стадиях жизненного цикла. Цифровая информационная модель – это информационная модель, включающая трехмерную модель объекта.

Постановление 15 сентября 2020 года №1431 о Утверждения правил формирования и ведения ИМ объекта капитального строительства (ОКС). В данном постановлении был определен состав сведений, документов и материалов, включаемых в информационную модель объекта капитального строительства и представляемых в форме электронных документов, и требования к форматам указанных электронных документов.

В ноябре 2020 издан Приказ Министерства труда и социальной защиты РФ «Об утверждении профессионального стандарта «Специалист в сфере информационного моделирования в строительстве». Определена основная цель вида профессиональной деятельности: создание, использование и сопровождение информационной модели ОКС на всех этапах его жизненного цикла. Определены возможные наименования должностей, профессий; требования к образованию и обучению.

В этот же период начал работу классификатор строительной информации (КСИ) в тестовом режиме.

В декабре 2020 утверждена методика «Об утверждении стоимости работ по подготовке проектной документации, содержащей материалы в форме информационной модели». Вводятся корректирующие коэффициенты для определения сметной стоимости работ по подготовке проектной документации (ПД) и рабочей документации (РД) с включением ИМ ОКС.

Постановление Правительства Российской Федерации от 05.03.2021 № 331 «Об установлении случая, при котором застройщиком, техническим заказчиком, лицом, обеспечивающим или осуществляющим подготовку обоснования инвестиций, и (или) лицом, ответственным за эксплуатацию объекта капитального строительства, обеспечиваются формирование и ведение информационной модели объекта капитального строительства». Постановление распространяется на объекты с государственным финансированием, за исключением объектов, созданных в интересах обороны и безопасности государства. Применяется для подготовки проектной документации, для строительства и реконструкции ОКС. Для договоров заключенных после 1 января 2022 года исполнитель обязан подготавливать ИМ, наличие трехмерной модели определяет заказчик.

Данное постановление позволит прийти к прозрачности в строительстве с государственным бюджетом. Форматы представления ИМ ОКС в форме электронных документов и в виде файлов формате XML, IFC – формат

основных отраслевых классов данных с открытой спецификацией для совместного использования данных в строительстве и управлении зданиями.

## **2.1 Сущность технологии информационного моделирования**

Попробуем разобраться, что из себя представляет ТIM-технология, в чем она опережает классический подход к проектированию с использованием кульмана, пусть даже и электронного, и почему многие прогрессивные специалисты возлагают на неё большие надежды.

Попытаемся сформулировать определение ТИМ.

С одной стороны, ТИМ – это информационная модель здания, части которой хорошо скоординированы, согласованы и взаимосвязаны между собой. ТИМ-модель поддается: расчету, анализу и геометрической привязке, причем допускается многопользовательская работа над файлом модели нескольких специалистов.

С другой стороны, информация, хранящаяся в файле может использоваться для:

- принятия конкретных проектных решений,
- создания высококачественной проектной документации,
- предсказания эксплуатационных качеств объекта,
- составления смет и строительных планов,
- заказа и изготовления материалов и оборудования,
- управления возведением здания,
- управления и эксплуатации самого здания и средств технического оснащения в течение всего жизненного цикла,
- управления зданием как объектом коммерческой деятельности,
- проектирования и управления реконструкцией или ремонтом здания,
- сноса и утилизации здания,
- иных связанных со зданием целей

Таким образом, ТИМ **–** это вся имеющая и нужным образом организованная информация об объекте, используемая как на стадии проектирования и строительства здания, так и в период его эксплуатации и даже сноса.

Помимо этого, ТИМ-технология используется не только для проектирования самого здания, но и ландшафта вокруг него, устройства дорог, парковок и др. Кроме этого, такая технология позволяет более детально, оценить целесообразность строительства, но и более четко скоординировать деятельность участников строительной деятельности. Так для привлечения инвесторов инструменты BIM программ позволяют создавать не только реалистичные фотоснимки будущего строения, но и проводить «виртуальные экскурсии» по помещениям и прилегающим к строению территориям. Для участников строительного процесса (ген. Подрядчиков, субподрядчиков и др.) становится возможно детально проработать весь процесс строительства от подготовки площадки до завершения, учесть все возможные проблемы и устранить их ещё до начала работ.

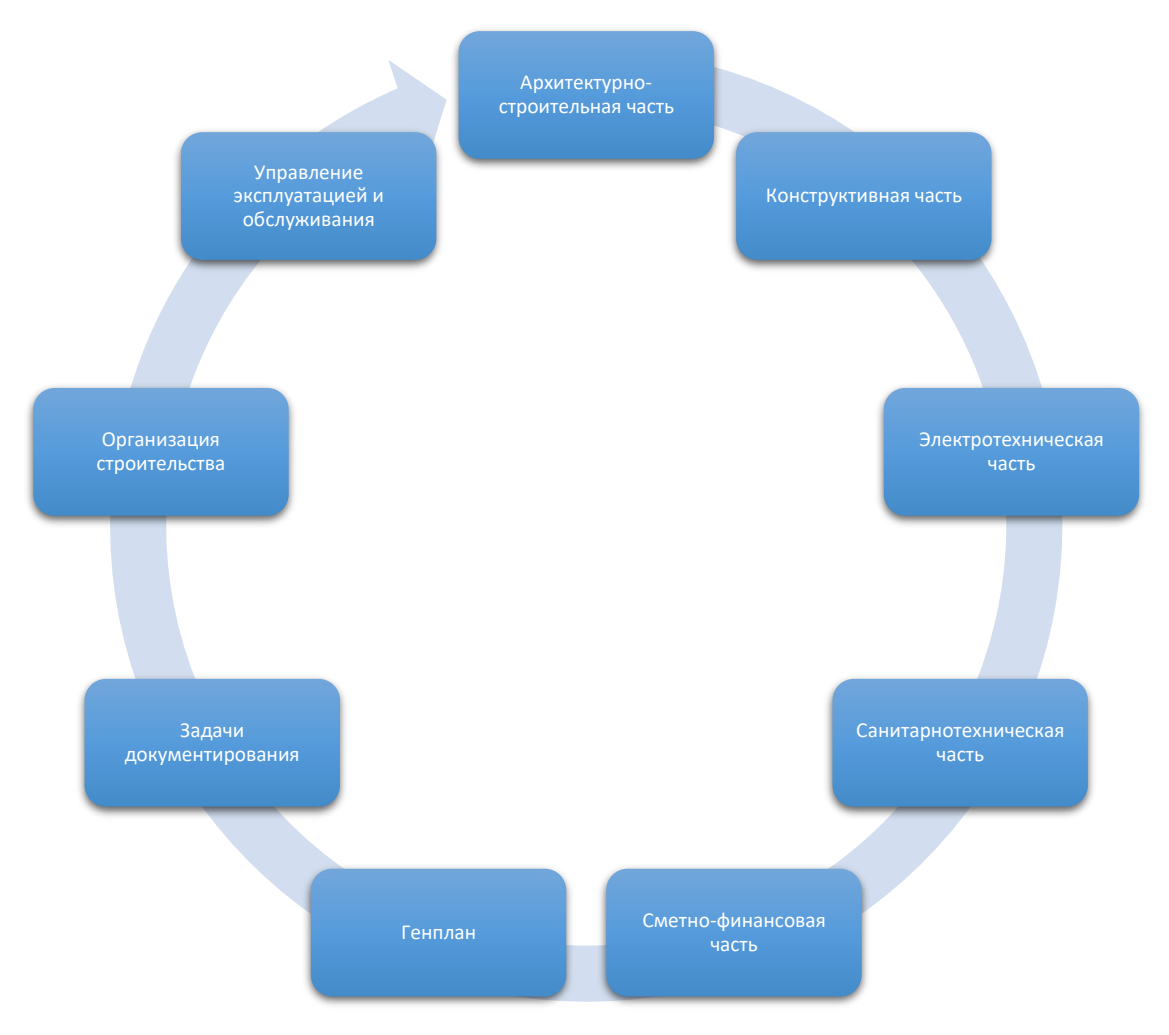

Рисунок 1 – Схема интеграции этапов проектирования

Конечно, же работу над всеми этими частями проекта не возможно выполнить в одном программном комплексе. Поэтому для каждой из частей применяется различные программы, имеющие специальные инструменты для быстрого и качественного проектирования.

## **2.2 САПР-системы, применяемые для разработки информационных моделей**

Впервые о 3D моделировании заявила компания Graphisoft, разработав программный комплекс ArchiCAD, модель будущего здания уже не была простым набором линий, окружностей и других примитивов, а содержало в себе всю необходимую информацию, например о материалах. Кроме этого важно отметить, что не было необходимости выполнять работу по созданию плоских чертежей планов, разрезов, а так же спецификаций, они формировались в автоматическом режиме при помощи встроенных интеллектуальных компонентов. Ещё одним очень важным моментом является то факт, что при необходимости внесения изменений в проект, редактируется только трехмерная информационная модель, а все связанные с ней документы исправляются в автоматическом режиме. Такой подход позволял значительно сократить время разработки проекта и избежать возможных ошибок.

Несмотря на явные преимущества ArchiCAD, до сегодняшнего дня имеются и недостатки этой системы. Во-первых здание рассматривается исключительно поэтажно, во-вторых система не интуитивна, то есть система подсказок при построении выполнена крайне плохо. Так как большинство конструкторов, проектировщиков инженерных сетей и других специалистов работают в AutoCAD, то приходится сохранять чертежи в формате DWG, однако модуль импорта directDWG, зачастую работает не совсем корректно. Не говоря уже о том, что использовать модель в расчетном программном комплексе вообще невозможно.

Более совершенным с точки зрения интеграции является продукт компании Autodesk – Revit. Revit полностью интегрирован с AutoCAD, кроме того следует отметить, что Revit полностью реализует концепцию BIM, то есть архитектор создает проектирует здание в Revit Architecture, конструктор расставляет несущие конструкции в Revit Structure, после чего модель отправляется в расчетный программный комплекс Autodesk Robot, где производится расчет на несущую способность, уточнения сечений несущих элементов, а так же анализ пространственной работы конструкции. После расчета и анализа данные передаются назад в Revit Structure, модель подвергается корректировке, далее из модели получают плоские чертежи. Инженерные сети в модели создаются при помощи Revit MEP. Далее при помощи AutoCAD Civil 3D, проектируют ландшафт прилегающей территории. AutoCAD Civil 3D, является мощной программой для проектирования инфраструктуры, имеет возможность экспорта данных из электронного тахеометра. Это позволяет выполнить высокоточное построение площадки строительства, а так же точно просчитать объем земляных и других работ. На завершающем этапе проектирования модель передают в продукт компании Autodesk – Navisworks. Navisworks – это система для полноценного расчета, моделирования и координации проектных данных. Программные средства этой системы, позволяют полностью скоординировать производство строительных работ, предотвратить различного рода коллизии на стройплощадке и вовремя предотвратить их. Конечным продуктом работы в Navisworks является полный пакет документации по организации строительного производства (календарные графики, ПОС, ППР и др.), а так же фотореалистичный анимированный видеоролик для представления заказчикам.

С одной стороны вышеописанная связка, является идеальной, однако существует один серьезный недостаток делающий работу в такой связке практически невозможной. Все продукты компании Autodesk разрабатывались для работы со стандартами Eurocod, нормы которого не применяются на территории Российской Федерации. И самым печальным является тот факт, что Autodesk не планирует адаптировать свои продукты под наши СниПы и СП, так как не видит в этом экономической целесообразности.

Конечно, существуют адаптирующие надстройки для Revit, так же можно отметить, что Revit позволяет создавать собственные семейства объектов для дальнейшего применения, но в первом случае это делает выше описанную систему ещё дороже, а во втором случае требует долгих месяцев труда. В условиях авральной загруженности такого не может себе позволить ни одна

строительная организация. Кроме того как уже упоминалось ранее, каждая из программ является достаточно дорогой так на апрель 2013 года средняя стоимость Revit Architecture составляла: для Revit Architecture – 180 т.р., для Revit Structure – 198 т.р., Revit MEP – 180 т.р., для AutoCAD Civil 3D, ROBOT и Navisworks – 215 т.р. В сумме получается более 1 млн. 200 тыс. рублей, достаточно весомая сумма, и это без учета необходимых надстроек и всего лишь, чтобы обеспечить 6 рабочих мест.

Другой интересной связкой является продукты компании ЛИРА-СОФТ. Для создания модели, в этой связке применяется модуль САПФИР, которых полностью интегрирован с программным комплексом ЛИРА-САПР, с помощью внутренних инструментов САПФИР из архитектурной модели можно создать аналитическую для расчета и экспортировать её в ЛИРУ-САПР, впоследствии данные о проверке и подборе сечений возвращаются в САПФИР для коррекции модели. Далее на основании архитектурной модели создаются плоские чертежи в соответствии с требованиями Российских ГОСТов. При помощи модуля МОНТАЖ, устанавливается очередность монтажа конструкций, для получения анимированного видеоролика. Кроме того компанией ЛИРА-СОФТ, разработан отдельный модуль СОН (Сапфир 3D: Объёмы и Нормативы), который позволяет в автоматическом режиме подсчитывать объемы строительных работ и привязывать их к сметным нормативам. То есть результатом работы этой системы будет являться проект сметы в форматах сметных программ Гранд-Смета или Смета-Багира, на сметчика в этом случае возлагается контроль над правильностью подбора расценок и применения коэффициентов и индексов удорожания сметной стоимости. Кроме того, для управления проектом через формат XML, возможно передать информацию в программы управления проектами MS Project или Turbo-Project. Минусом этой связки является некоторые недоработки инструментов проектирования в САПФИРе, в особенности при работе с узлами металлоконструкций, хотя для работы над проектами из железобетона и кирпича, система полностью себя оправдывает, да и стоимость её значительно меньше связки Autodesk – в сумме около 200 т.р.

Ещё одной интересной связкой программ являются продукты компании GRAITEC – ADVANCE. Пакет ADVANCE состоит из пяти отдельных программ имеющих свою специализацию:

• Advance CAD – является платформой для работы двух следующих программ

• Advance Concrete – специальный модуль для проектирования BIM моделей из бетона и кирпича

Advance Steel – специальный модуль для проектирования BIM моделей из металла

Advance Designer – расчетный модуль для проверки несущей способности и подбора сечений несущих элементов.

• Advance Manager – модуль для управления проектами, а так же библиотеками материалов и метизов используемых вышеупомянутыми программами.

Важно, так же отметить, что Advance Steel и Advance Concrete могут работать и на платформе AutoCAD, что позволяет использовать как привычные проектировщику инструменты AutoCAD, так и интеллектуальные объекты Advance. Так например, построение узлов сопряжения металлических балок и колонн, производится при помощи встроенной базе параметрических узлов, настройка которых производится после его применения к конкретным элементам. В результате чего резко сокращается время работы над созданием модели объекта. После построения теоретически модель должна отправляться на расчет и анализ в Advance Designer, однако в отличии от Advance Steel и Advance Concrete этот модуль ещё не до конца адаптирован к требованиям СниПов и СП, по заявлениям коммерческого директора компании GRAITEC эта проблема будет решена к декабрю 2013 года. Однако стоит отметить, что Advance Steel и Advance Concrete отлично интегрированы с ЛИРА-САПР, что позволяет выполнять расчет модели именно в ней. Кроме того стоит подчеркнуть, что Advance Steel позволяет получать не только чертежи марки КМ, но и КМД в автоматическом режиме, а встроенный редактор стилей позволяет настраивать формат исходящих документов под каждое конкретное предприятие.

## **2.3 Вопросы передачи данных между различными программными комплексами**

Как упоминалось ранее, концепция ТИМ-технологий предполагает использование различных программных комплексов для создания информационно полной модели, в свою очередь специфика работы каждой программы требует от модели содержание в себе определенной информации. Так если для программ обеспечивающих выпуск рабочих чертежей, необходимы данные о геометрических размерах элементов конструкции, их точное положение и цвет, то для расчетных программных комплексов первостепенное значение имеет упрощенная схема конструкции, содержащая сведения о геометрических и жесткостных характеристиках элементов и их сопряжениях. Поэтому для обеспечения корректной работы и интеграции между программными комплексами, создаются два типа BIM-моделей – архитектурная и аналитическая. Причем создание аналитической модели выполняется на основании уже созданной архитектурной, программными инструментами. Так же стоит отметить, что аналитическая модель является неразрывно связанной с архитектурной. При таком дуальном подходе обеспечивается двухсторонняя интеграция при производстве работ над проектом. Расчетные программные комплексы (РПК) в подавляющем своем большинстве используют метод конечных элементов (МКЭ), поэтому зачастую приходится слышать другое название аналитической модели – конечноэлементная.

Аналитическая модель используется для построения расчетной схемы используемой РПК, для прочностного расчета и анализа напряженнодеформированного состояния. Аналитическая модель содержит в себе несущие элементы конструкции, а также сведения о физических и жесткостных свойствах. Колонны и балки представлены одномерными стержнями. Плиты перекрытий и стены – двумерными пластинами. При использовании

многослойных ограждающих конструкций пластины формируются с учетом положения несущего слоя.

Кроме того важной операцией при преобразовании аналитической модели является «дотягивание» элементов. Необходимость «дотягивания» связанно с тем, что элементы аналитической модели не имеют толщины, в отличие от элементов архитектурной модели, вследствие чего при преобразовании появляются зазоры между элементами конструкции, которые делают расчетную схему геометрически изменяемой системой, не пригодной для расчета.

Создание аналитической модели так же включает в себя определение величины нагрузок от собственного веса, а так же точек (контуров) их приложения. Информация, подготовленная в аналитической модели, составляет около 60-70% необходимой информации для формирования расчетной схемы. Далее расчетная схема дополняется средствами расчетного программного комплекса: указываются нагрузки (ветровые, снеговые, эксплуатационные, сейсмические и др.); формируются таблицы статических и динамических загружений; задаются связи, шарниры, раскрепления и др. После чего схему отправляют на расчет, на основании которого делают подбор сечений, элементов и анализируют пространственную работу конструкции сооружения.

В проекте рассматривается задача разработки проектной документации с применением комплекса программных комплексов – «REVIT», «САПФИР», «Лира-САПР». «STARK ES». Основным расчетным комплексом в работе является ПК «Лира-САПР». Этот комплекс позволяет на основе архитектурной модели сформировать расчетную схему, оперируя аналитическими понятиями. Технология информационного моделирования в ПК «Лира-САПР» помогает инженерам свести к минимуму количество ошибок за счет повторного ввода данных, повысить эффективность совместной работы между смежными отделами, скоординировать действия по проектированию и сократить временные потери. ПК «Лира-САПР» позволяет осуществить двустороннюю связь с ПК «Revit». Ниже на рисунке 2 показана передача данных между этими комплексами. После выполнения конструктивного расчета возможна обратная передача подобранной арматуры из «ЛИРА-САПР» в Revit для конструирования железобетонных несущих плит, стен, колонн и балок/

В версии ПК «ЛИРА-САПР 2018» была разработана новая технология интеграции с «Revit», элементом которой стал набор семейств для моделирования несущих конструкций. Семейства соответствуют наиболее распространенным поперечным сечениям «ЛИРА-САПР». Среди них сечения железобетонных конструкций, металлические прокатные профили, составные сечения из прокатных и листовых профилей, а также сталежелезобетонные сечения.

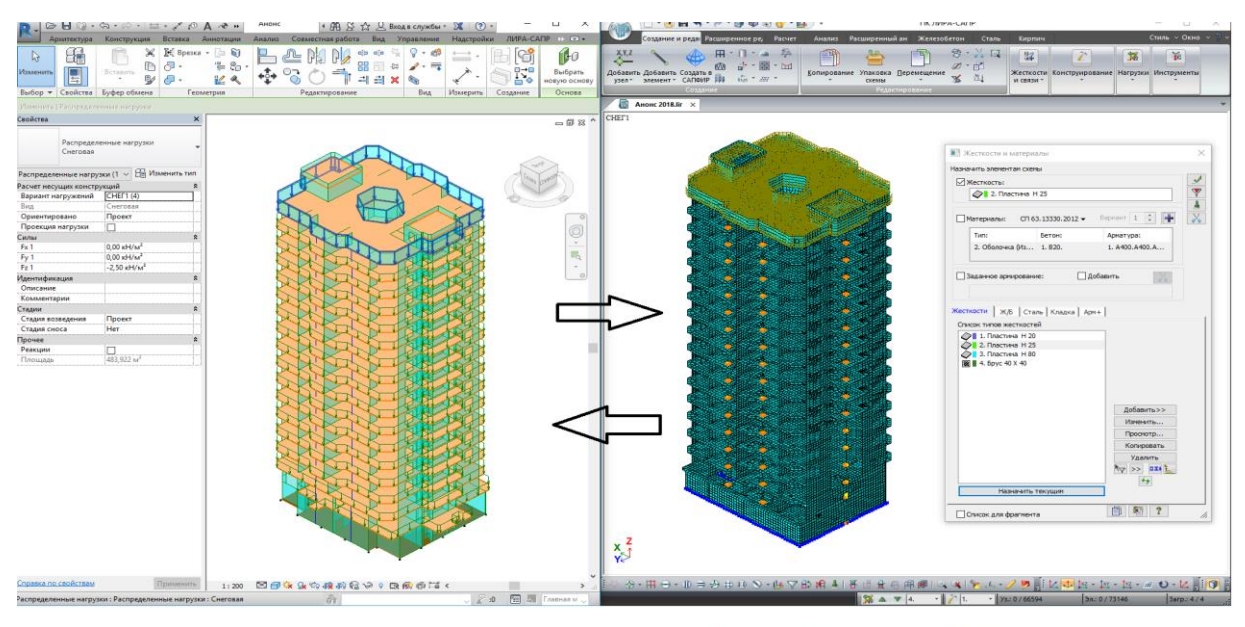

Молель в ПК "REVIT"

Модель в ПК "Лира-САПР"

## Рисунок 2. Процедура обмена данными между ПК «Лира-САПР» и ПК «Revit»

Семейства, поставляемые «ЛИРА-САПР», созданы таким образом, чтобы сделать максимально удобным процесс моделирования в Revit и передачи на расчет элементов с поперечными сечениями, используемыми в «ЛИРА-САПР». Для определения типа сечения, исходного файла сортамента (\*.srt) для прокатных профилей и типоразмера профиля в данном файле используются собственные общие параметры с префиксом «LIRA-SAPR». Такой подход может быть полезен для пользователей, намеревающихся модифицировать поставляемые семейства или использовать собственные отредактированные сортаменты профилей. Корректно заполненные параметры с префиксом «LIRA-SAPR», содержащие допустимый тип сечения, имя существующего файла сортамента и наименование профиля в нем, гарантируют распознавание поперечного сечения. В ином случае при распознавании элементов сечения, соответствующие заданным геометрическим размерам, будут создаваться в файле сортамента по умолчанию.

Из аналитической модели Revit в ЛИРА-САПР передаются следующие данные:

- координаты и топология элементов аналитической модели;
- поперечные сечения элементов модели;
- опорные закрепления;
- нагрузки.

Передаются сосредоточенные, равномерные и неравномерные линейные и распределённые по площади нагрузки Revit. Нагрузки могут быть ориентированы в системе координат проекта, в собственной рабочей плоскости и в локальной системе координат элемента-основы, к которому приложена нагрузка.

В момент передачи происходит автоматический поиск пересечений между элементами аналитической модели Revit и создание конечно-элементных сеток. В дополнение к стандартным свойствам элементов аналитической модели в Revit, при передаче данных в ЛИРА-САПР можно настроить дополнительные свойства для каждой конкретной аналитической модели элемента, а также для всего проекта:

- настройки пересечений, в том числе необходимость создания АЖТ на пересекаемых элементах в зоне пересечения;
- шаг триангуляции и метод создания конечно-элементных сеток;
- условия опирания.

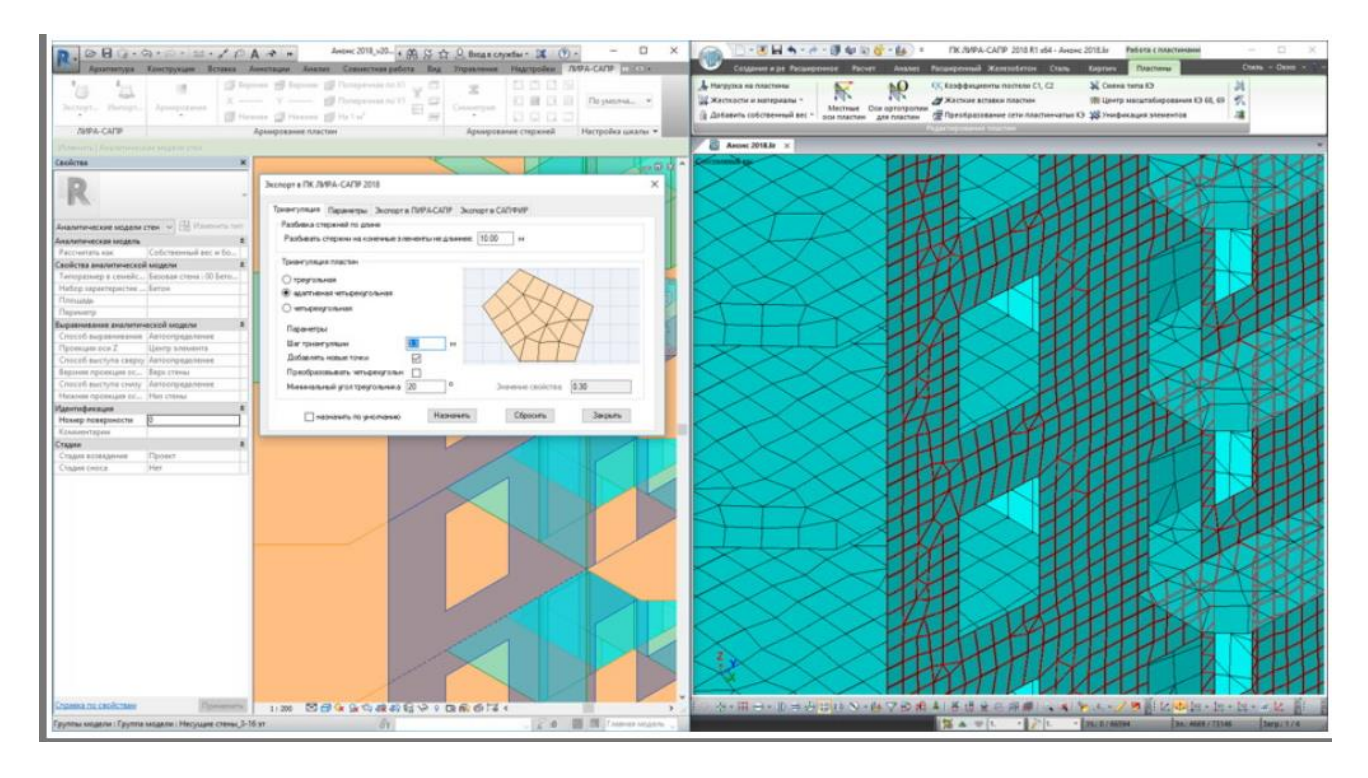

Рисунок 3. Настройки триангуляции для выбранных элементов. Сетки с разным шагом конечных элементов

Для точного однозначного соответствия экземпляров семейств Revit и поперечных сечений ЛИРА-САПР используется готовая таблица сопоставления, которая для нестандартных сечений может быть дополнена конечным пользователем

Шаблон, содержащий необходимые настройки для быстрого начала работы при выполнении рабочей документации разделов КЖ и КМ, доступен для проектировщиков с начальным уровнем владения Revit.

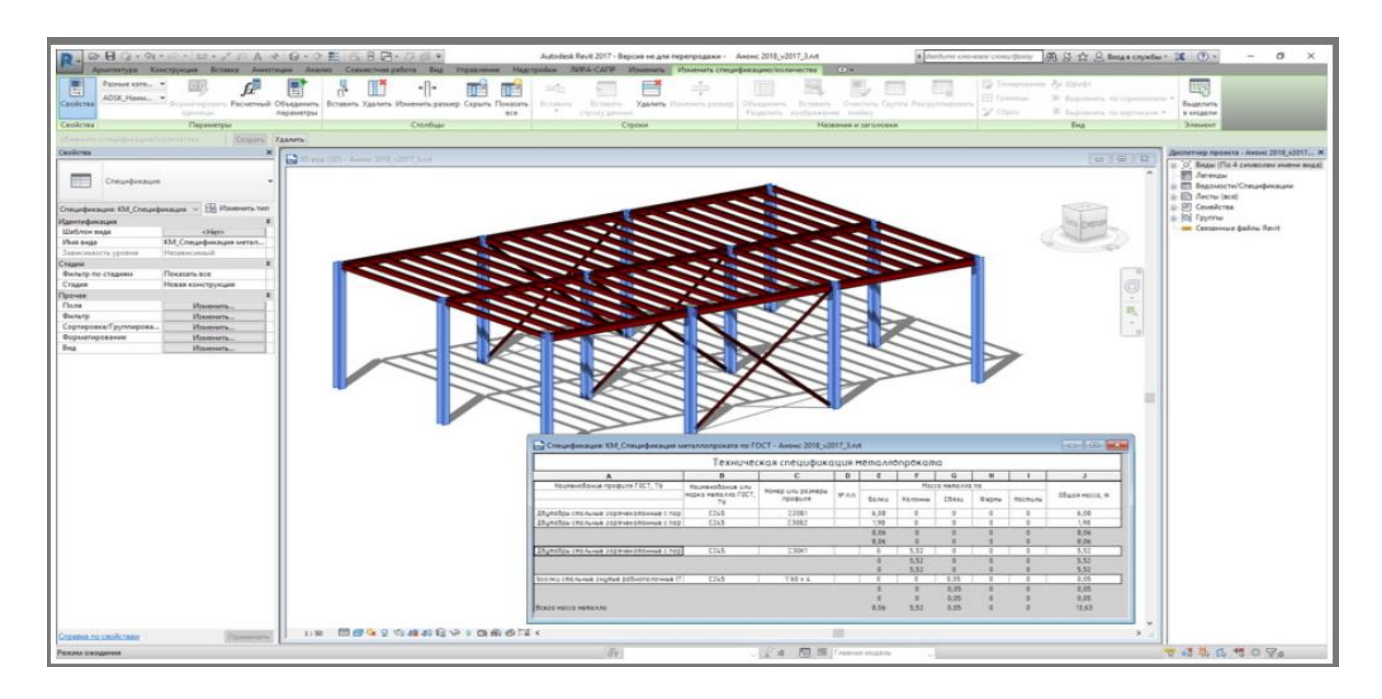

Рисунок 4. Поставляемые семейства адаптированы под шаблон от Autodesk Community Russia

Из ЛИРА-САПР в Revit передается теоретическая подобранная арматура. Средства Revit дополнены инструментами для отображения арматуры, полученной из ЛИРА-САПР. Теоретическая арматура ЛИРА-САПР отображается на стержневых элементах как эпюры, а на пластинчатых – как изополя и контуры продавливания. Такой вид теоретического армирования будет полезен проектировщикам в качестве удобной подложки для размещения элементов армирования.

| 3xcropt Sluncpt Ageneponement                                                      |                                  | <b>DBG-0-4-40A+0-0E68B-00-</b><br>Koncepyugas Britania Amerikans Awards Concertmentalens Bag Virginianum<br>Sepons S beyons S Consprous no XT<br><b>CT Exposure ripane</b><br>Y Проделение<br><b>CZ</b> Heaven's room<br>E Florage-sax no YT<br><b>Ed Districtor</b><br>Process (Frances (E1616)<br><b>Bill</b> Ele years manuel | Haarspiller JVPA-CATP Houseum C- | Албобекі Revit 2017 - Версик не для перепродажи - Ансик 2018_v2017_2.nd - 3D вид Арханрование из ЛИРА-САПР<br>ES AUR IZS ASE ES AUR EN Textuare<br>ET AST <b>EN I</b> EX ASA EN ASW1<br>ET AUT ET AST ET AUS ET ASWS | По умолчание               | A Starbure convenient contactions (A) Si and C all Bang a capacity : 20 (D : | $\sigma$<br>control of                                                          |
|------------------------------------------------------------------------------------|----------------------------------|----------------------------------------------------------------------------------------------------|----------------------------------|----------------------------------------------------------------------------------------------------|----------------------------|------------------------------------------------------------------------------|---------------------------------------------------------------------------------|
| JWPA-CATIF                                                                         | Huoesus                          |                                                                                                    |                                  | Архидокание страней                                                                                                    | Hacrookee assans .         |                                                                              |                                                                                 |
|                                                                                    |                                  | Плещадь можной архитуры на Т.п. м. с учетом                                                                                                    |                                  |                                                                                                    |                            |                                                                              |                                                                                 |
| Canãova                                                                            |                                  | треционтствівности технатравленим оки ХЗ                                                                                                    |                                  |                                                                                                    |                            | $= 9$ ii $^{\circ}$                                                          | Диспетчер-проекта - Ананх 2019, к2017, 2 лл. Ж.                                 |
| t of<br>3D exp.                                                                    |                                  |                                                                                                    |                                  |                                                                                                    |                            |                                                                              | (i) O. Bygar (ecv)<br>- Планы несущих конструкций<br>$\otimes$ 30 sease<br>1308 |
| 30 mag: Apsorpcionesse at /MFA-C - He Wovevers men                                 |                                  |                                                                                                    |                                  |                                                                                                    |                            |                                                                              | Анализинская модель                                                             |
| Графика                                                                            |                                  |                                                                                                    |                                  |                                                                                                    |                            |                                                                              | Армирование из ЛИРА-САПР                                                        |
| Macumati evan                                                                      | 7:300                            |                                                                                                    |                                  |                                                                                                    |                            |                                                                              | (c) Docapui (Dacas stavore)                                                     |
| Interesting applicated a 11                                                        | 300                              |                                                                                                    |                                  |                                                                                                    |                            |                                                                              | <b>BT</b> Zerosaw                                                               |
| Vocems arraneonane                                                                 | Coupunk                          |                                                                                                    |                                  |                                                                                                    |                            |                                                                              | ET Seameche/Cheunbreaune                                                        |
| Видимееть частей                                                                   | Признать пригинал                |                                                                                                    |                                  |                                                                                                    |                            |                                                                              | <b>ED Avenue (acut)</b>                                                         |
| Переопределения видимо                                                             | ificaments.                      |                                                                                                    |                                  |                                                                                                    |                            |                                                                              | (i) [2] Ceverhorne                                                              |
| Перакитры отображения г.                                                           | <b><i><u>IRAMENATION</u></i></b> |                                                                                                    |                                  |                                                                                                    |                            |                                                                              | iii 85 Faynew<br>sab Cansanment dealing Rayli                                   |
| Дисциплина                                                                         | Несидие конструкции              | Мозакка архифования в пластинах (см//м)                                                                                                    |                                  |                                                                                                    |                            |                                                                              |                                                                                 |
| Показать нежединные линии По категории                                             |                                  | 643                                                                                                    |                                  |                                                                                                    |                            |                                                                              |                                                                                 |
| Графический стиль расчет Изололе для теоре                                         |                                  |                                                                                                    |                                  |                                                                                                    |                            |                                                                              |                                                                                 |
| Паряметры стображения                                                              | <b>ificaneserra</b>              | $5.75 -$                                                                                                    |                                  |                                                                                                    |                            |                                                                              |                                                                                 |
| Травктория солнце                                                                  | n                                |                                                                                                    |                                  |                                                                                                    |                            |                                                                              |                                                                                 |
| (раницы)                                                                           |                                  | $6.08 -$                                                                                                    |                                  |                                                                                                    |                            |                                                                              |                                                                                 |
| Обрезать вид:                                                                      | C                                |                                                                                                    |                                  |                                                                                                    |                            |                                                                              |                                                                                 |
| Покваль грамму образки                                                             | 10                               |                                                                                                    |                                  |                                                                                                    |                            |                                                                              |                                                                                 |
| Обретать инногладми<br>Дальная сведцая Вкл.                                        |                                  | $4.40 -$                                                                                                    |                                  |                                                                                                    |                            |                                                                              |                                                                                 |
| Смищанных дальныго прода 304800.0                                                  | o                                |                                                                                                    |                                  |                                                                                                    |                            |                                                                              |                                                                                 |
| Гранькцы 3D вида                                                                   | n                                | $3.72 -$                                                                                                    |                                  |                                                                                                    |                            |                                                                              |                                                                                 |
| Какиера                                                                            |                                  |                                                                                                    |                                  |                                                                                                    |                            |                                                                              |                                                                                 |
| Параметры визуализации                                                             | <b>Maurence</b> .                | $3.04 -$                                                                                                    |                                  |                                                                                                    |                            |                                                                              |                                                                                 |
| Заблекировным привиза.                                                             |                                  |                                                                                                    |                                  |                                                                                                    |                            |                                                                              |                                                                                 |
| Перстиктивная                                                                      |                                  | $236 -$                                                                                                    |                                  |                                                                                                    |                            |                                                                              |                                                                                 |
| Bucota rivasa Hafimogetere 1901.3                                                  |                                  |                                                                                                    |                                  |                                                                                                    |                            |                                                                              |                                                                                 |
| <b>Bucots to use unner</b>                                                         | 501.7                            | $1.68 -$                                                                                                    |                                  |                                                                                                    |                            |                                                                              |                                                                                 |
| Положение канеды                                                                   | Peruvepseus                      |                                                                                                    |                                  |                                                                                                    |                            |                                                                              |                                                                                 |
| Идентификации                                                                      |                                  | $-1.00$                                                                                                    |                                  |                                                                                                    |                            |                                                                              |                                                                                 |
| <b><i><u>Likelinger Briggs</u></i></b>                                             | citizen.                         |                                                                                                    |                                  |                                                                                                    |                            |                                                                              |                                                                                 |
| <b><i>Union model</i></b>                                                          | Армирование из ЛИР.              |                                                                                                    |                                  |                                                                                                    |                            |                                                                              |                                                                                 |
| Зависимаеть уровня                                                                 | <b>Hassaccanad</b>               |                                                                                                    |                                  |                                                                                                    |                            |                                                                              |                                                                                 |
| <b>Заголовок на листе</b>                                                          |                                  | Новека арматура в пластиках по оси Х1                                                                                                    |                                  |                                                                                                    |                            |                                                                              |                                                                                 |
| Chapmer                                                                            |                                  |                                                                                                    |                                  |                                                                                                    |                            |                                                                              |                                                                                 |
| <b>General RD Cragment</b>                                                         | <b>Flowarante ace</b>            |                                                                                                    |                                  |                                                                                                    |                            |                                                                              |                                                                                 |
| <b>Crasse</b>                                                                      | Новая сонструкция                |                                                                                                    |                                  |                                                                                                    |                            |                                                                              |                                                                                 |
| Crosse no esolosare                                                                |                                  | 1:20 图像在我的建成后分工作服务部。                                                                                                    |                                  |                                                                                                    |                            |                                                                              |                                                                                 |
| Ultiming - purfiest, TAB - appearers, CTRL - prificamente, SHFT - compar students, |                                  |                                                                                                    |                                  |                                                                                                    | <b>A .: KE IE CHANNANO</b> |                                                                              | <b>WAS A MORA</b>                                                               |

Рисунок 5. Изополя армирования в пластинах

Параметры шкалы армирования, настроенные в ЛИРА-САПР, могут быть загружены в Revit. Такой подход позволяет выполнить унификацию

арматурных элементов еще в ЛИРА-САПР, а в Revit продолжить конструирование, работая с уже подготовленными данными.

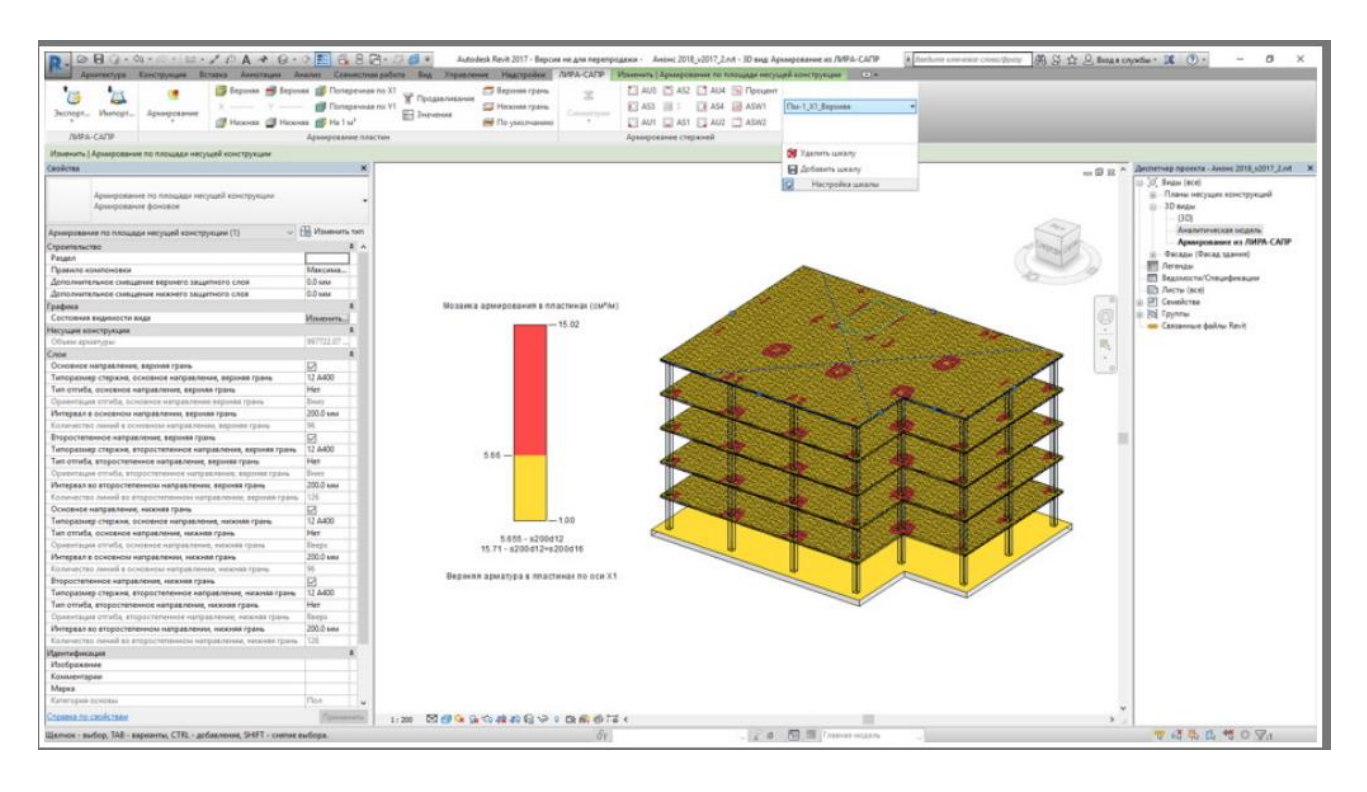

Рисунок 6. Использование шкал, предварительно настроенных в ЛИРА-САПР

Перечислим полный набор инструментов для обмена данными.

- Набор семейств и инструментов для построения в Revit аналитической модели, максимально приближенной к расчетной схеме ЛИРА-САПР.
- Передача аналитической модели из Revit в ЛИРА-САПР для выполнения прочностного расчета.
- Передачу подобранной арматуры из ЛИРА-САПР в Revit для конструирования железобетонных несущих плит, стен, колонн и балок.
- Набор инструментов для графической визуализации и контроля армирования, привычный для пользователей ЛИРА-САПР, но функционирующий в среде Revit.

Кроме построения полноценной технологической цепочки архитектурная модель – аналитическая модель для ряда задач проектирования требуется еще обеспечить корректную передачу информации между различными расчетными комплексами. Далее в третьем разделе будет рассмотрена такая процедура экспорта данных между ПК «Лира-САПР» и ПК «STARK ES».

## **3 Разработка архитектурной модели торгового центра в ПК «Revit»**

Рассмотрим практический пример применения технологии информационного моделирования для реального объекта – торгового центра в г. Биробиджане, строительство которого продолжается в настоящее время. Расчеты несущих конструкций данного объекта были выполнены в 2020 году ООО «Управление проектных работ» при консультации руководителя СКБ «Информационное моделирование зданий и сооружений» Чудинова Ю.Н. Проектная документация торгового центра в г. Биробиджане, прошедшая государственную экспертизу, была выполнена с помощью стандартной технологии. В данном проекте рассматривается переработка этой документации под нормы ТИМ-технологии.

## **3.1 Основные исходные данные**

В административном отношении участок строительства расположен по ул. Шолом-Алейхема, 9, в г. Биробиджане, Еврейской автономной области. Площадка занята под существующий торговый центр, который подлежит реконструкции.

В геоморфологическом отношении участок расположен в пределах надпойменной террасы р. Бира. Абсолютные отметки поверхности составляют 80-81 м. Площадка ровная, сток атмосферных осадков затруднен.

## **Описание климатических характеристик.**

Климат района (Биробиджан) – муссонный, зима малоснежная и холодная, лето влажное и тёплое. Средняя температура января минус 24 °C, июля — плюс 20 °C. Среднегодовая температура воздуха — −0,1 °C. На теплый период года приходится 85% осадков. Среднегодовое количество осадков распределяется в разных районах области неравномерно (от 644 до 758 мм). Из – за небольшого снежного покрова и низких температур промерзание почвы достигает 150 – 200 см.

## **Климатическая характеристика**

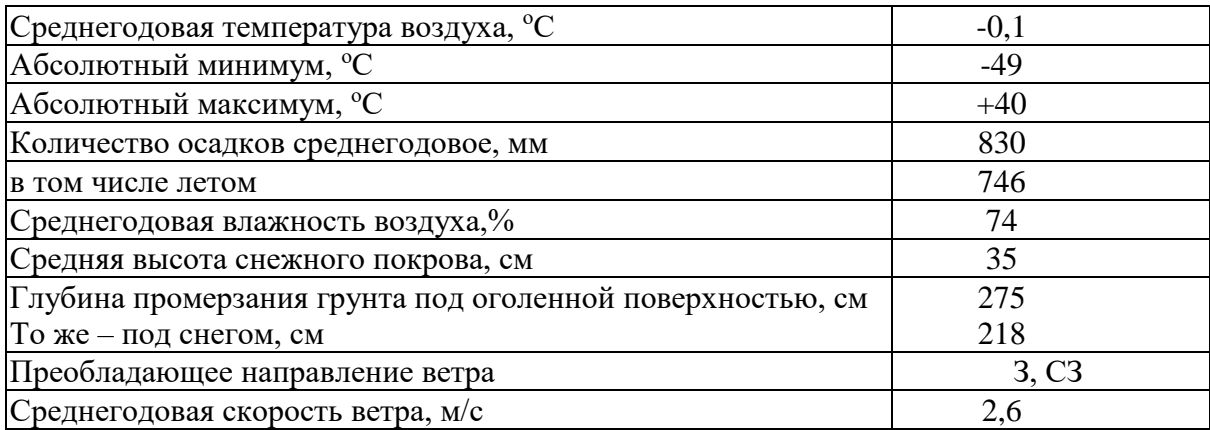

Согласно схематической карте климатического районирования для строительства (СП 131. 13330.2011) площадка изысканий относится к климатическому району I-В.

В геолого-литологическом строении площадки по результатам бурения скважин и лабораторных исследований грунтов, до глубины 12,0 м принимают участие аллювиальные отложения четвертичного возраста (аQ4), представленные глинистыми, песчаными и гравийными грунтами с линзами супеси пластичной.

С поверхности площадка спланирована насыпными грунтами мощностью 0,6-0,8 м. Ниже залегают суглинки туго- и мягкопластичные мощностью 2,2- 3,1м. В интервале глубин 3.0-6,.5 м отмечены пески мелкие в переслаивании с песками средней крупности, влажные. С глубины 5,5-6,5 м вскрыты гравийные грунты с супесчаным заполнителем до 35-50% влажные и водонасыщенные мощностью 1,3-3,7 м.

Супеси пластичные гравелистые отмечены с глубины 7,8-9,4 м, вскрытая мощность которых составила 1,6-3,5м.

### **Физико-механические свойства грунтов**

По условиям образования, структурно-текстурным особенностям грунтов, а также на основе пространственной изменчивости характеристик физикомеханических свойств грунтов на площадке выделено 5 инженерногеологических элементов (ИГЭ).

Биогенные и техногенные отложения ( bQ4,tQ4)

**ИГЭ – 1а** Почвенно – растительный слой. Номер пункта (группы) по трудности разработки- 9а (1), плотность 1,20 г/см 3).

**ИГЭ – 1** Насыпной грунт (песок, дресва, щебень, тротуарная плитка) сезонно-мерзлый. Номер пункта (группы) по трудности разработки- 26а (1), плотность 1,80 г/см 3)

Аллювиальные отложения (аQ4)

**ИГЭ – 2** Суглинок тугопластичный (в один слой объединены суглинки туго-и мягкопластичной консистенции); среднепучинистый

**ИГЭ – 3** Супесь пластичная гравелистая (вкл. До 45%), с линзами песка мелкого;

**ИГЭ – 4.** Песок мелкий, средней плотности, влажный (в один слой объединены пески мелкие и средней крупности), среднепучинистый;

**ИГЭ – 5.** Гравийный грунт с супесчаным заполнителем до 45-50%, влажный, водонасыщенный, с линзами супеси пластичной.

Нормативные и расчетные значения характеристик грунтов приведены в таблице 1.3.

# Таблица 3.1 –Физико-механические свойства грунтов

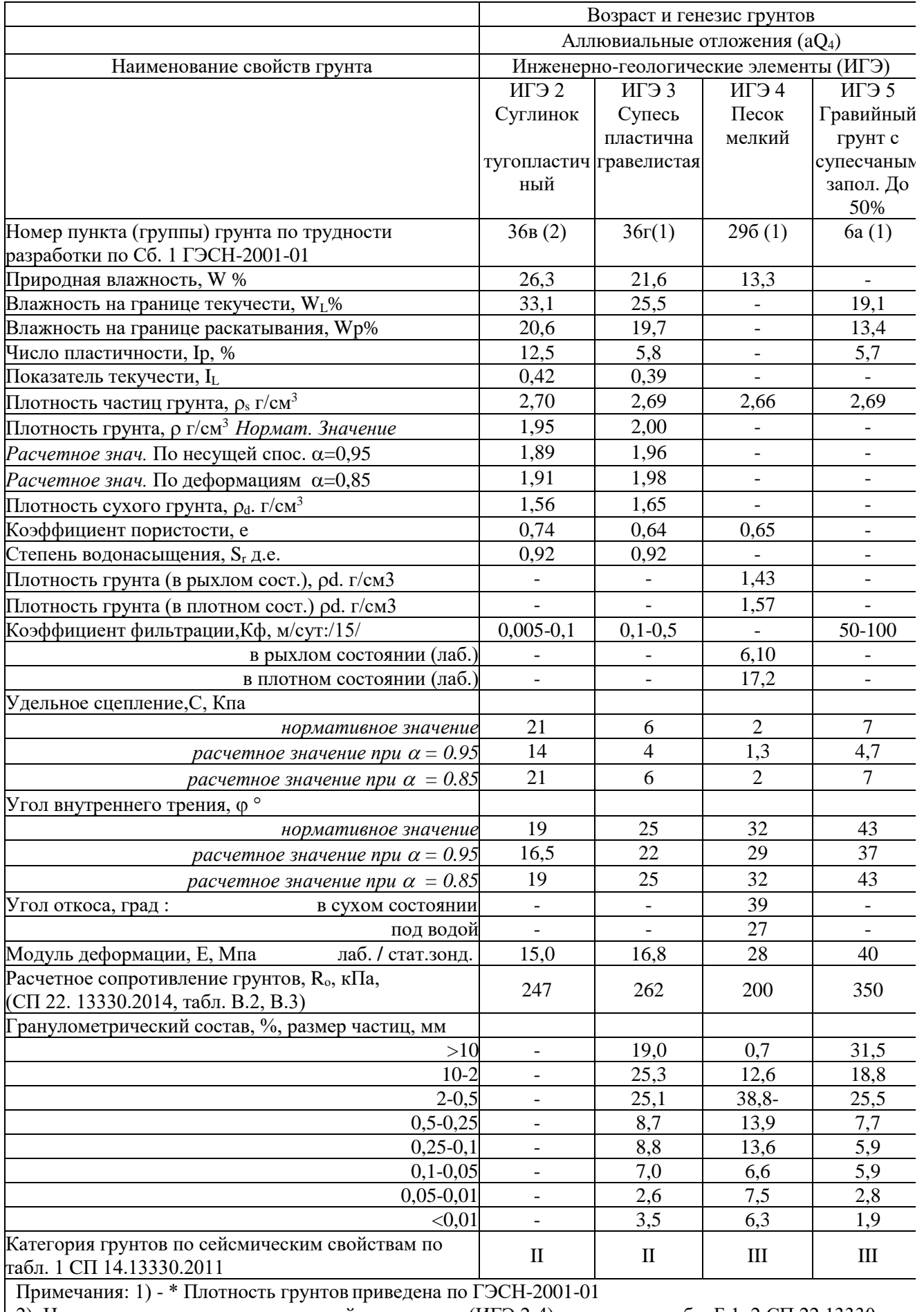

2). Нормативные значения показателей для грунтов (ИГЭ 2-4) приняты по табл. Б 1, 2 СП 22.13330.

 $2016$ :

3). Нормативные значения показателей для грунтов (ИГЭ 5) определены по «Методике оценки прочности и сжимаемости крупнообломочных грунтов с пылеватым и глинистым заполнителем и пылеватых и глинистых грунтов с крупнообломочными включениями» (ДальНИИС Госстроя СССР, Москва, 1989);

4). Расчетные значения вычислены с использованием коэффициента надежности по грунту Кг:

- для расчетов оснований по деформациям  $Kr = 1$ ;

- для расчетов по несущей способности для удельного сцепления коэффициент  $Kr = 1,5$ , для угла внутреннего трения –  $Kr = 1,15$  (глинистые грунты),  $Kr = 1,1$  (песчаные грунты).

# **Характеристика объекта**

Объект – общественное здание (торговый центр), имеют каркасную конструктивную схему.

В рамках данного проекта запроектировано здание торгового центра размерами в осях 36.84 м x 22.76 м.

Фундаменты свайные из железобетонных забивных свай квадратного сечения размером 300x300 мм.

Колонны сечением 500x500 мм выполнены из монолитного железобетона.

Балки сечением 500(h)x400 мм – монолитные железобетонные.

Перекрытия монолитные железобетонные толщиной 200 мм.

Железобетонные конструкции запроектированы в соответствии с требованиями СП 63.13330.2012 «Бетонные и железобетонные конструкции.

# **Архитектурные чертежи.**

Для создания 3D модели в ПК «Revit» использованы плоскостные чертежи разработанные для строительства торгового центра компанией ООО «Управление проектных работ» г. Биробиджан, представленные в приложениях. Создание модели производилось методом подъёма с плоских чертежей.

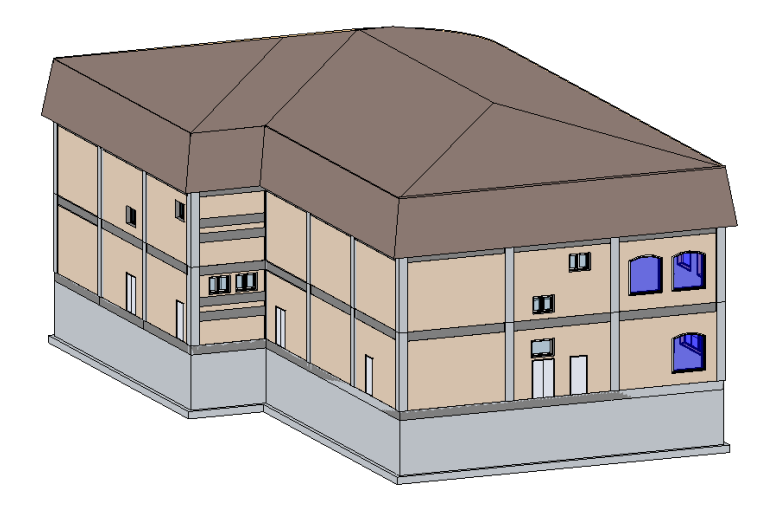

Рисунок 6. Модель в ПК «Revit»

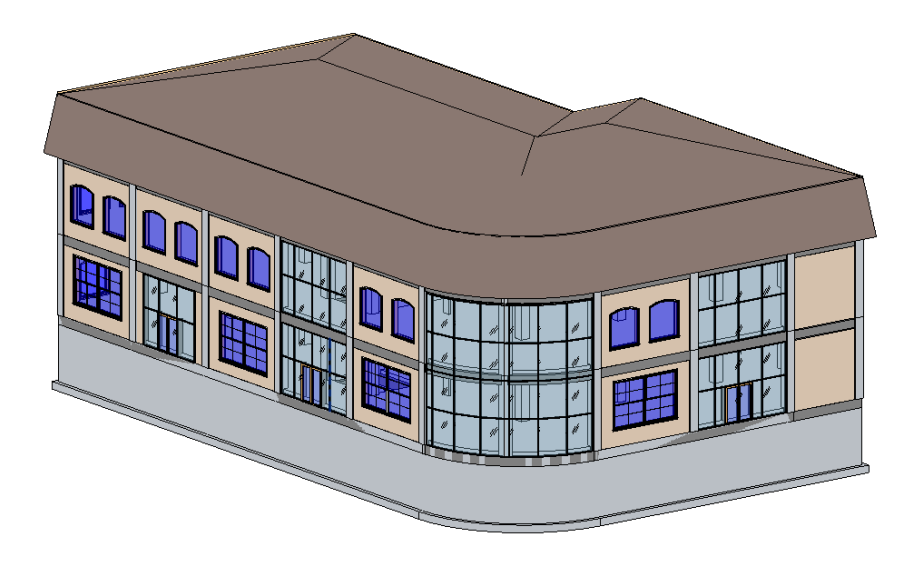

Рисунок 7. Модель в ПК «Revit»

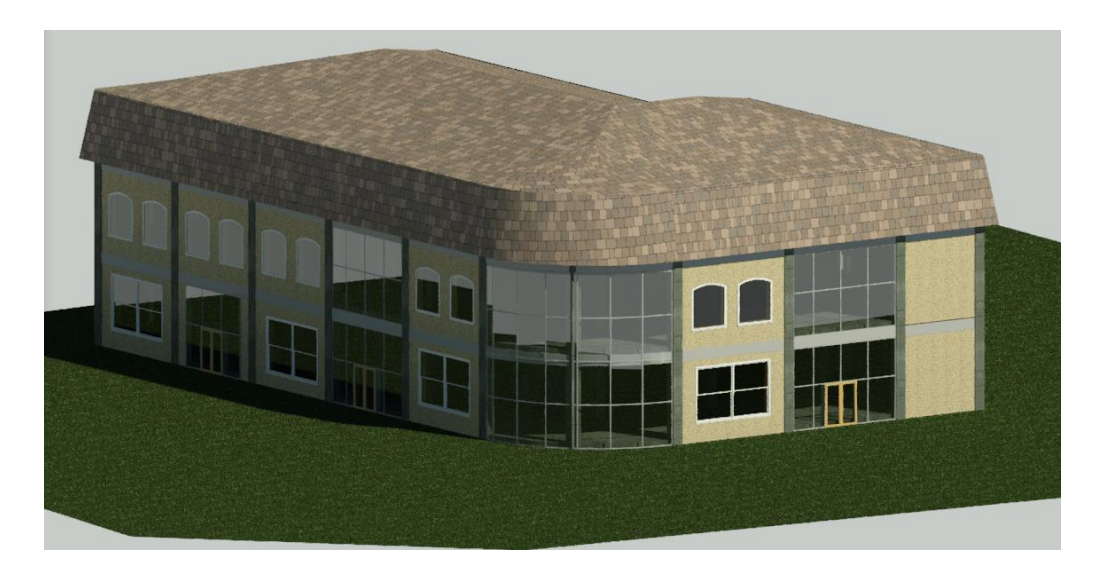

Рисунок 8. Визуализация модели в ПК «Revit»

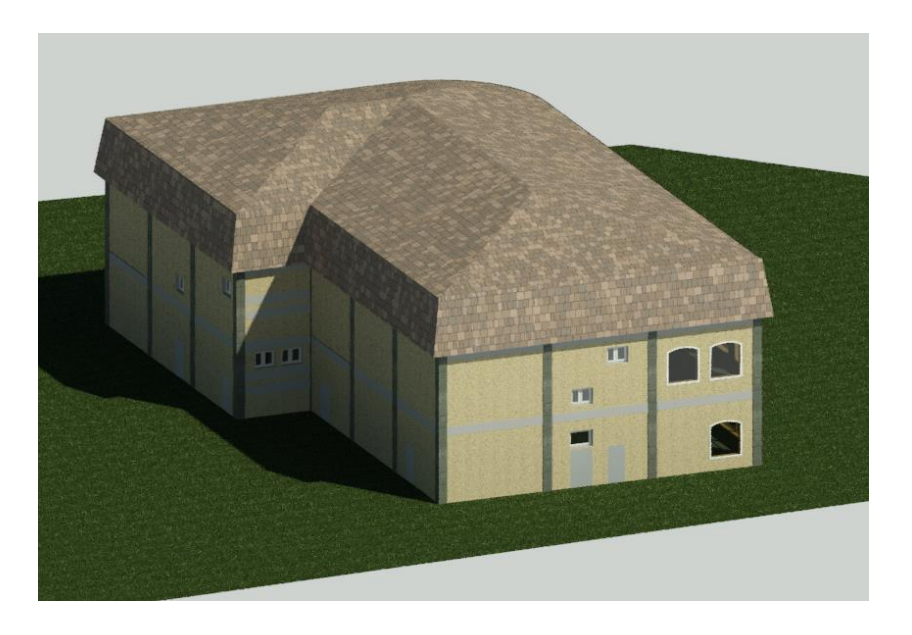

Рисунок 9. Визуализация модели в ПК «Revit»

### **4. Статический и конструктивный расчет несущих конструкций**

### **4.1. Сбор нагрузки на каркас здания**

### **Сбор нагрузок от собственного веса конструкций.**

Основная часть нагрузок от собственного веса конструкций сгенерирована в автоматическом режиме в ПК Лира-САПР 2019 при формировании расчетной схемы на основании имеющихся данных о плотности материалов и заданных сечений конструктивных несущих элементов расчетной схемы, нагрузки от веса ограждающих конструкций наружных и внутренних стен сгенерированы в автоматическом режиме на этапе формирования расчетной схемы в предпроцессоре ПК Лира-САПР – САПФИР.

Нагрузки от конструкции пола собраны в таблице 2.1 и задана в виде равномерно распределенной нагрузки на перекрытиях технического подполья, первого, второго и третьего этажей.

Нагрузки от собственного веса монолитных перекрытий учтена в автоматическом режиме при формировании расчётной схемы проектируемого здания.

Нагрузки от собственного веса конструкций межэтажных металлических лестниц

Нагрузки от конструкции промежуточных площадок учтены в виде сосредоточенных нагрузок, величина нагрузок определена в таблице 2.3.

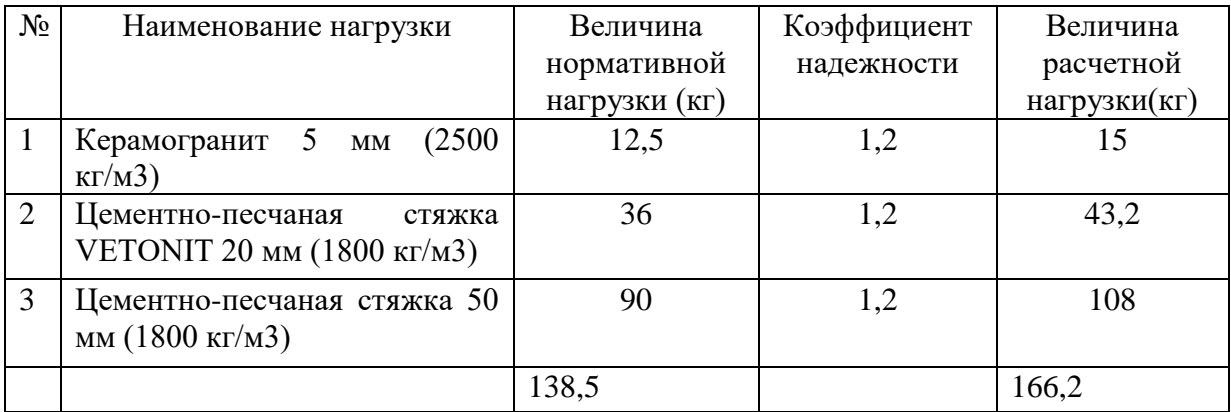

Таблице 2.1 – Сбор нагрузок от конструкции чистого пола (на 1 м2)

# Таблице 2.3 – Сбор нагрузок от конструкции промежуточной площадки

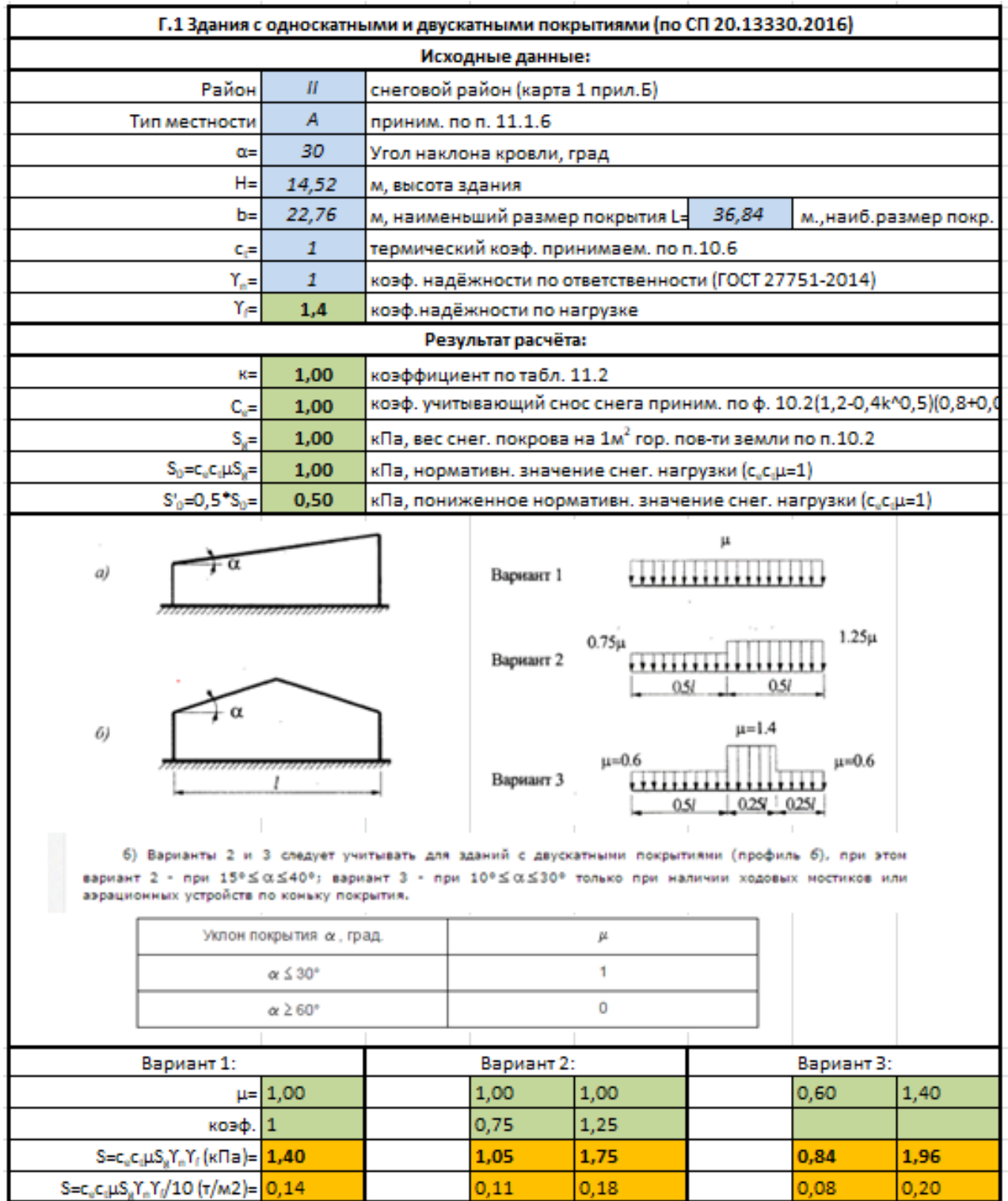

(кг)

### **Эксплуатационные нагрузки**

В соответствии с указаниями п.7 Технического задания нормативные эксплуатационные нагрузки на перекрытия учтены в расчетной схеме в виде равномерно-распределенной нагрузки величиной:

- 800 кг/м2 – на перекрытие технического подполья, первого и второго этажей;

С учетом расчётного коэффициента  $\gamma_f = 1.2$ , величина расчетной нагрузки составит:

- 960 кг/м2 – на перекрытие технического подполья, первого и второго этажей.

### **Снеговые нагрузки.**

Снеговые нагрузки передаются на каркас через опорный брус и мауэрлат стропильной конструкции величина снеговой нагрузки на 1 м2 определялась по данным СП 20.1333.2016 «Нагрузки и воздействия».

### **Ветровые нагрузки.**

Ветровые нагрузки передаются на каркас через боковые поверхности здания величина ветровой нагрузки на 1 м2 определялась по данным СП 20.1333.2016 «Нагрузки и воздействия».

Величина ветровых нагрузок определена на основании с таблицей 11.1 СП20.1333.2016 для III ветрового района, в автоматическом режиме в Системе САПФИР 2019.

### **4.2. Формирование расчетной схемы.**

Расчет всех конструкций производятся по двум группам предельных состояний (с учетом максимально допустимых прогибов и требований к железобетонным конструкциям по трещиностойкости)

Для получения наиболее точных значений внутренних усилий в элементах несущих конструкций здания необходимо выполнить расчет здания, как единой пространственной системы методом конечных элементов в ПК "ЛИРА-САПР 2019".

### *Целью пространственного расчета является:*

1. Определение усилий, возникающих в элементах конструкции с учетом

сейсмических воздействий.

2. Подбор сечений арматуры несущих конструкций по двум группам предельных состояний для расчета и анализа работы конструкций в ПК Лира-САПР 2019 была создана аналитическая модель описывающая все физические и геометрические параметры рассчитываемого здания (Рисунок 2.1)

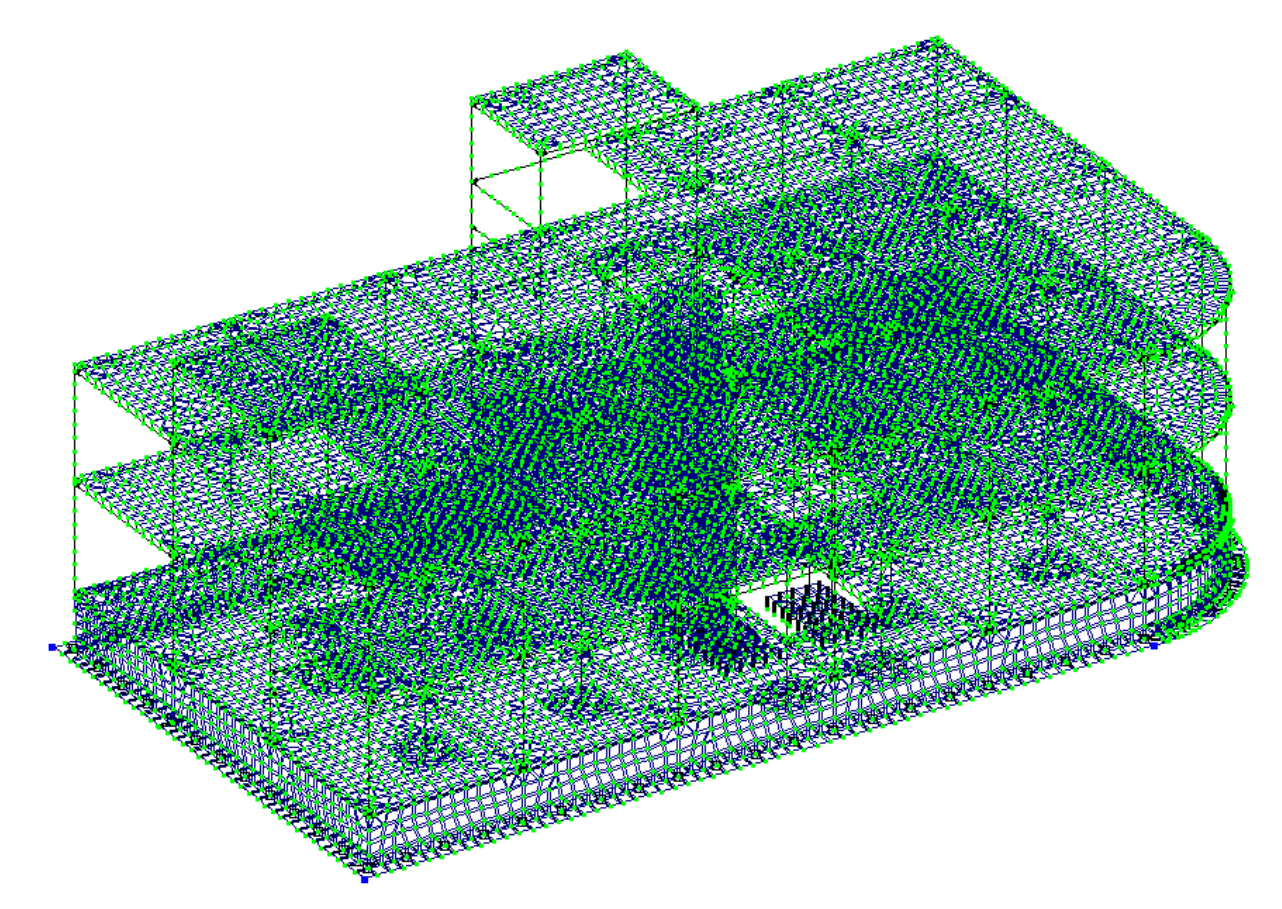

Рисунок 2.1 - Аналитическая модель в ПК Лира-САПР 2019

# **Материалы.**

В качестве материалов несущих элементов приняты:

*Колонны:* 

- -Бетон В20 по ГОСТ 26633-2015
- Арматура А400 по ГОСТ 5781-82 продольная.
- Арматура А240 по ГОСТ 5781-82 поперечная.

*Балки вдоль цифровых осей:*

- -Бетон В20 по ГОСТ 26633-2015
- Арматура А400 по ГОСТ 5781-82 продольная.
- Арматура А240 по ГОСТ 5781-82 поперечная.

*Балки вдоль цифровых осей:*

-Бетон В20 по ГОСТ 26633-2015

- Арматура А400 по ГОСТ 5781-82 – продольная.

- Арматура А240 по ГОСТ 5781-82 – поперечная.

*Монолитные плиты перекрытия:*

-Бетон В20 по ГОСТ 26633-2015

- Арматура А400 по ГОСТ 5781-82 – продольная.

- Арматура А240 по ГОСТ 5781-82 – поперечная.

## **Сечения элементов конструкции.**

*1. Колонны:* 

- H=500 мм;
- $-B=500$  MM;

*2. Балки вдоль цифровых осей:*

- H=500 мм;

 $-B=400$  MM;

*3. Балки вдоль цифровых осей:*

 $-H=500$  MM;

 $-B=400$  MM;

*4. Монолитные плиты перекрытия:*

 $-$  T=200 мм;

## **Загружения.**

Для пространственного расчета конструкции здания было сформированно 9 загружений, в скобках указан вид нагрузки влияющий на коэффициенты РСУ в соответствии с требованиями СП20.1333.2014:

- Загружение 1 От собственного веса (постоянное);
- Загружение 2 Эксплуатационная (кратковременная);
- Загружение 3– Снеговое (кратковременное);
- Загружение 4 Ветровая по направлению ОX (мгновенное);
- Загружение 5 Ветровая по направлению ОY (мгновенное);

• Загружение 6 – Сейсмическая нагрузка по направлению ОX (Сейсмическое).

• Загружение 7 – Сейсмическая нагрузка по направлению ОY (Сейсмическое).

Схемы приложения нагрузок загружений 1-5 представлены на рисунках 2.2-2.10, загружение 6 и 7 сформировано на основании сбора масс (преобразования статических загружений) в соответствии с указаниями СП 20.13330.2016 и СП 14.13330.2018.

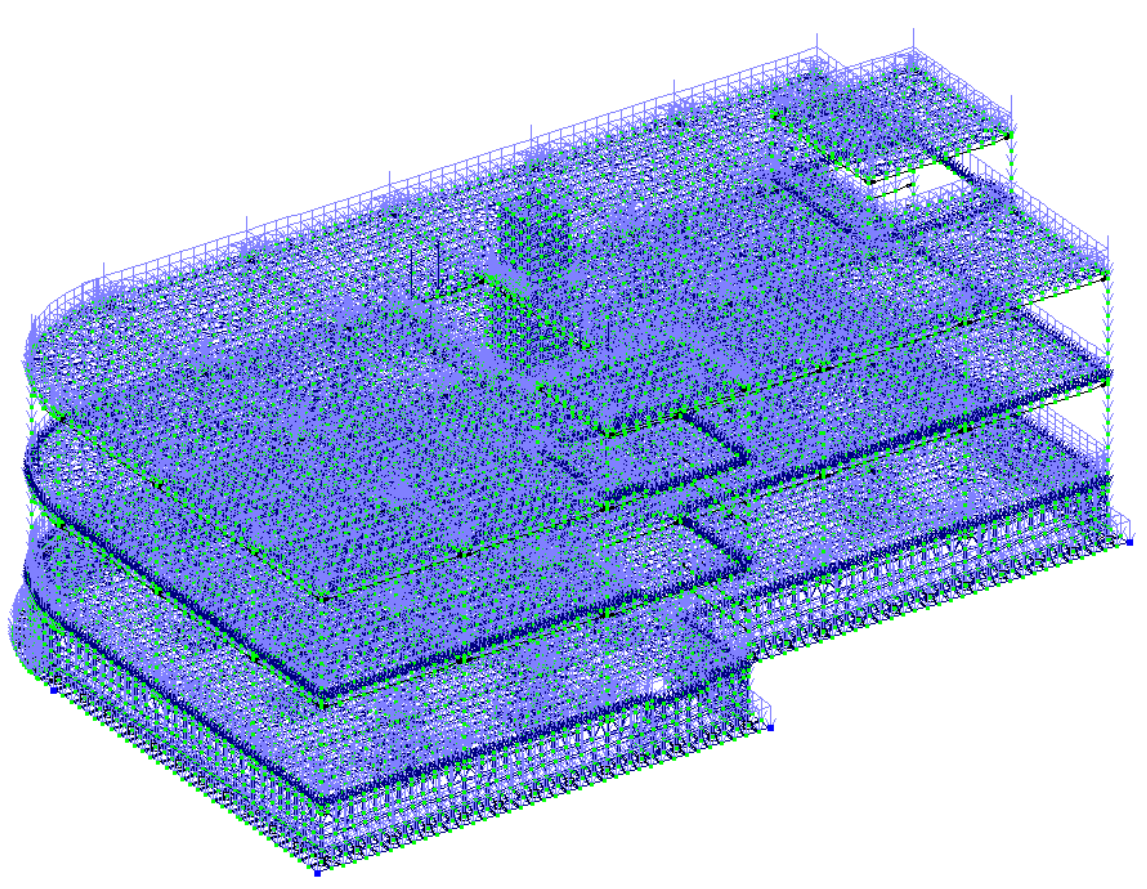

Рисунок 2.2 – Загружение №1

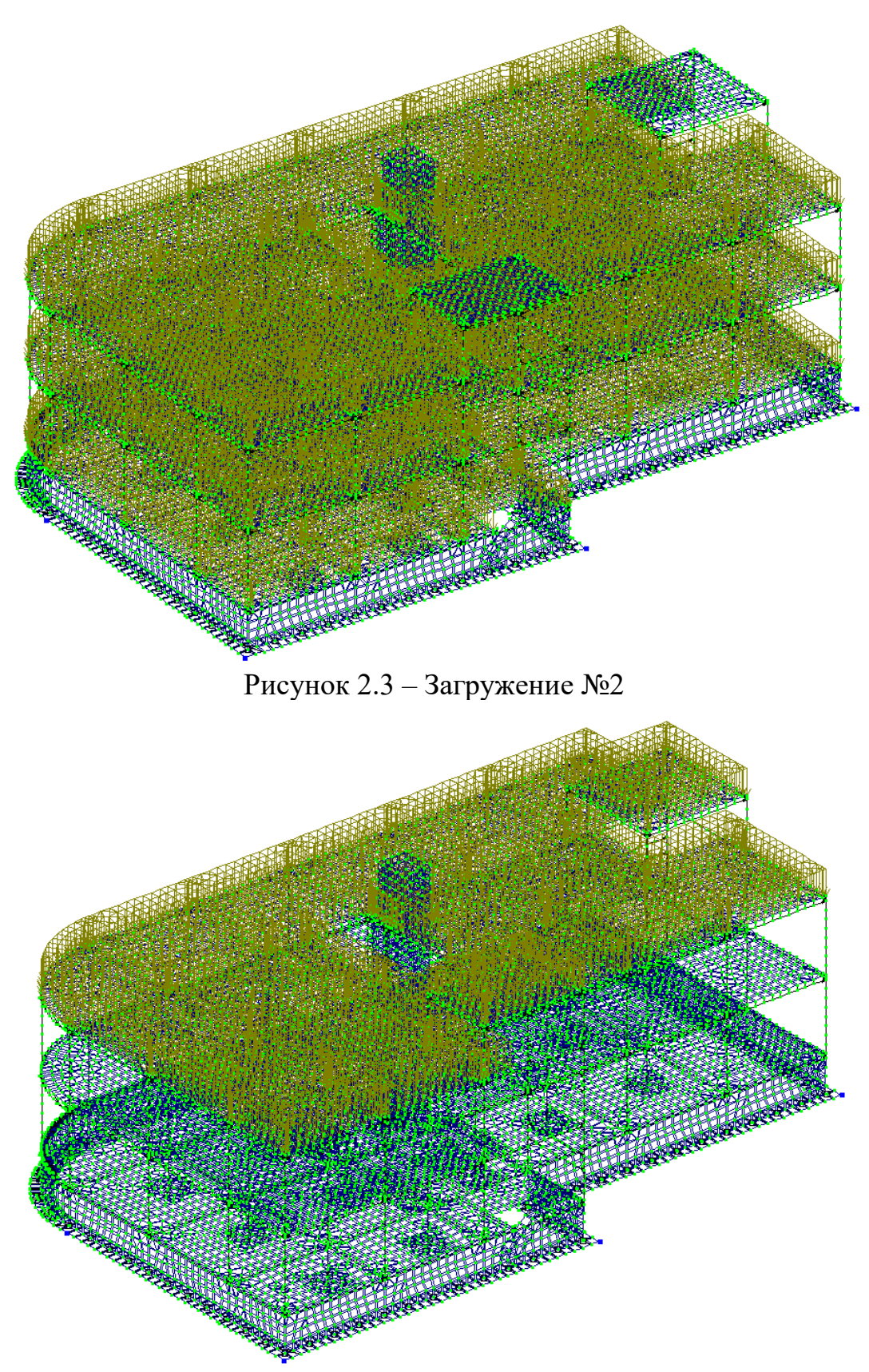

Рисунок 2.4 – Загружение №3

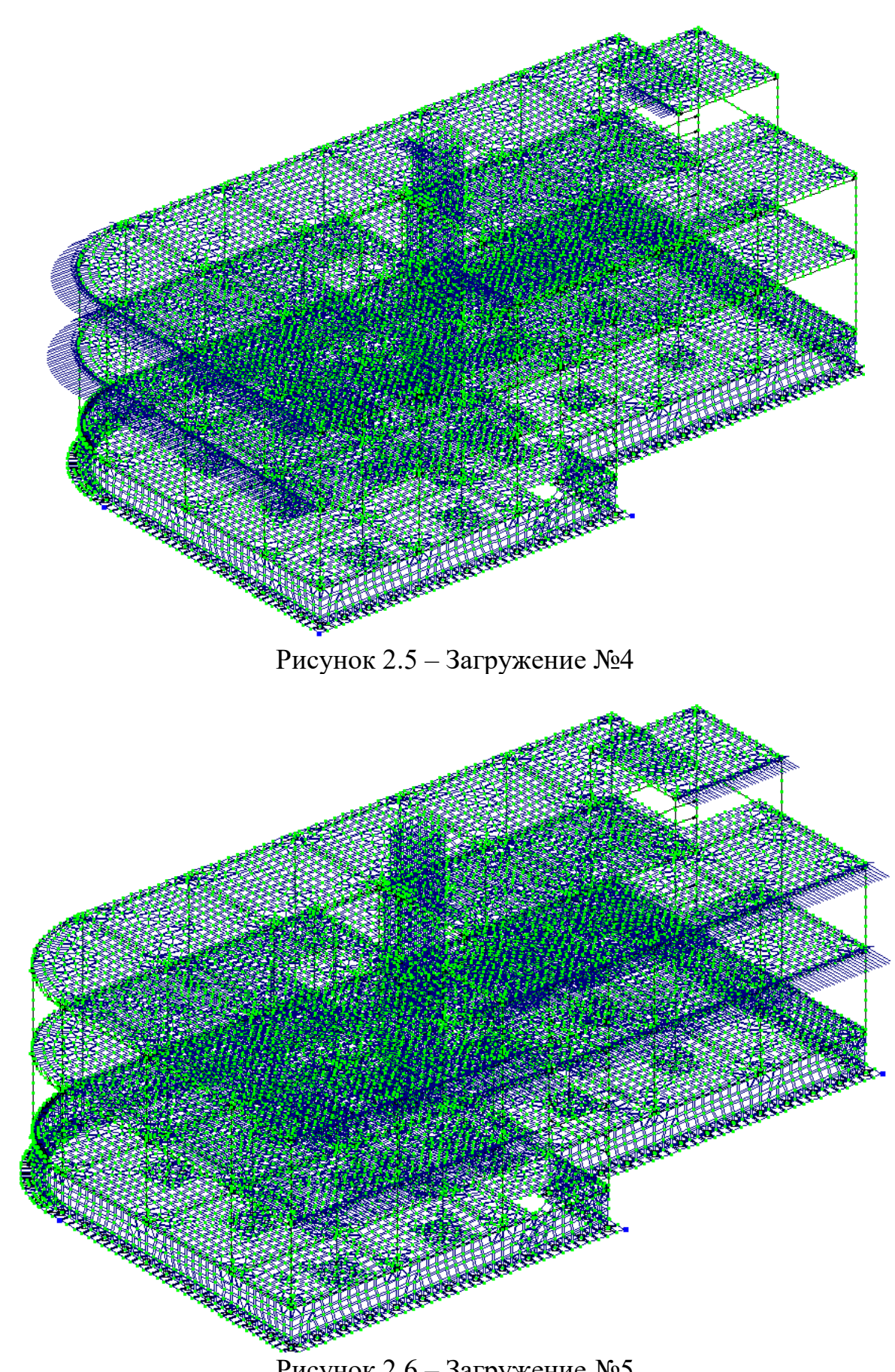

Рисунок 2.6 – Загружение №5

## **4.3. Результаты статического расчета**

На основании выполненного статического расчет были получены огибающие максимальных и минимальных значений усилий.

## **Огибающие максимальных усилий**

 $-0.212$ 

На рисунках 2.7-2.12 представлены величины максимальных (положительных) усилий в стержневых элементах от действия приложенных нагрузок.

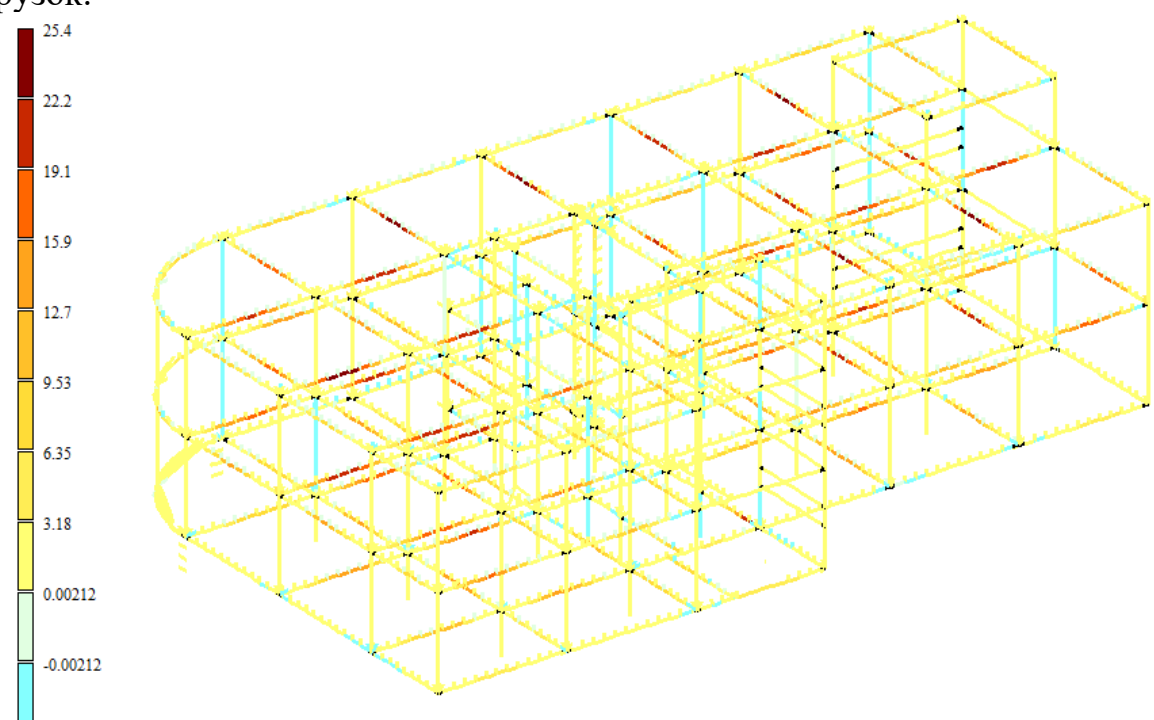

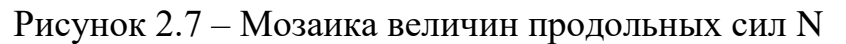

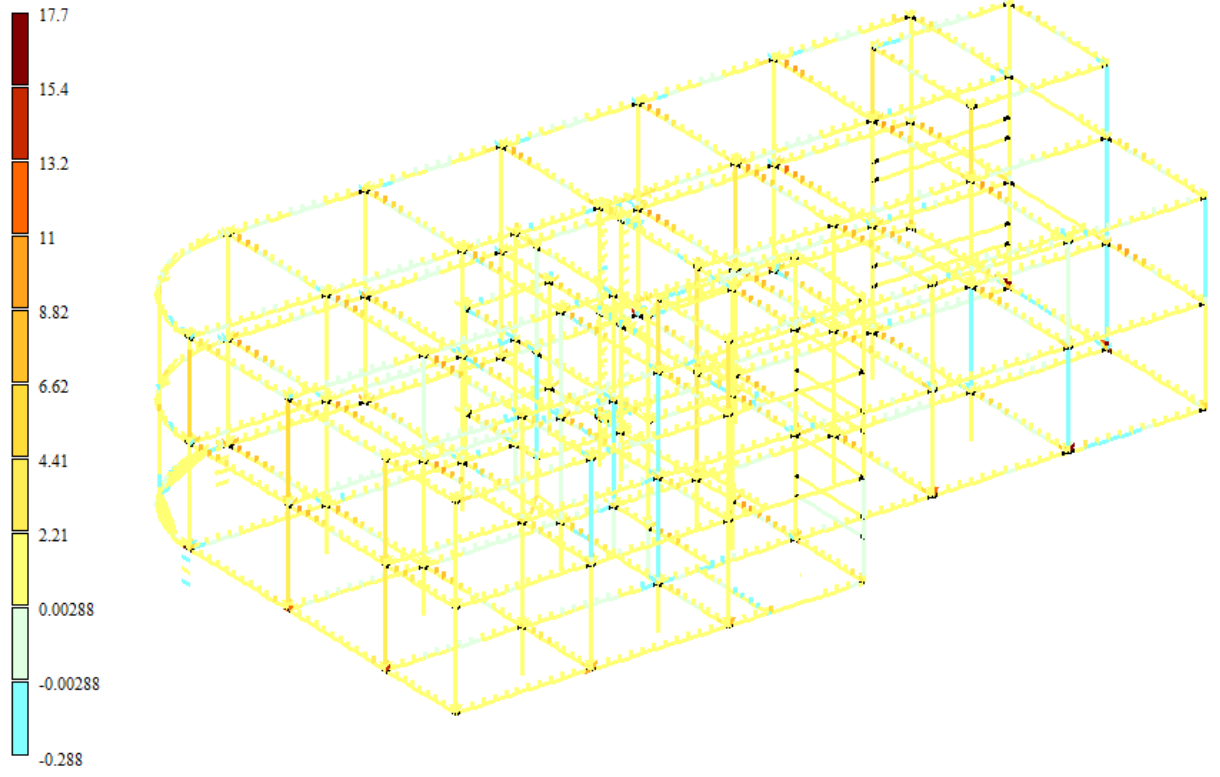

Рисунок 2.8 – Мозаика величин поперечных сил  $Q_v$ 

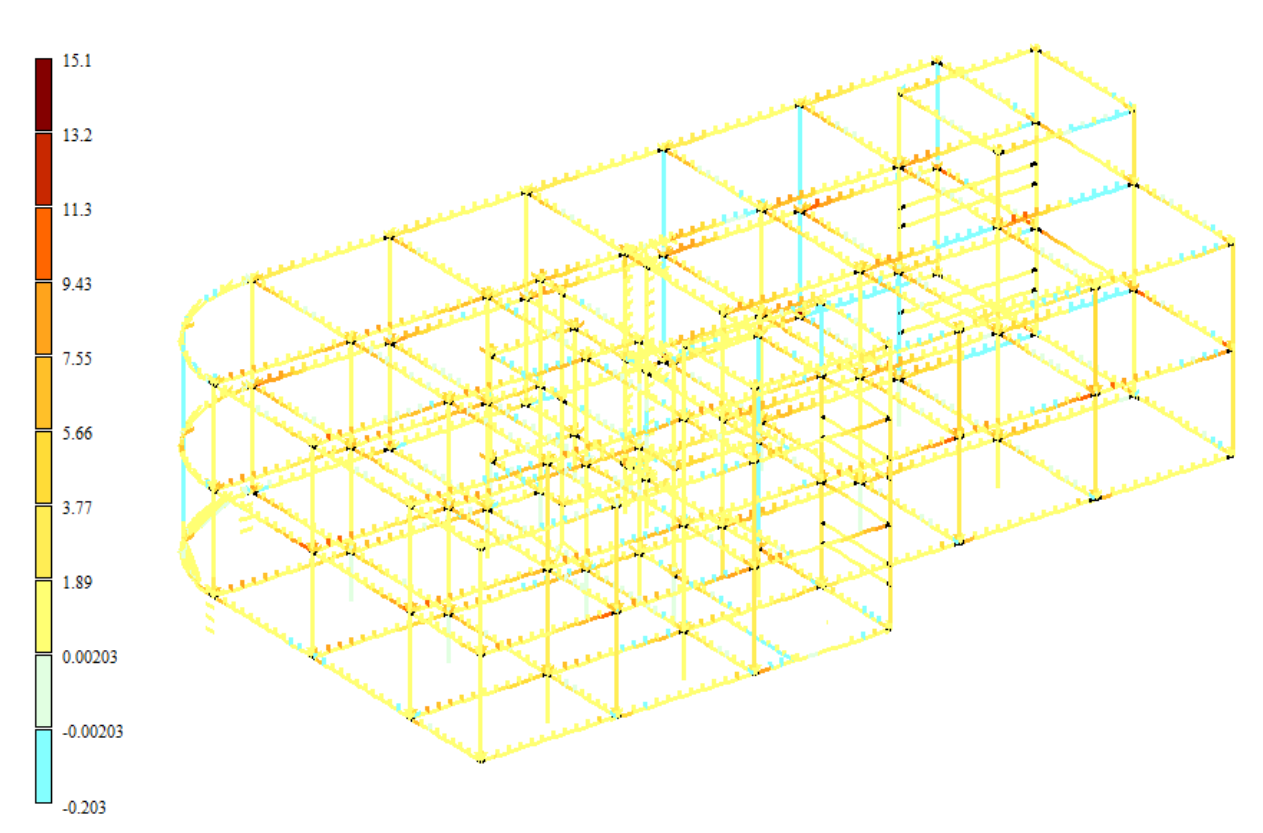

Рисунок 2.9 – Мозаика величин поперечных сил  $Q_z$ 

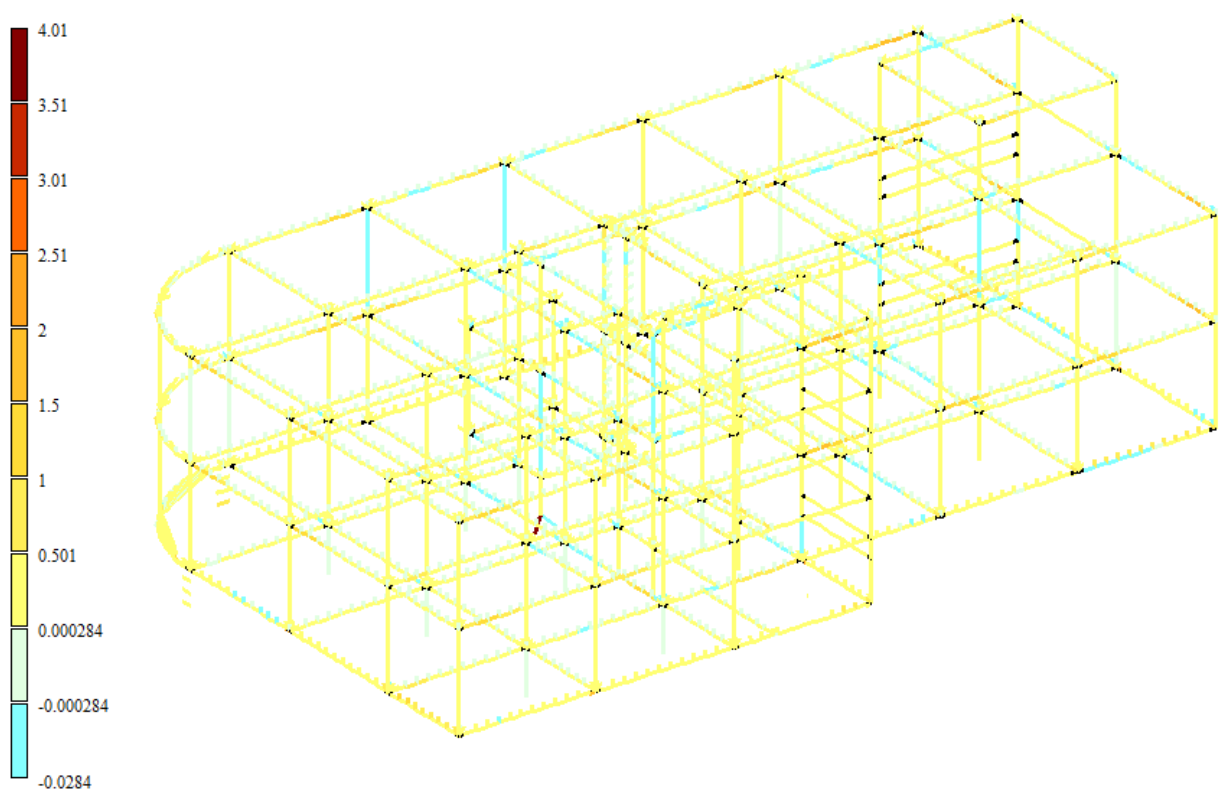

Рисунок 2.10 – Мозаика величин моментов  $M_{x}$ 

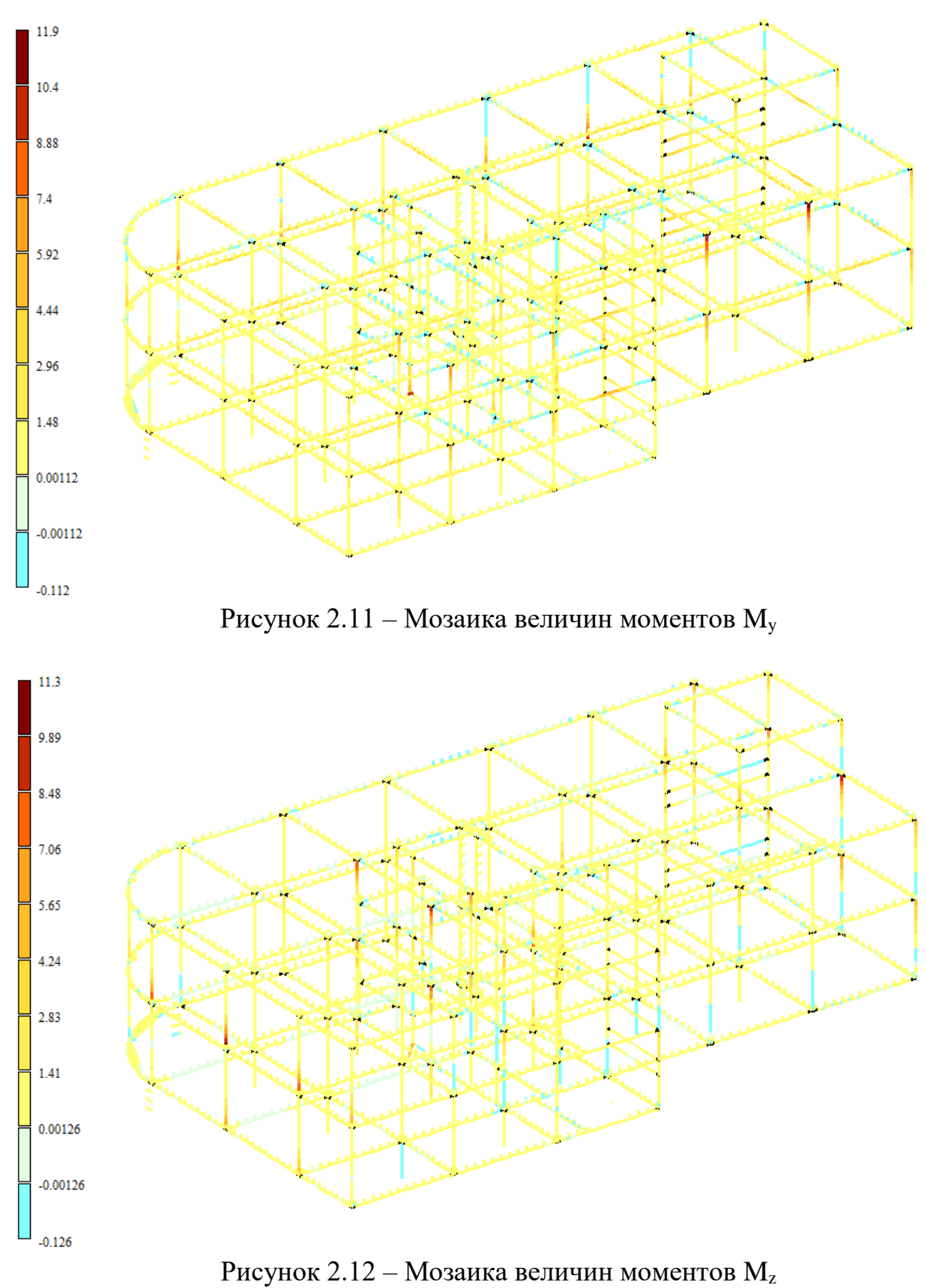

На рисунках 2.13-2.20 представлены величины максимальных (положительных) усилий в плитах от действия приложенных нагрузок.

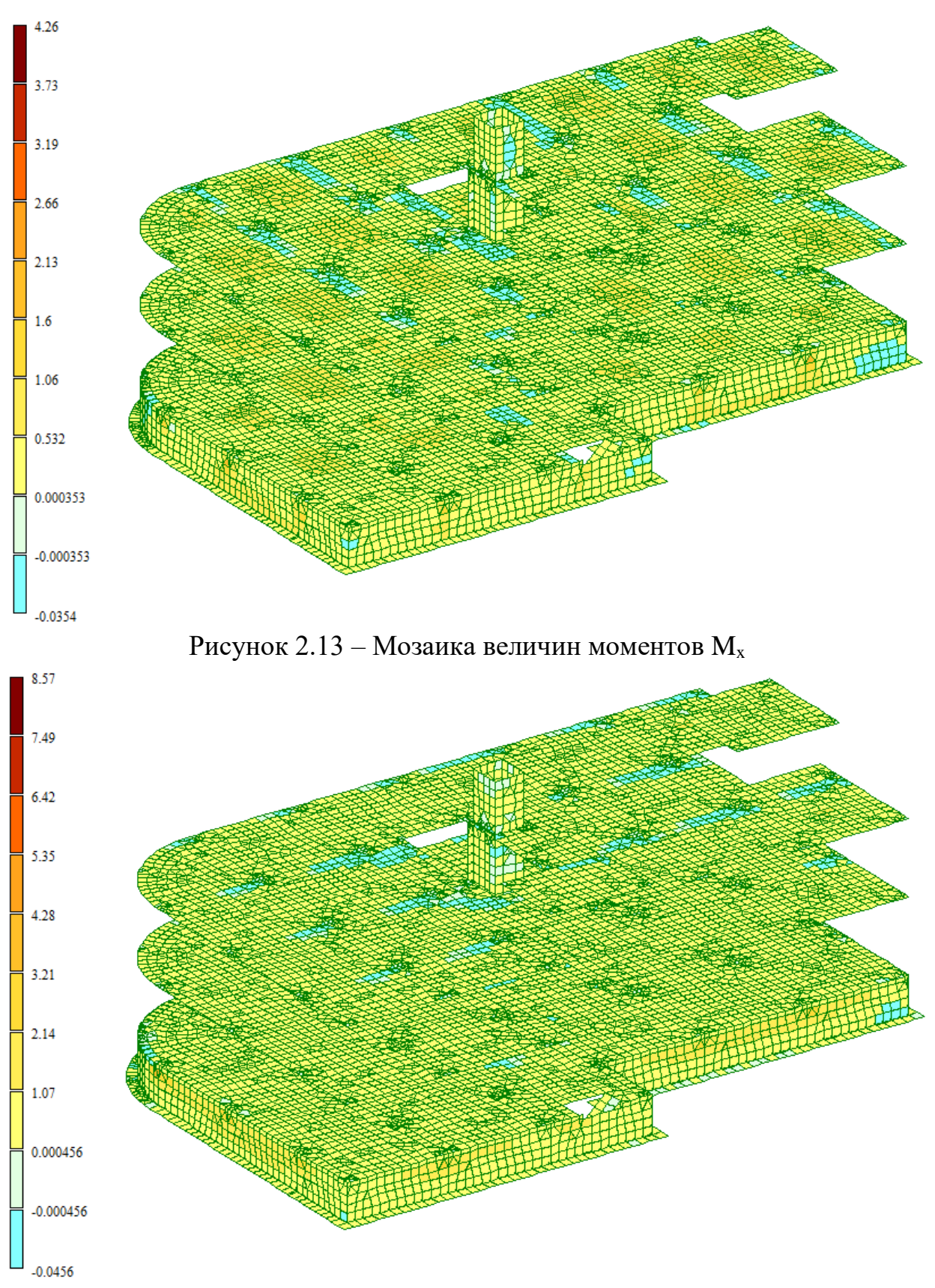

Риcунок 2.14 – Мозаика величин моментов My

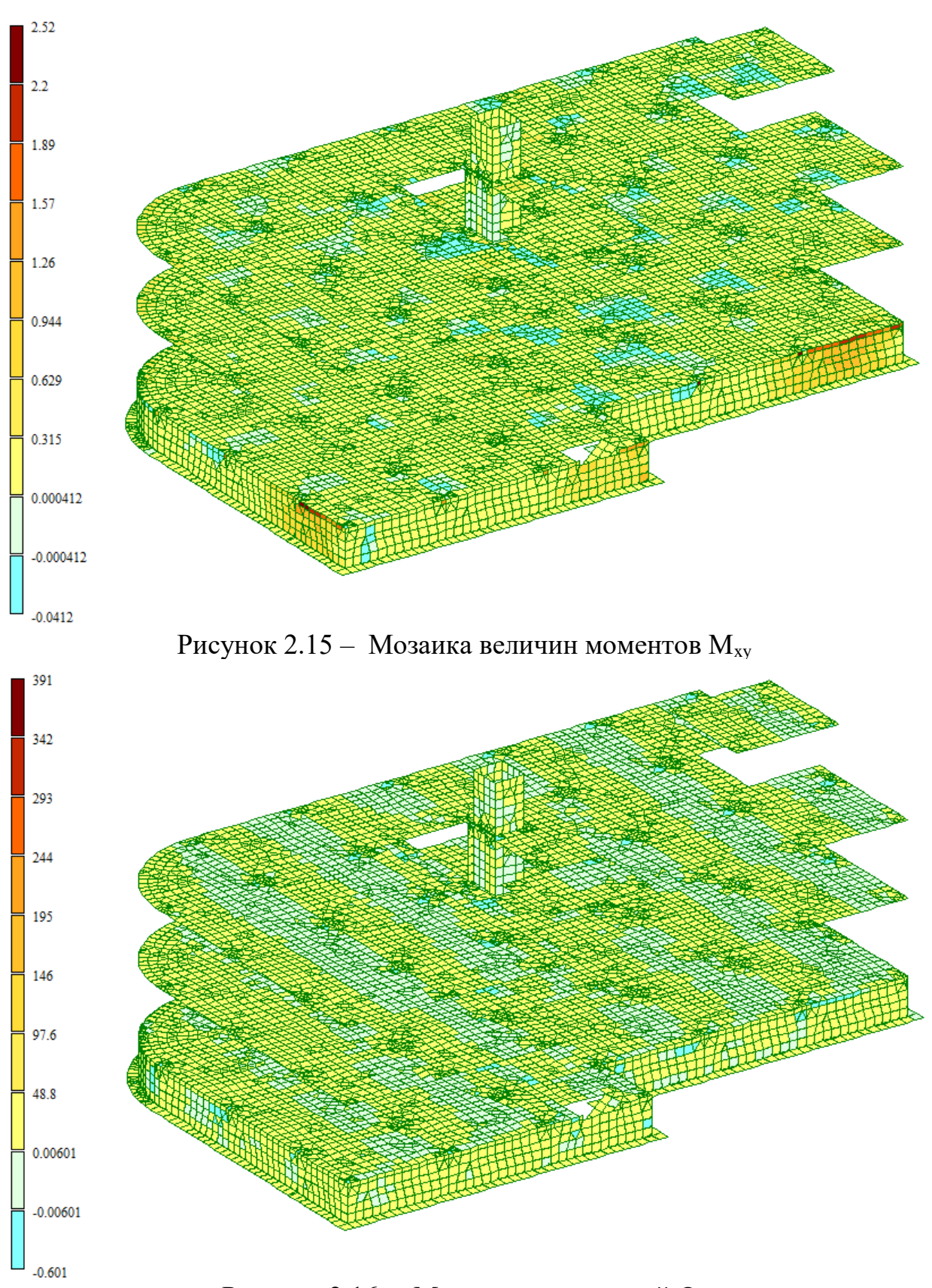

Рисунок 2.16 – Мозаика напряжений  $Q_x$
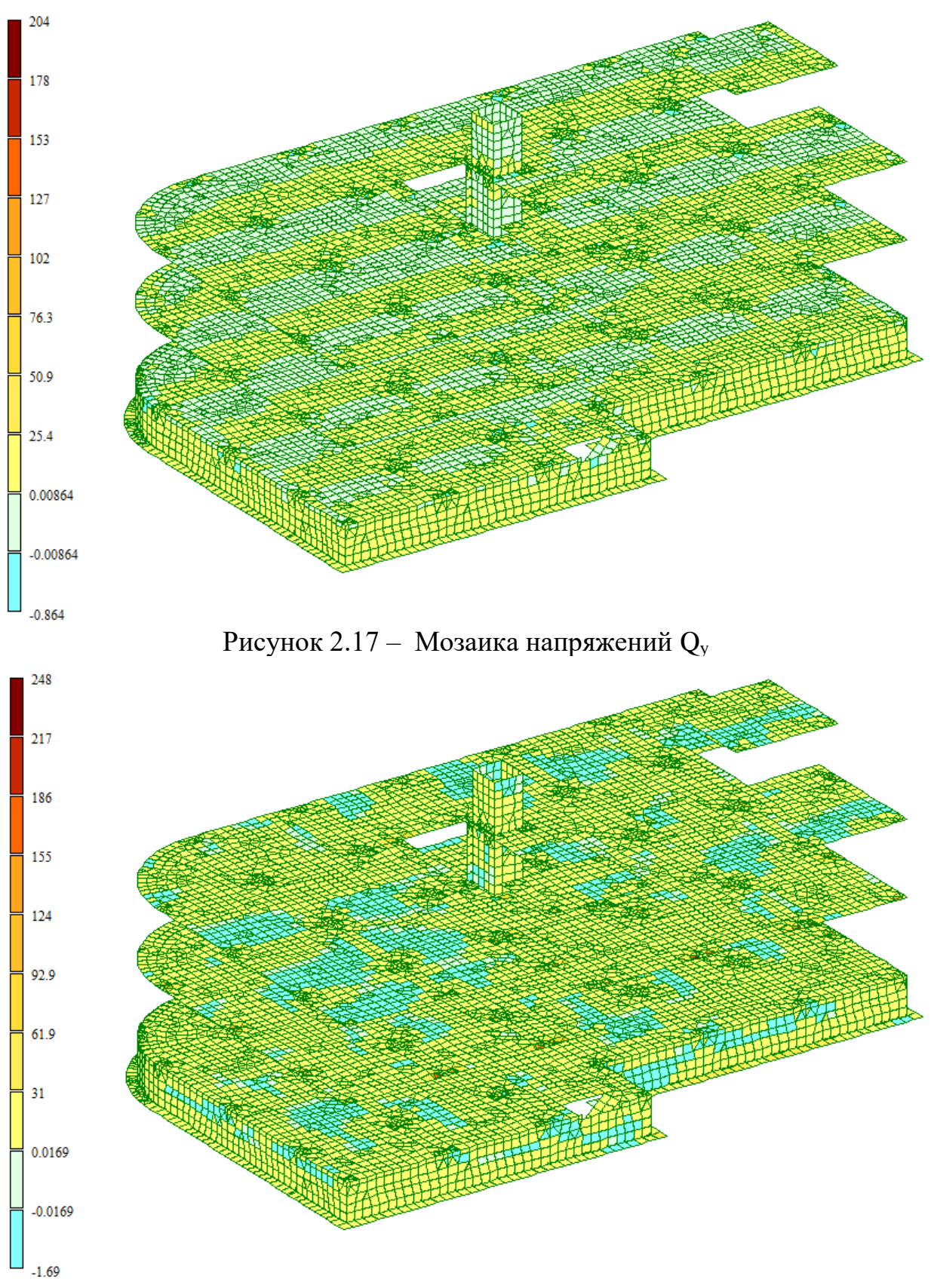

Рисунок 2.18 - Мозаика напряжений  $N_x$ 

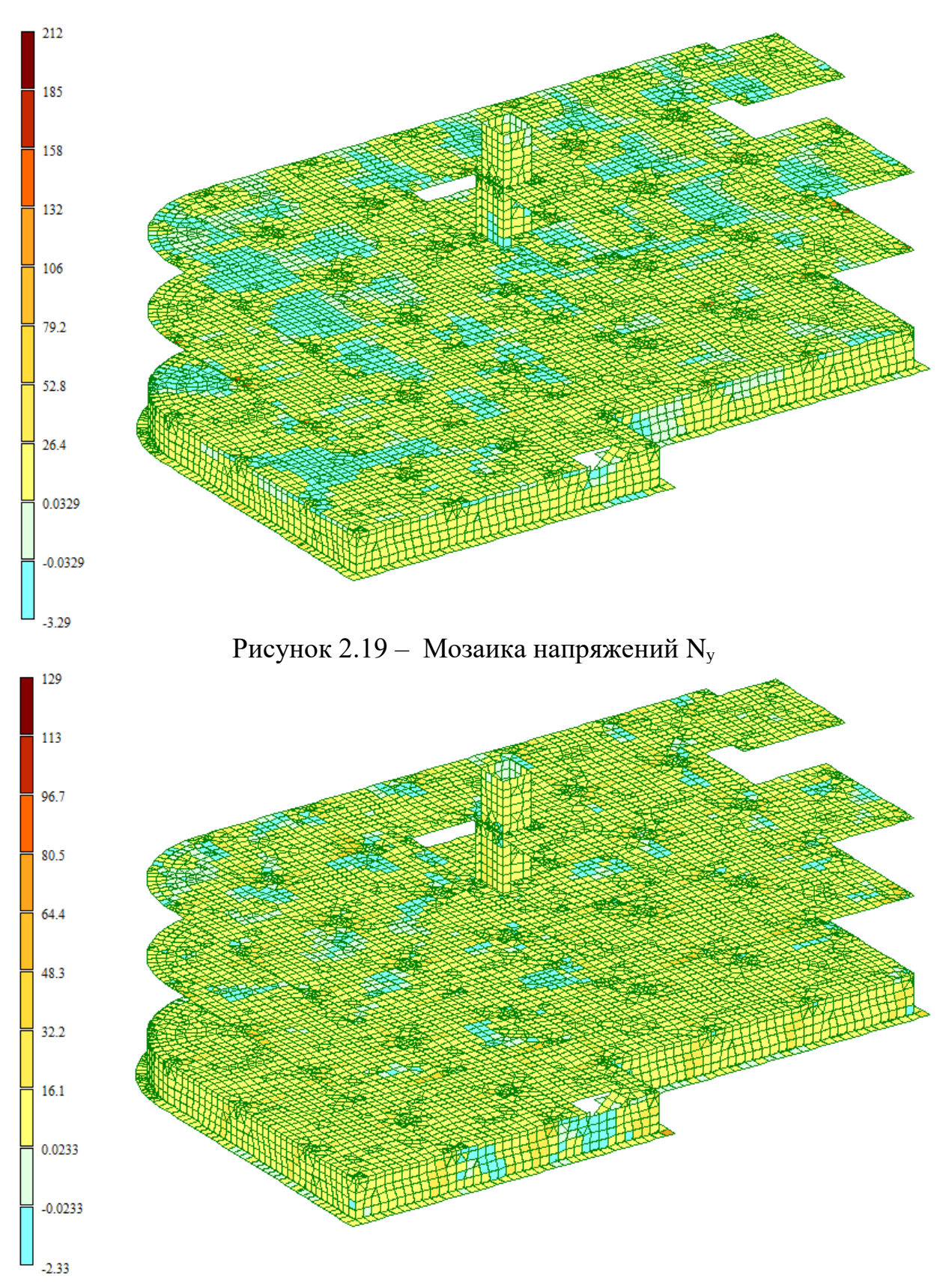

Рисунок 2.20 – Мозаика напряжений  $\tau_{xy}$ 

# **Огибающие минимальных усилий**

На рисунках 2.21-2.26 представлены величины минимальных (отрицательных) усилий в стержневых элементах от действия приложенных нагрузок.

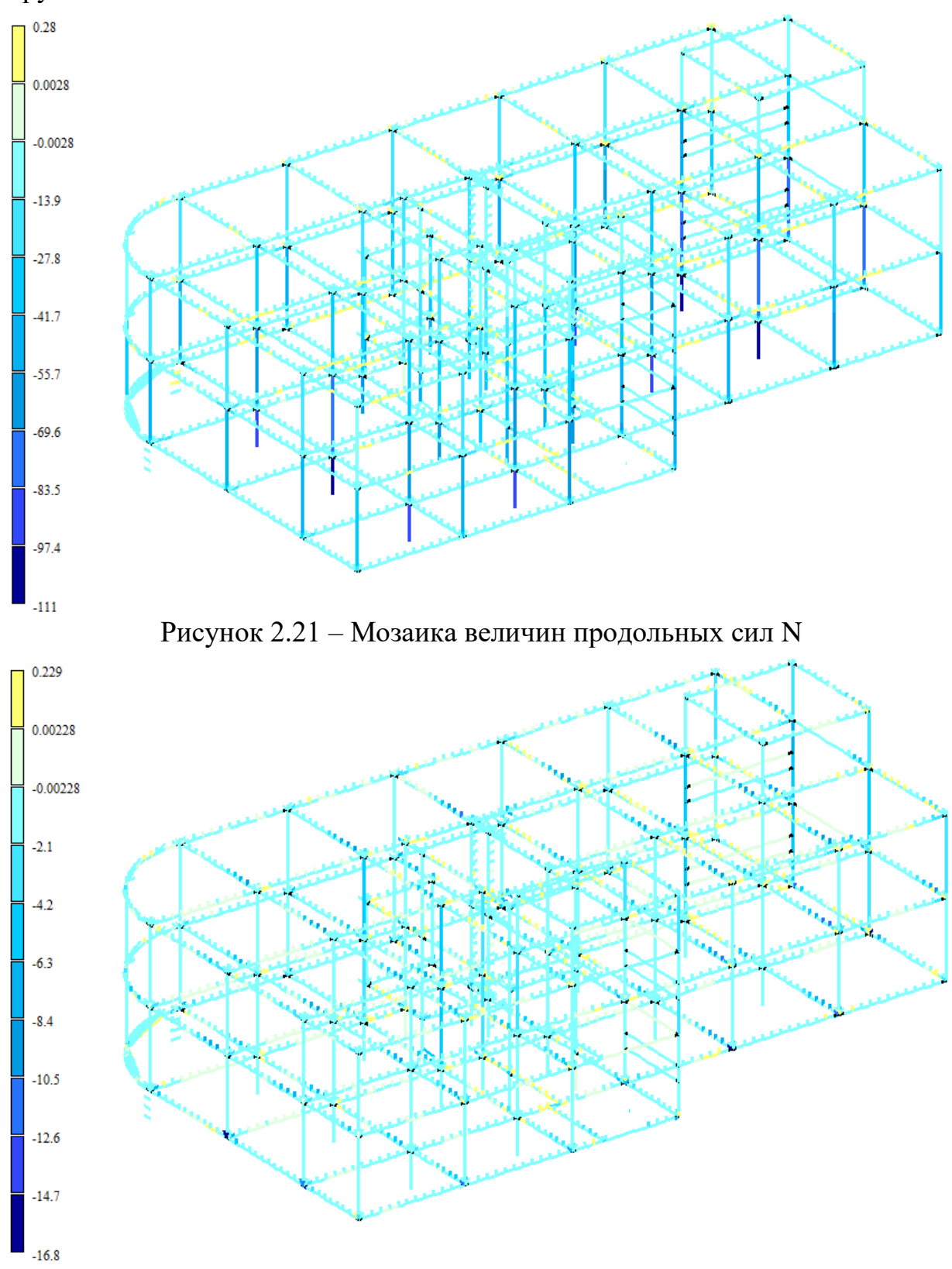

Рисунок 2.22 – Мозаика величин поперечных сил Q<sup>y</sup>

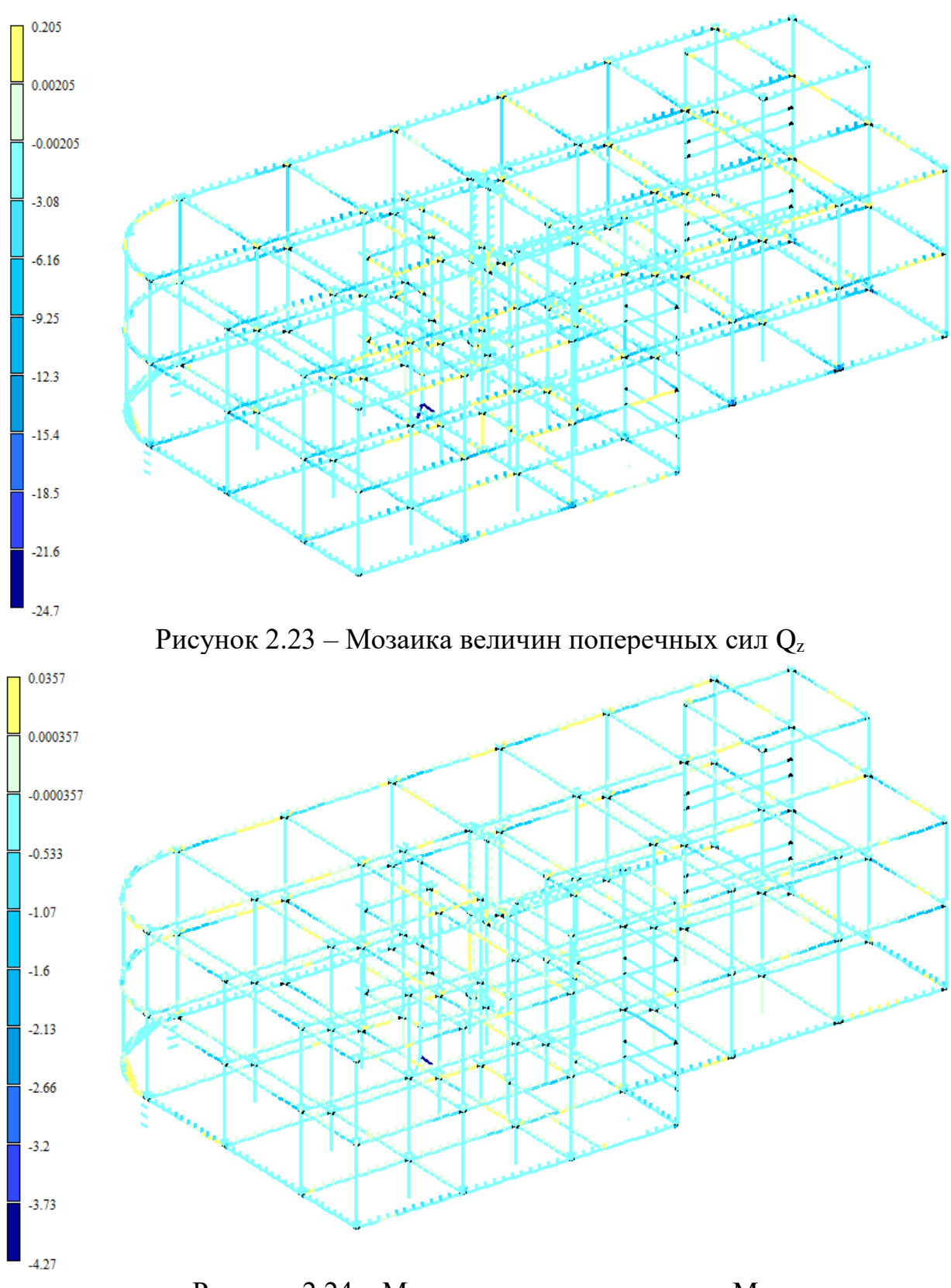

Рисунок 2.24 – Мозаика величин моментов M<sup>x</sup>

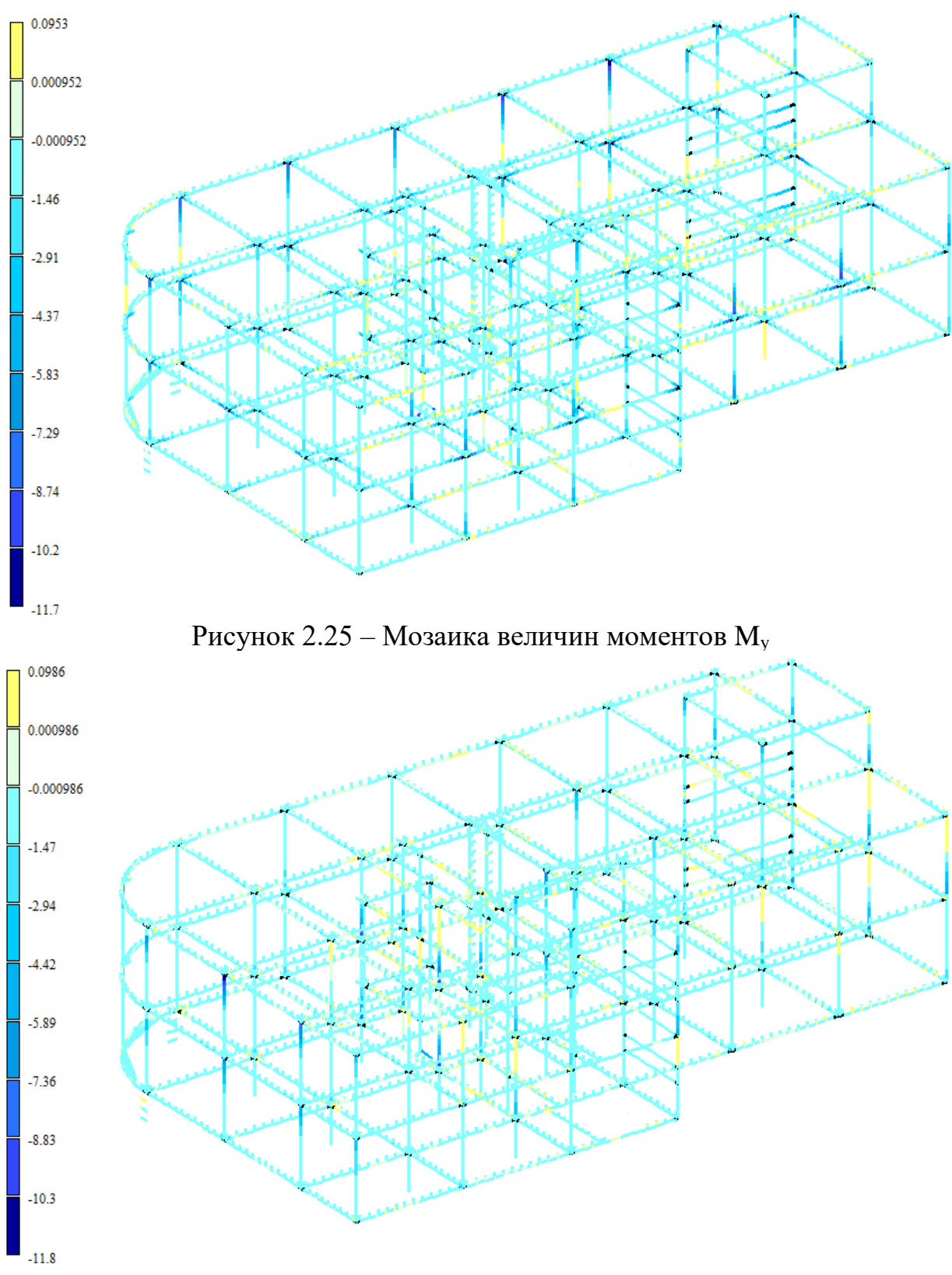

Рисунок 2.26 – Мозаика величин моментов  $M_z$ 

На рисунках 2.27-2.34 представлены величины минимальных (отрицательных) усилий в плитах от действия приложенных нагрузок.

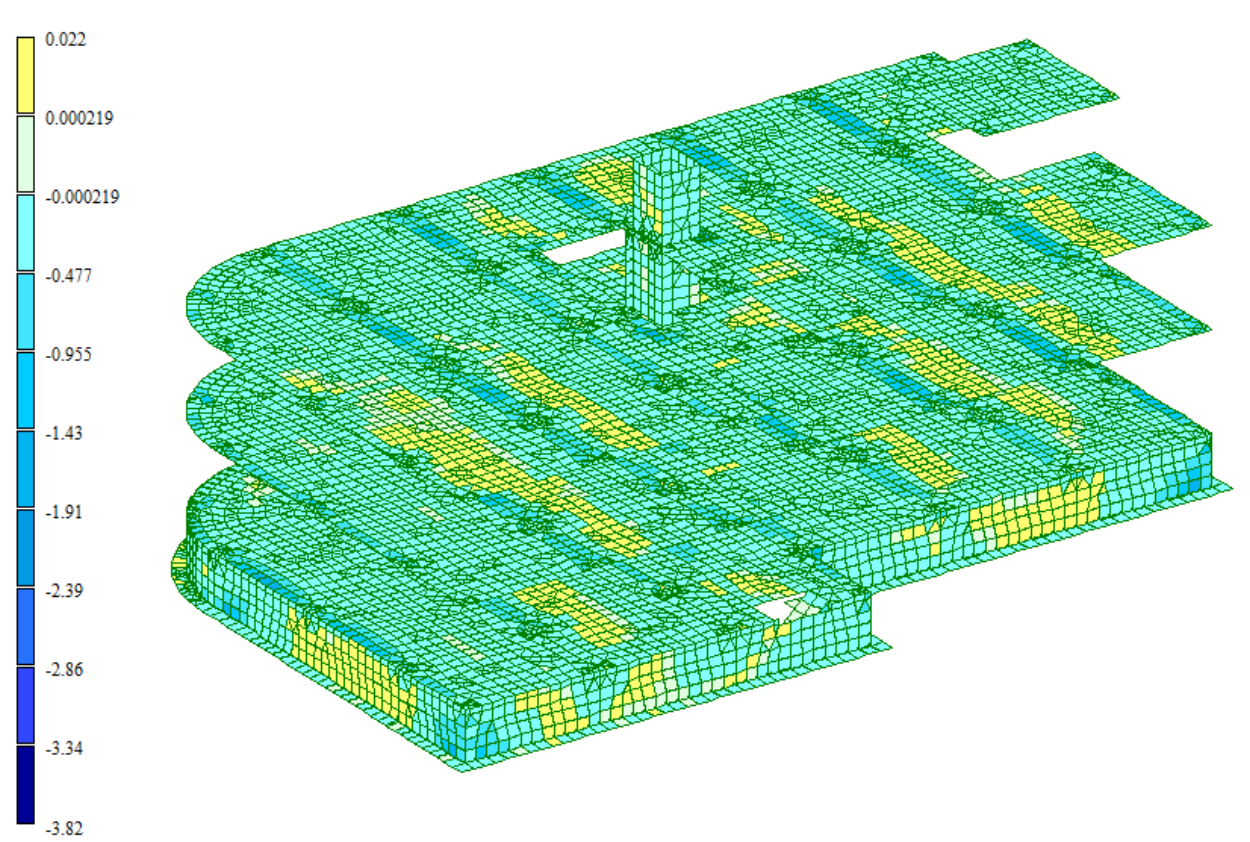

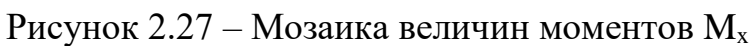

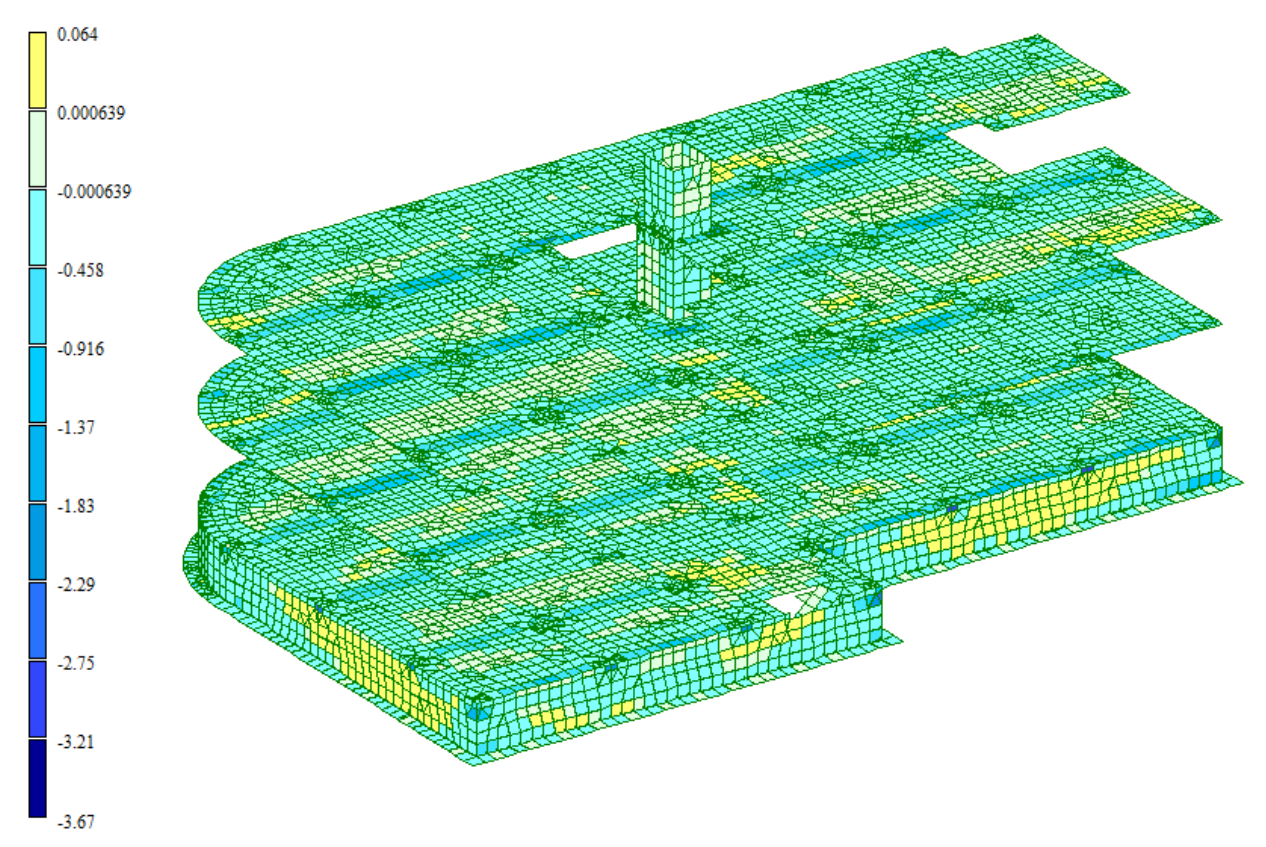

Риcунок 2.28 – Мозаика величин моментов My

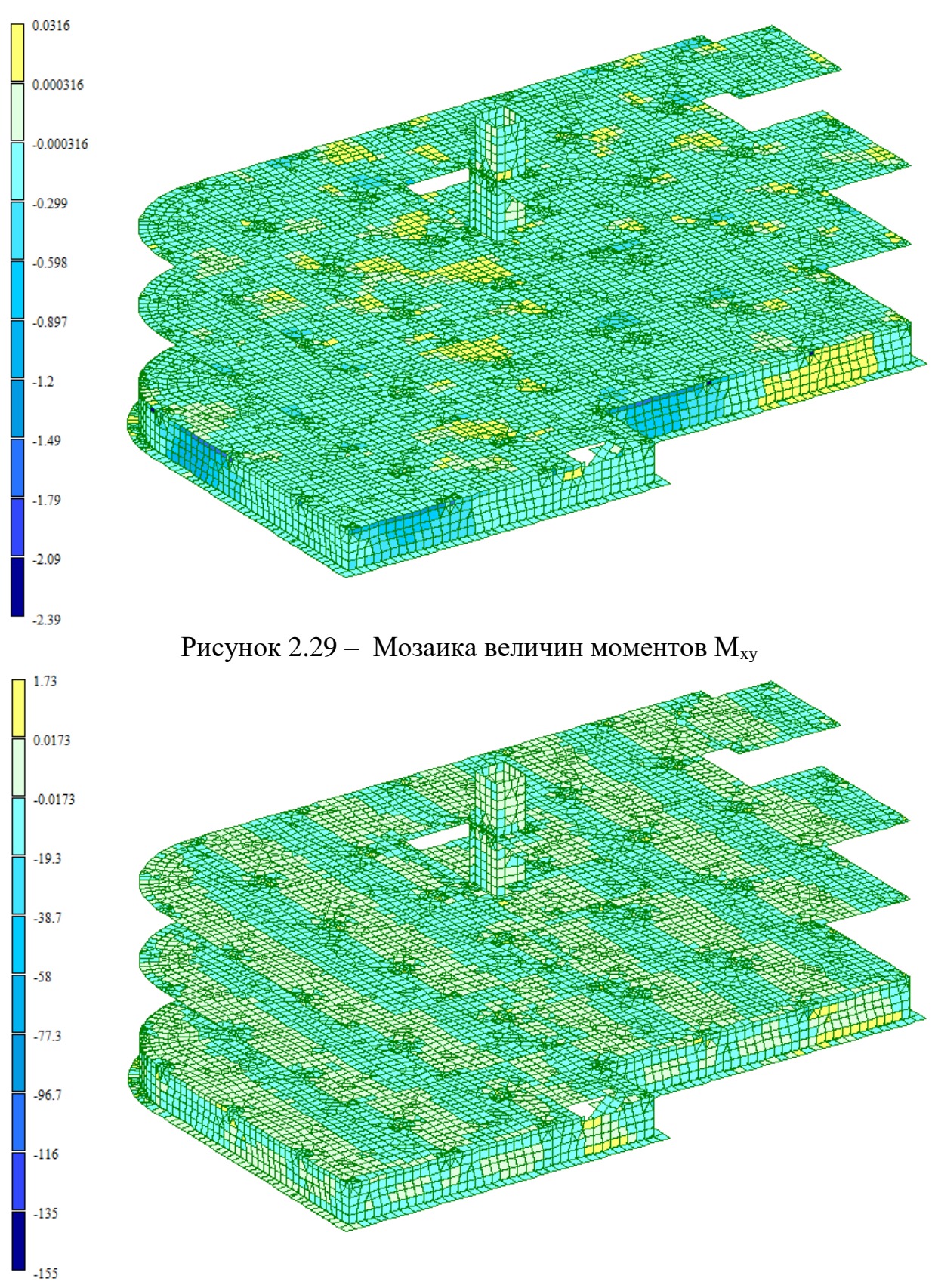

Рисунок 2.30 – Мозаика напряжений Q<sub>x</sub>

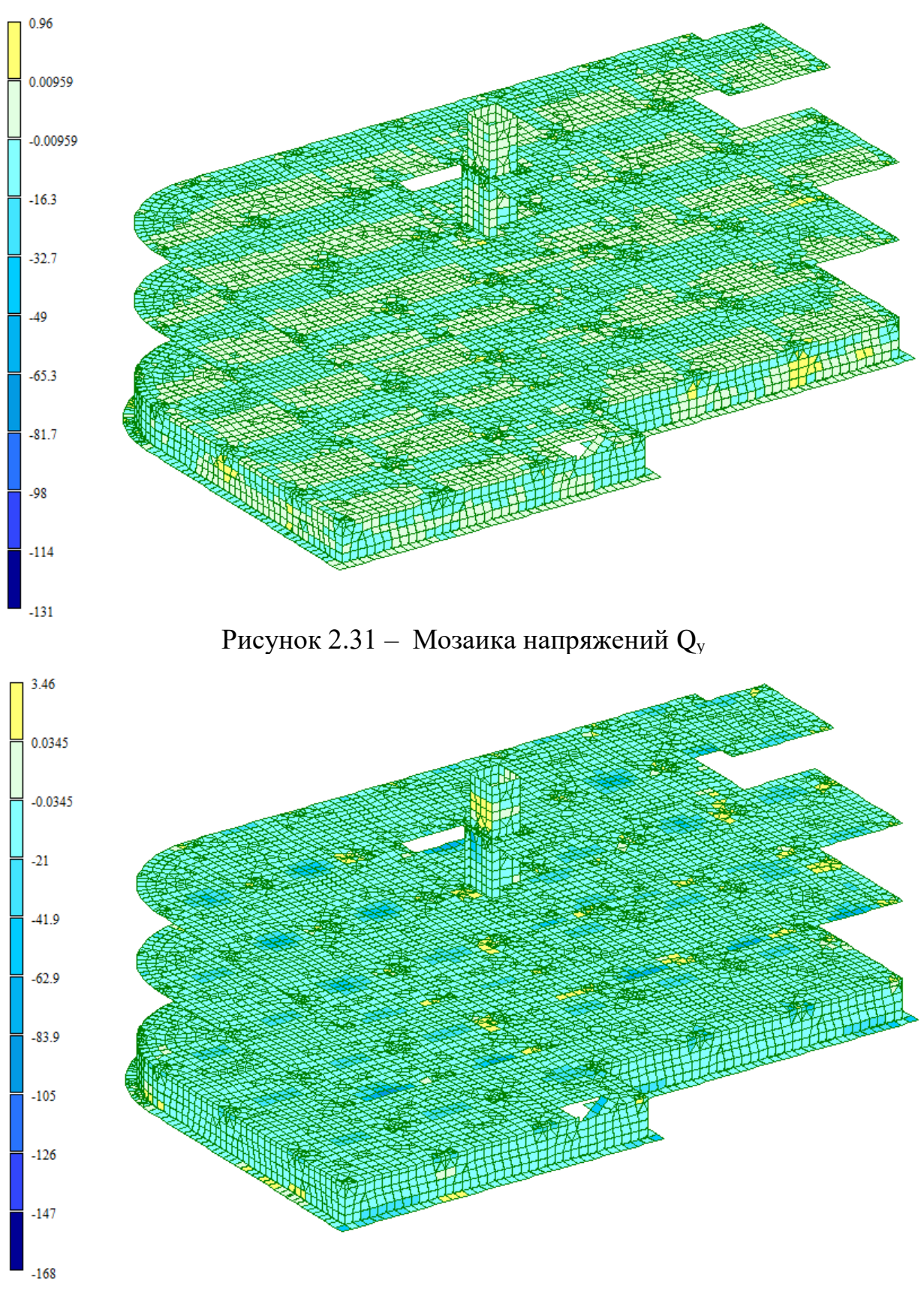

Рисунок<br> 2.32 — Мозаика напряжений $N_{\rm x}$ 

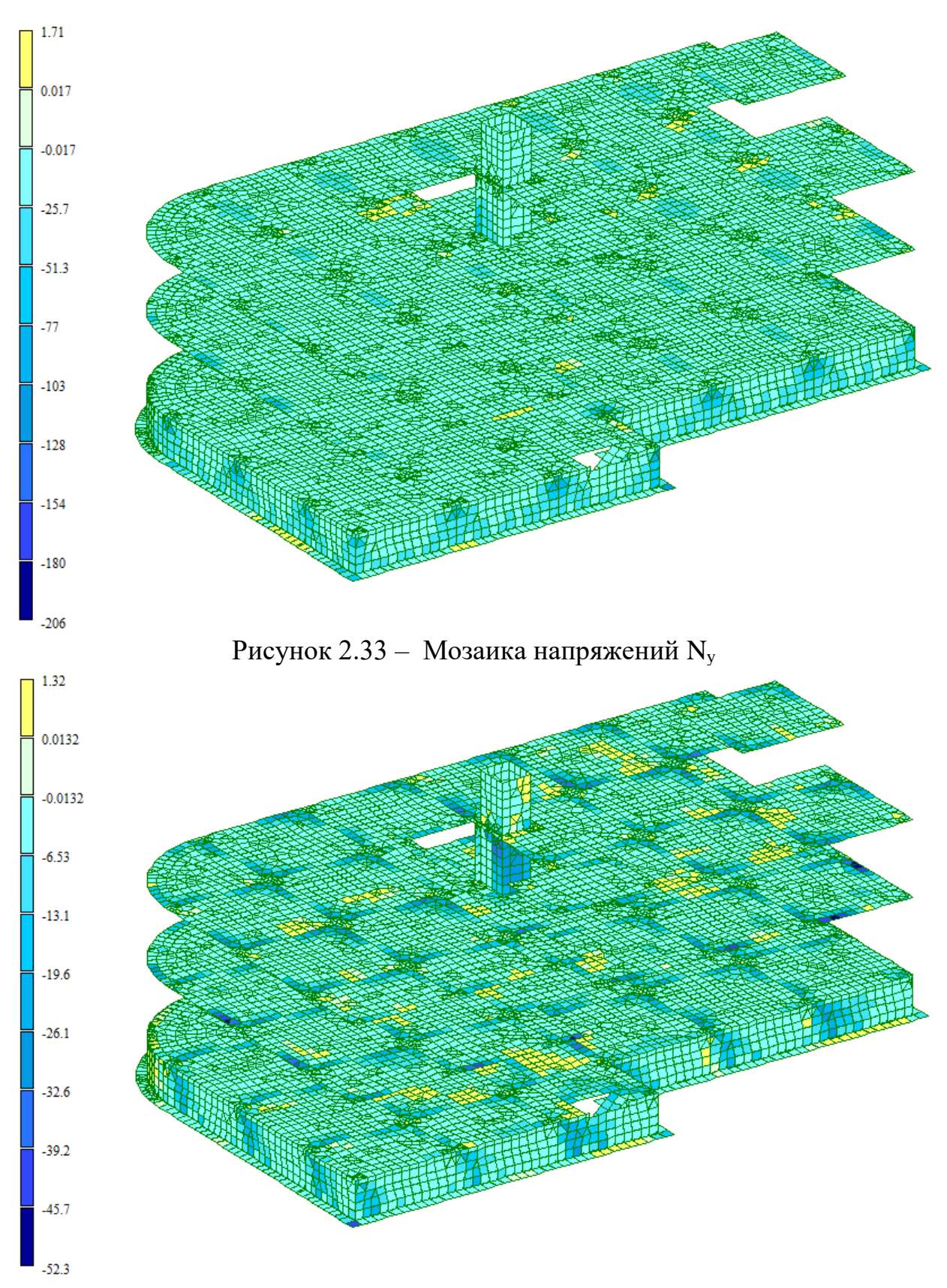

Рисунок 2.34 – Мозаика напряжений  $\tau_{xy}$ 

#### **4.4. Результаты конструктивного расчета**

По результатам выполненного статического расчета и определения с помощью таблиц РСУ, величины наиболее невыгодного сочетания усилий в стержневых (колонны, балки) и пластинчатых элементах (плиты перекрытия), в ПК Лира-САПР 2020 был выполнен конструктивный расчет элементов.

Результаты расчетов необходимого (требуемого) сечения арматуры в стержневых элементах, представлены на рисунках 2.35-2.40

#### **Результаты конструктивного расчета колонн**

По результатам конструктивного расчета были получены мозаики армирования, представленные на рисунке 2.35. Как видно из мозаик, на наиболее нагруженных колоннах требуемое сечение арматуры колонн в местах сопряжения с балками перекрытий составляет  $A_{\text{TD}}$  = 22.8 см2. В середине этажа  $A_{\text{TD}}$ = 11.4 см2

Рисунок 2.35 – Мозаика результатов подбора армирования колонн.

Вывод: для обеспечения необходимой и достаточной прочности сечений колонн необходимо армировать их по всей длине 4Ø28мм арматуры А400 с  $As=24,63$  см2 и промежуточными 4 Ø16 арматуры A400 с As = 8,04 см2. Поперечное армирование принять из стержней Ø8 арматуры А240, с шагом 100 мм в зоне установки доп. армирования, оставшийся шаг принять равным 200 мм.

#### **Результаты конструктивного расчета поперечных балок**

По результатам конструктивного расчета были получены мозаики армирования, представленные на рисунке 2.36. Как видно из мозаик, на наиболее нагруженных балках требуемое сечение арматуры составляет  $A_{\text{TD}}=$ 24.9 см2.

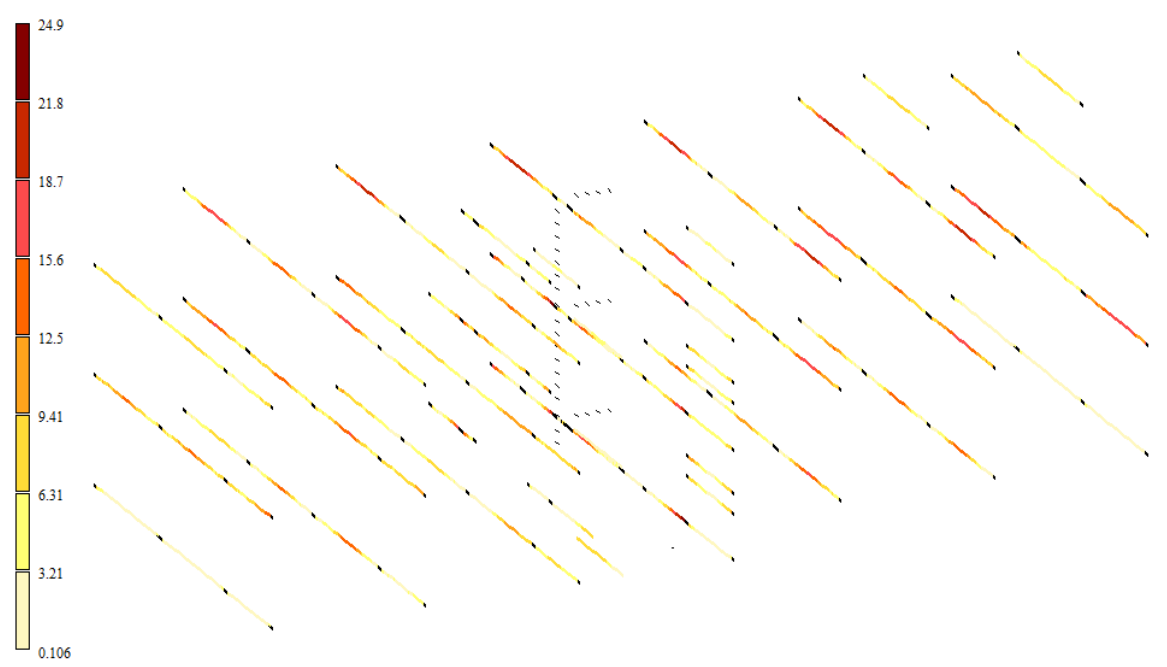

Рисунок 2.36 – Мозаика результатов подбора армирования поперечных балок

Вывод: для обеспечения необходимой и достаточной прочности сечений поперечных балок необходимо армировать их по всей длине 3Ø28мм арматуры А400 Аs=18,47 см2) по верху сечения, и 3Ø28мм арматуры А400 Аs=18,47 см2 по низу сечения. Поперечное армирование принять из стержней Ø10 арматуры А240, с шагом 50 мм на ¼ пролета, оставшийся шаг принять равным 150 мм.

# **Результаты конструктивного расчета поперечных балок**

По результатам конструктивного расчета были получены мозаики армирования, представленные на рисунке 2.37. Как видно из мозаик, на наиболее нагруженных балках требуемое сечение арматуры составляет  $A_{\text{TD}}=$ 21,6 см2.

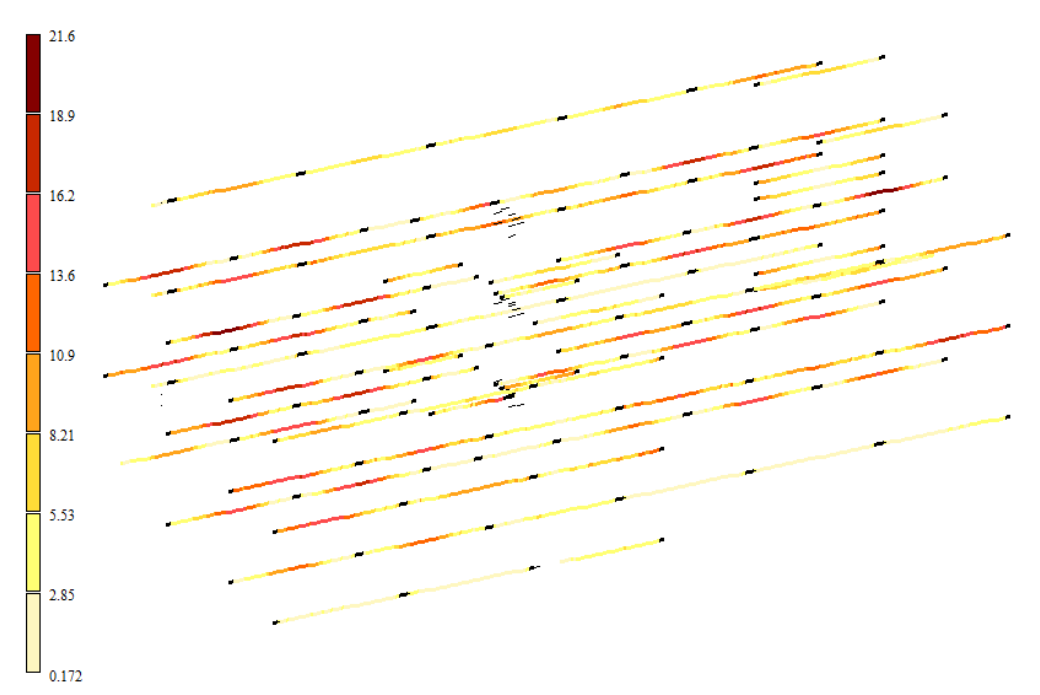

Рисунок 2.37 – Мозаика результатов подбора армирования продольных балок.

Вывод: для обеспечения необходимой и достаточной прочности сечений продольных балок необходимо армировать их по всей длине 3Ø28мм арматуры  $\overline{A400}$  As=18,47 см2) по верху сечения, и 3028мм арматуры A400 As=18,47 см2 по низу сечения. Поперечное армирование принять из стержней Ø10 арматуры А240, с шагом 50 мм на ¼ пролета, оставшийся шаг принять равным 150 мм.

#### **Результаты конструктивного расчета плит перекрытия.**

По результатам конструктивного расчета были получены мозаики армирования, представленные на рисунках 2.44-2.47. На мозаиках представлены результаты требуемых диаметров арматуры А400 при шаге 200 мм и величин необходимого суммарного сечения арматуры в плитах

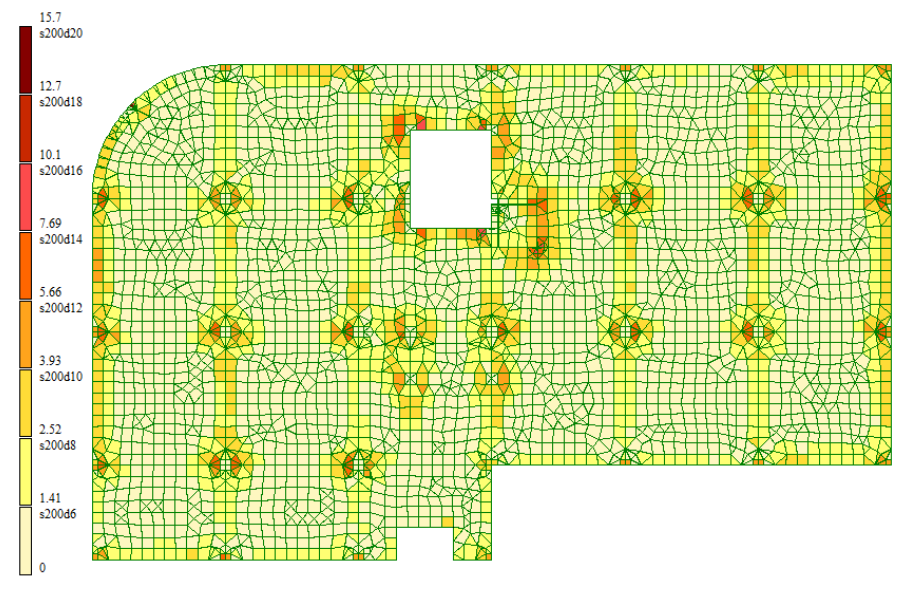

Рисунок 2.38– Схема армирования верха плит перекрытий по оси OX (параллельно буквенным осям) на отм. 0.000

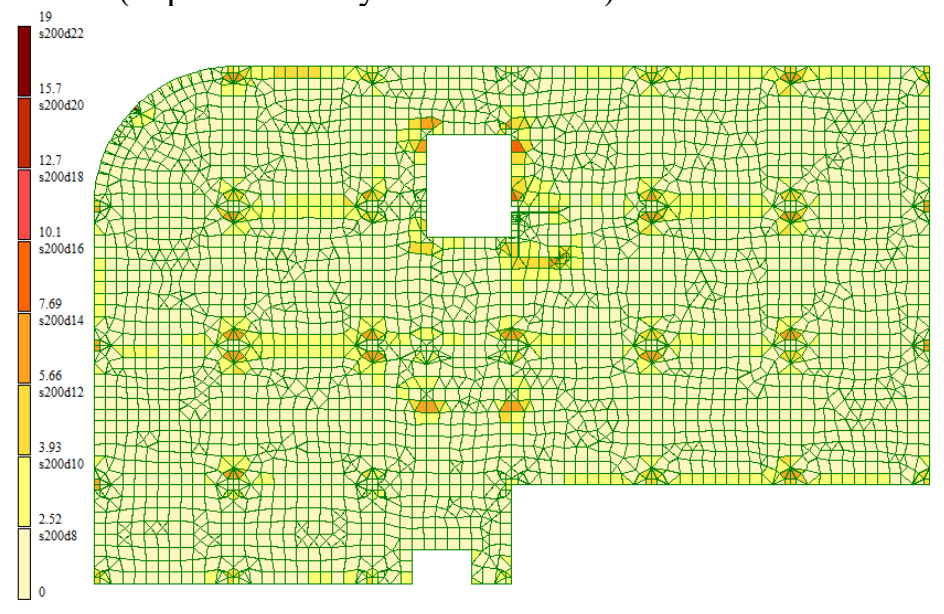

Рисунок 2.39– Схема армирования верха плит перекрытий по оси OY (параллельно цифровым осям) на отм. 0.000

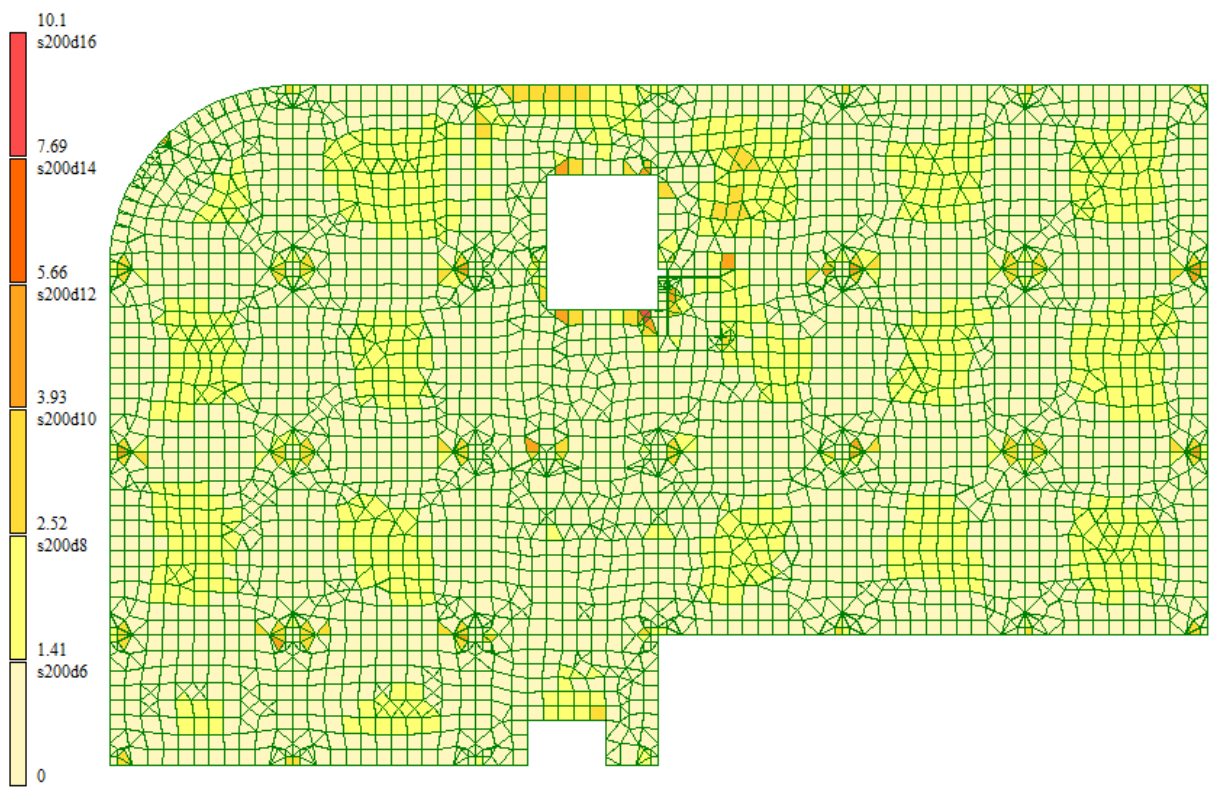

Рисунок 2.40– Схема армирования низа перекрытий по оси OX (параллельно буквенным осям) на отм. 0.000

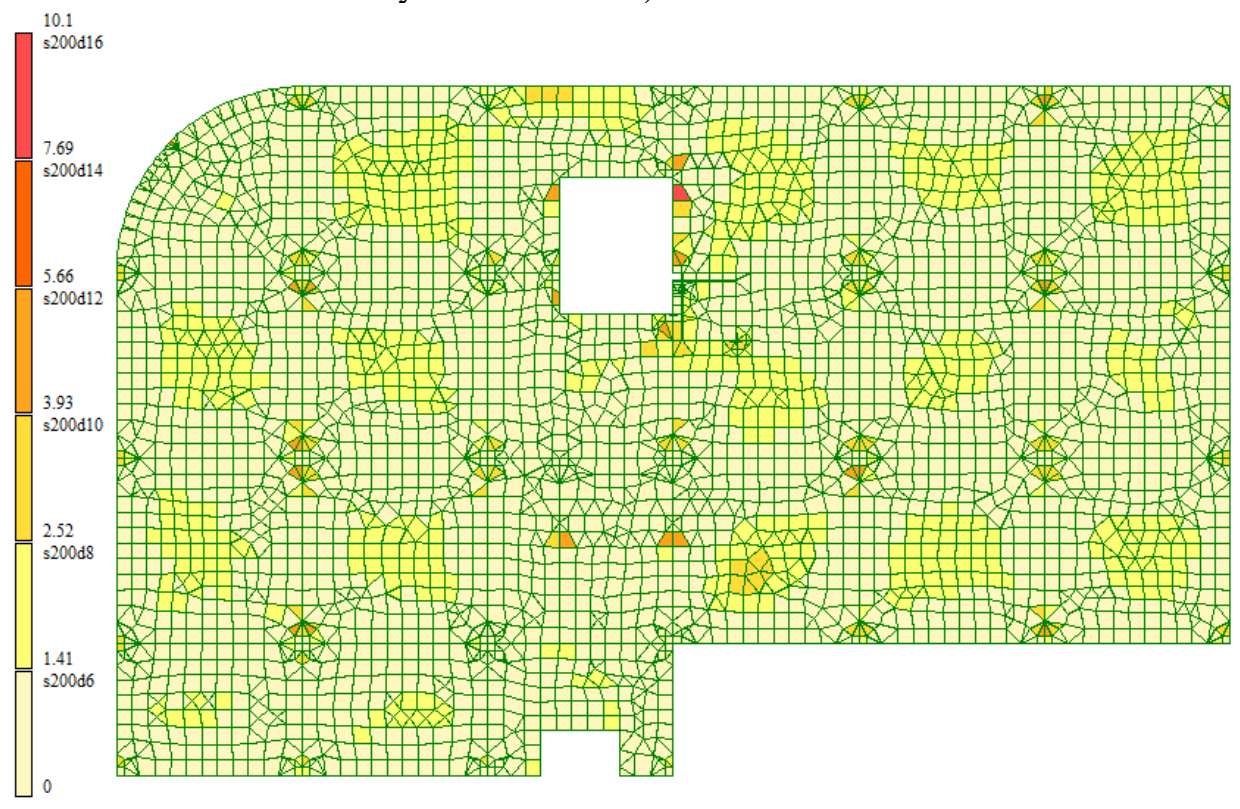

Рисунок 2.41 – Схема армирования низа плит перекрытий по оси OY (параллельно цифровым осям) на отм. 0.000

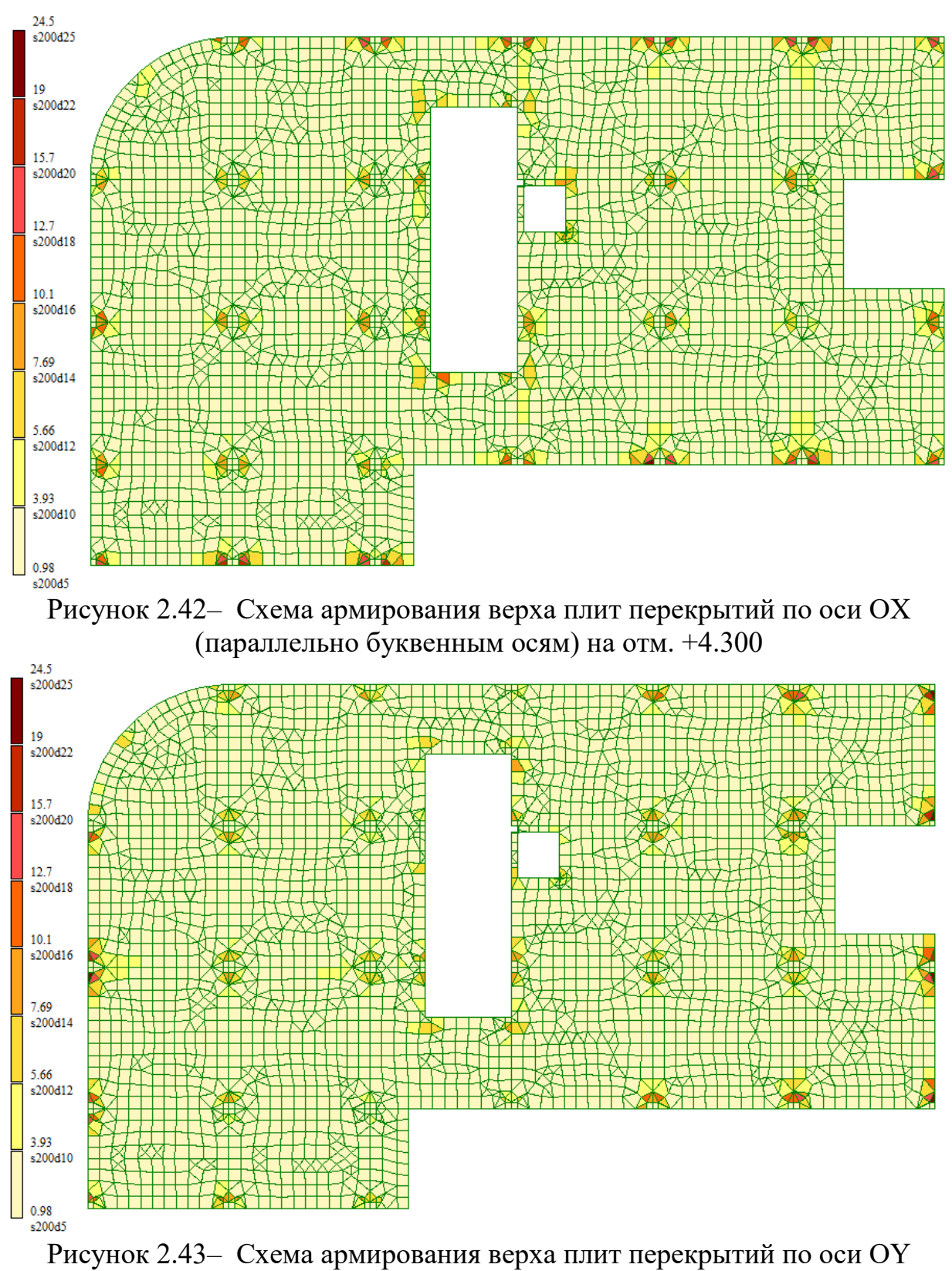

(параллельно цифровым осям) на отм. +4.300

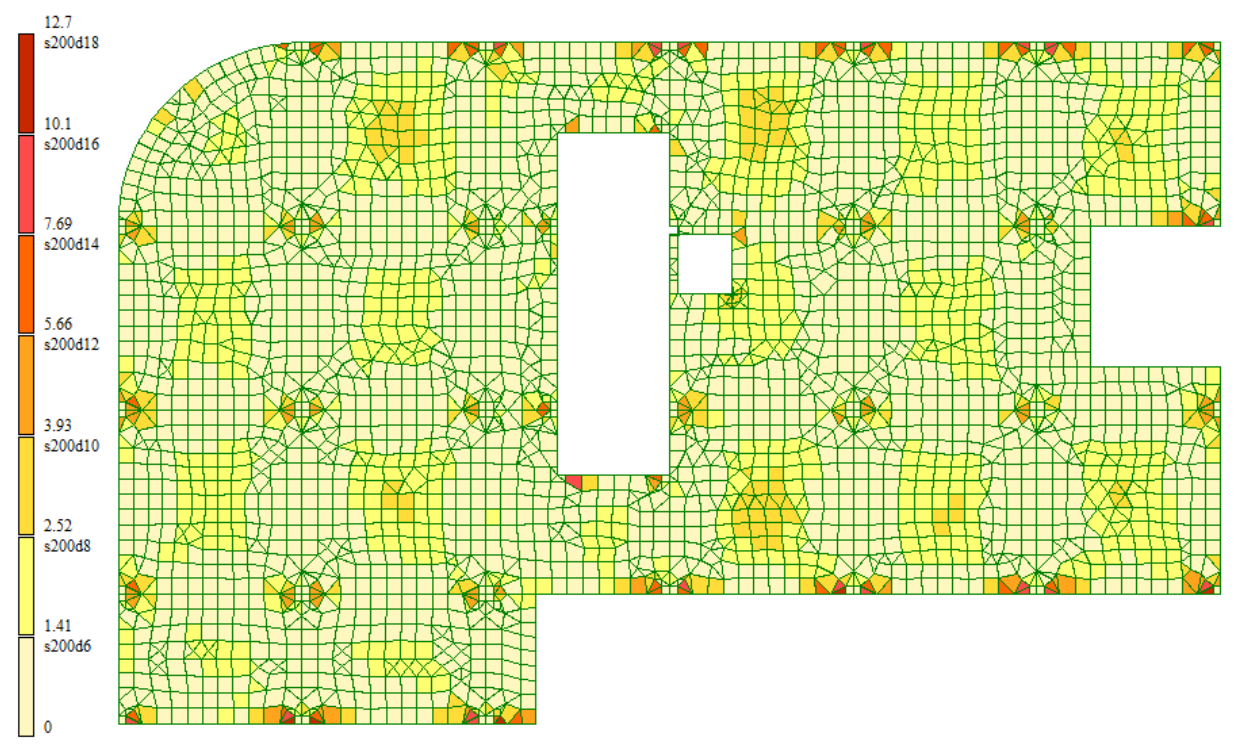

Рисунок 2.44– Схема армирования низа перекрытий по оси OX (параллельно буквенным осям) на отм. +4.300

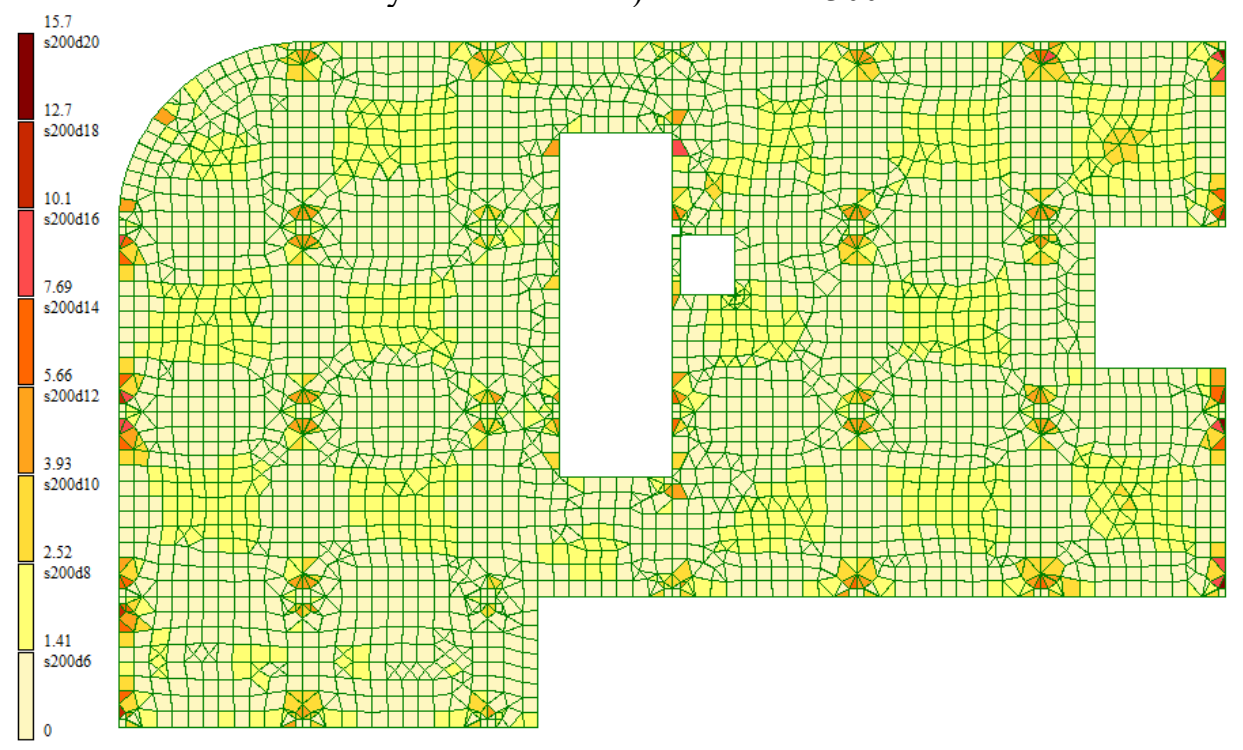

Рисунок 2.45 – Схема армирования низа плит перекрытий по оси OY (параллельно цифровым осям) на отм. +4.300

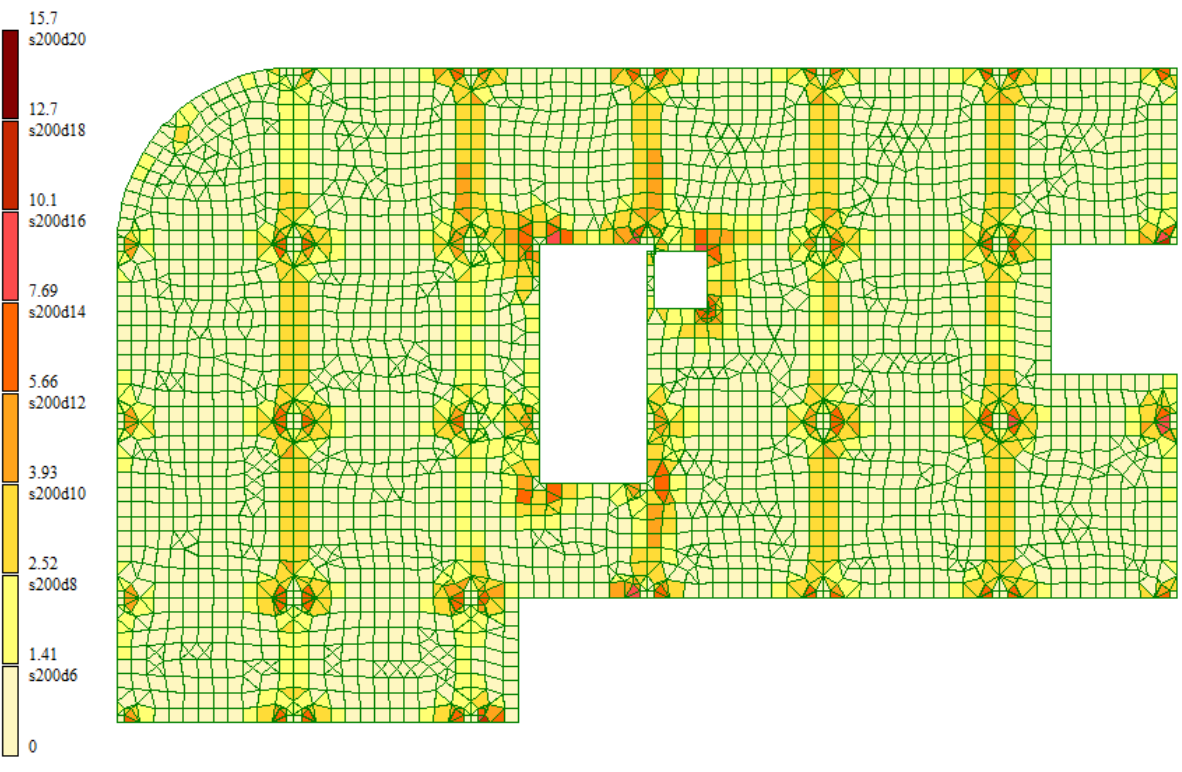

Рисунок 2.46– Схема армирования верха плит перекрытий по оси OX (параллельно буквенным осям) на отм. +8.600

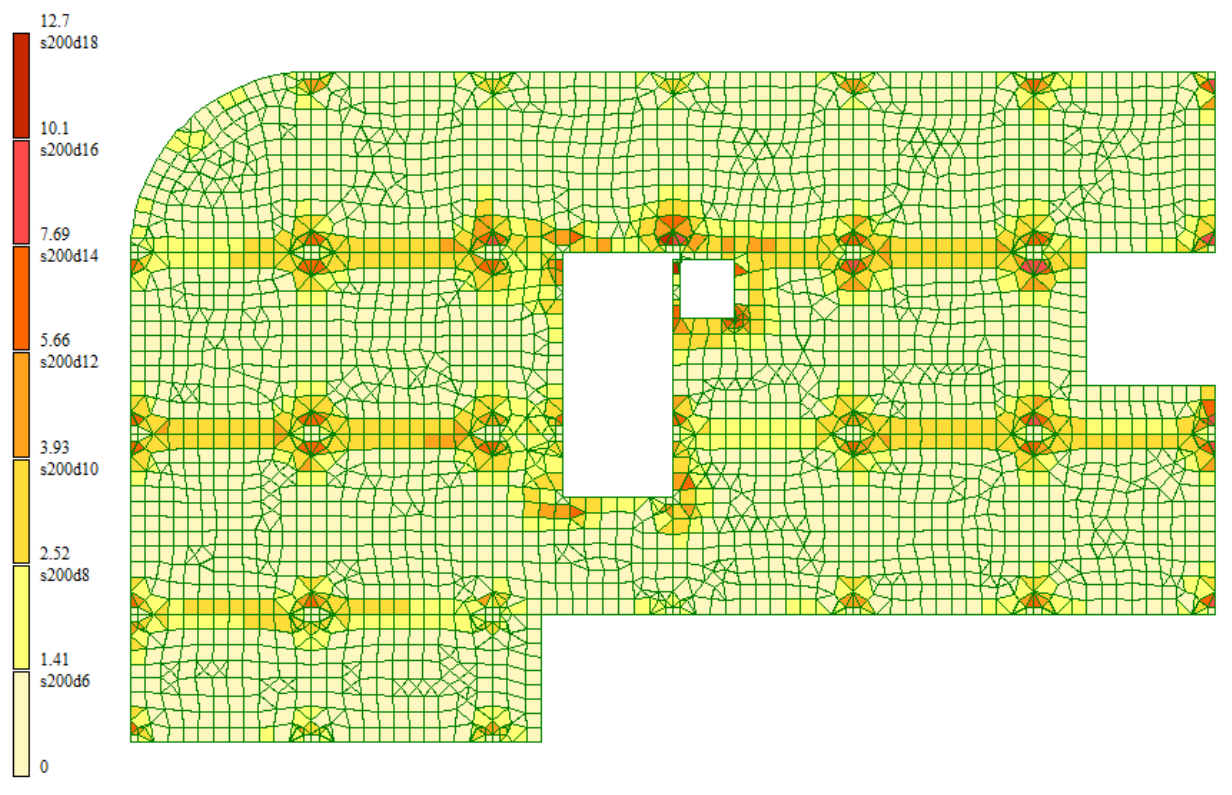

Рисунок 2.47– Схема армирования верха плит перекрытий по оси OY (параллельно цифровым осям) на отм. +8.600

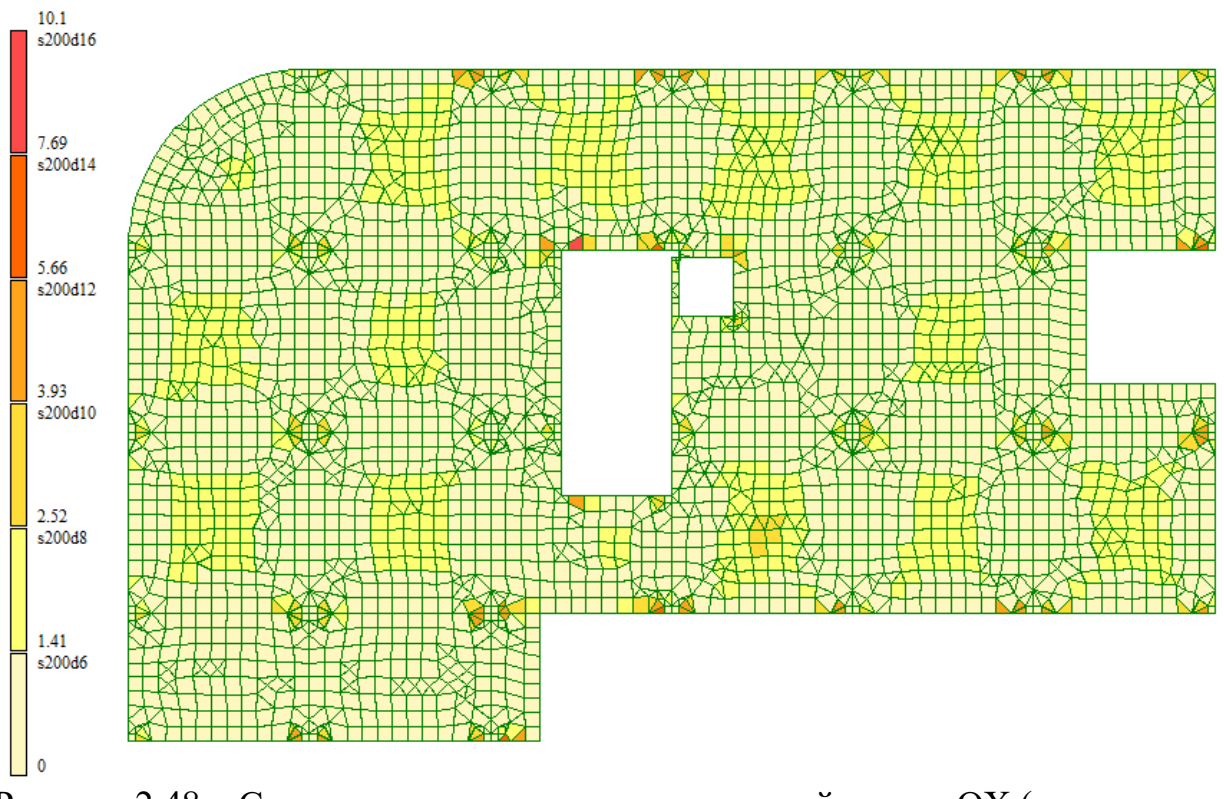

Рисунок 2.48– Схема армирования низа перекрытий по оси OX (параллельно буквенным осям) на отм. +8.600

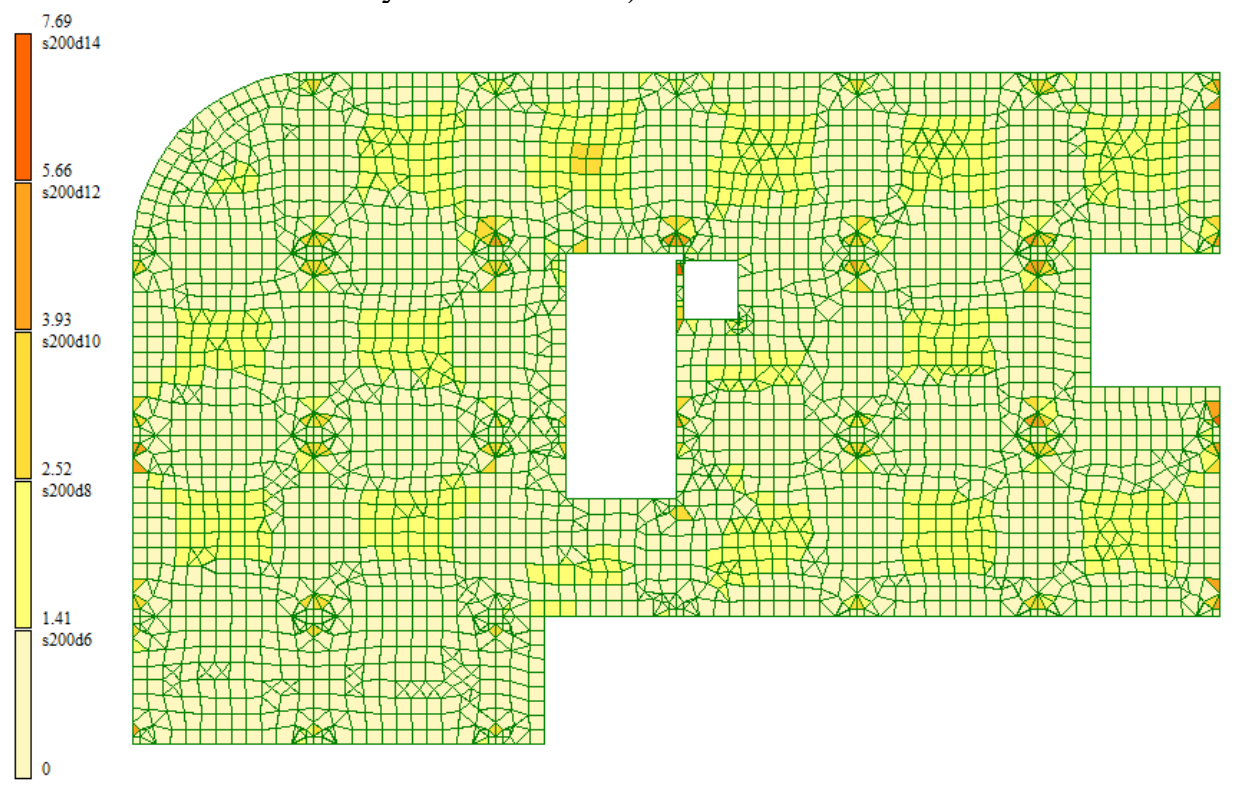

Рисунок 2.49 – Схема армирования низа плит перекрытий по оси OY (параллельно цифровым осям) на отм. +8.600

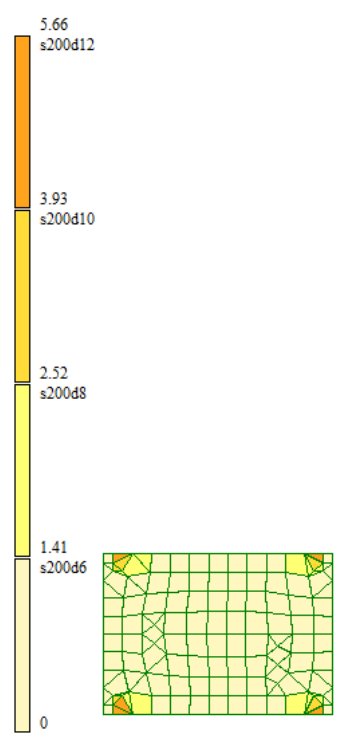

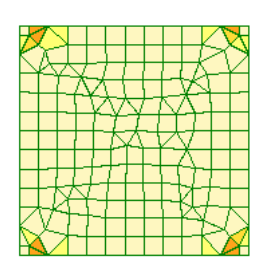

Рисунок 2.50– Схема армирования верха плит перекрытий по оси OX (параллельно буквенным осям) на отм. +11.520

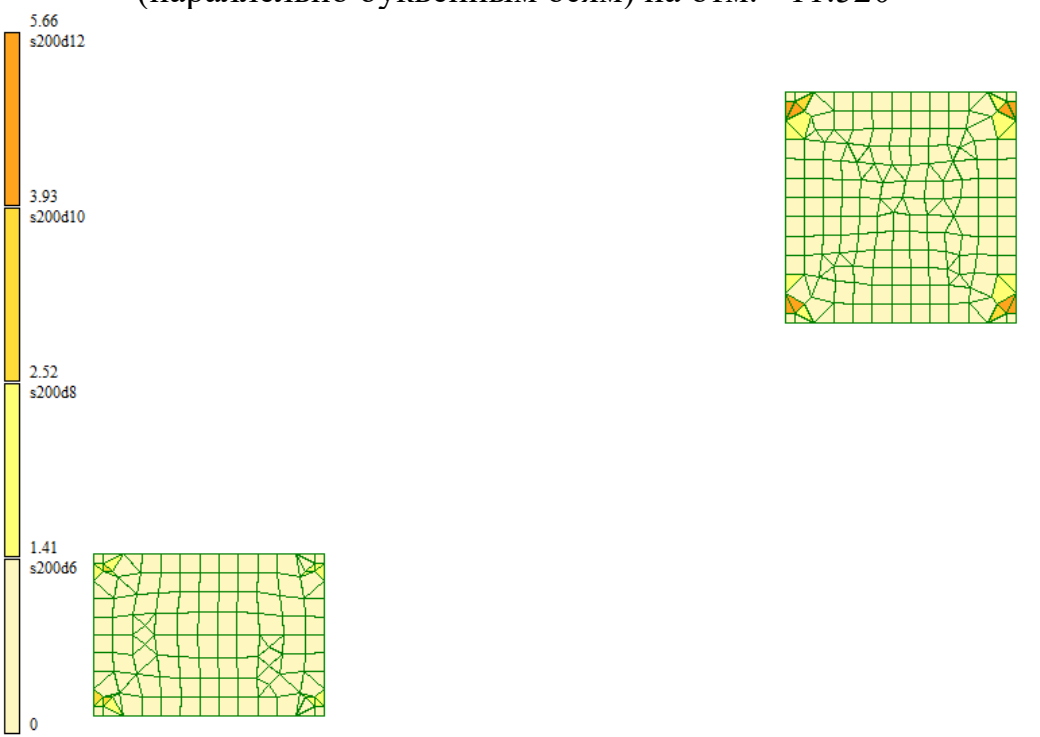

Рисунок 2.51– Схема армирования верха плит перекрытий по оси OY (параллельно цифровым осям) на отм. +11.520

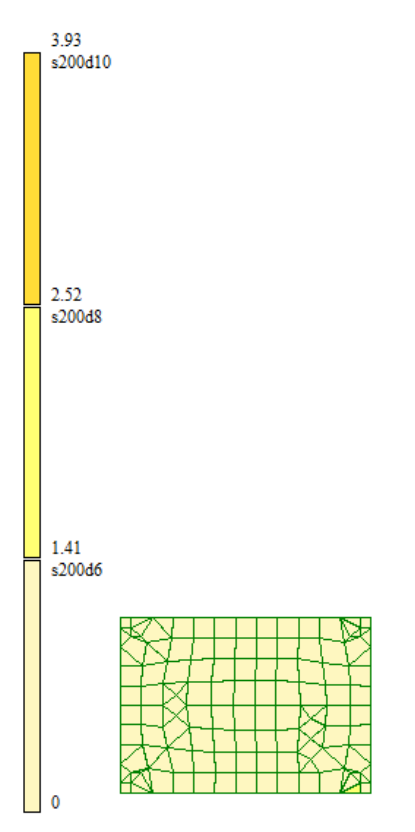

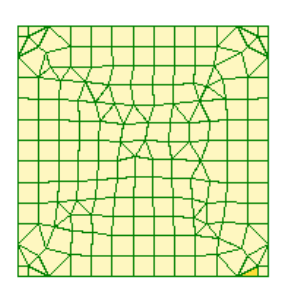

Рисунок 2.52– Схема армирования низа перекрытий по оси OX (параллельно буквенным осям) на отм. +11.520

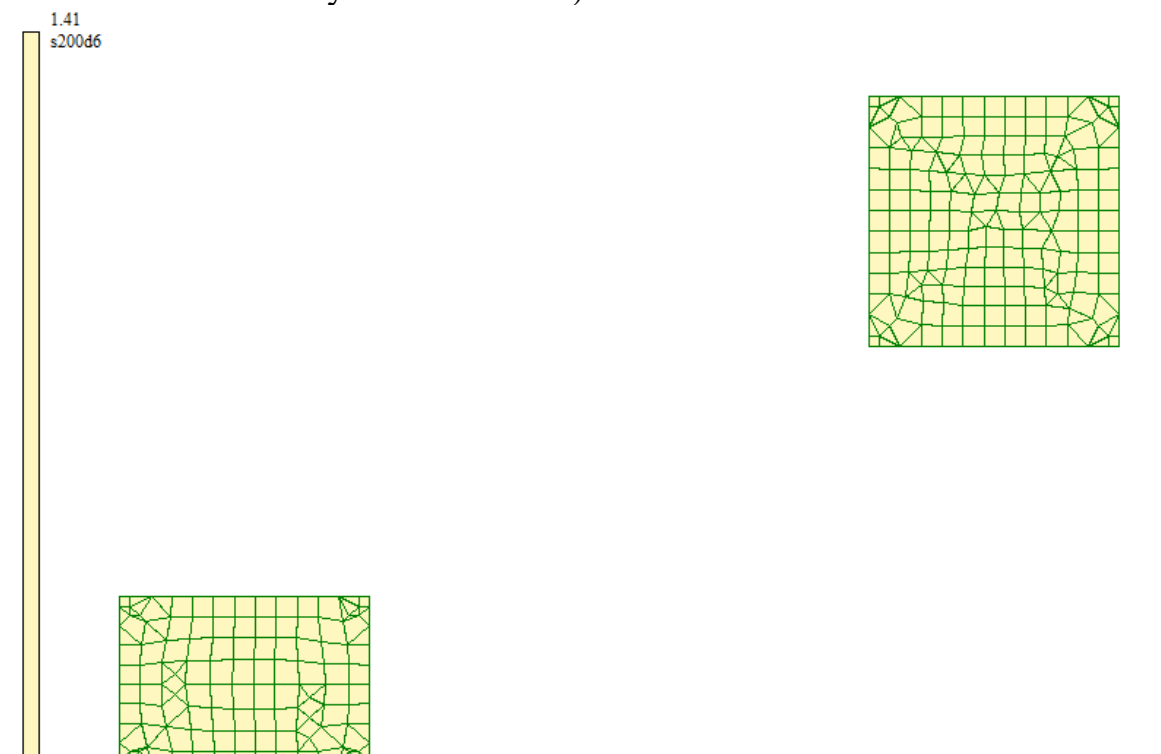

Рисунок 2.53 – Схема армирования низа плит перекрытий по оси OY (параллельно цифровым осям) на отм. +11.520

Вывод: для обеспечения необходимой и достаточной прочности сечений поперечных перекрытий необходимо обеспечить следующее армирование: Нижняя арматура:  $-$  Вдоль оси X  $\varnothing$ 12 А400 Шаг 200,

- Вдоль оси Y ∅12 А400 Шаг 200,

Верхняя арматура:

- Вдоль оси X ∅12 А400 Шаг 200,

- Вдоль оси Y ∅12 А400 Шаг 200,

Защитный слой принять равным 30 мм

На участках сопряжения с колоннами на ширину 1000 в каждую из сторон от оси колонн армировать 2 дополнительными сетками из арматуры ∅12 А400 Шаг 200.

#### **Результаты конструктивного расчета диафрагм жесткости.**

По результатам конструктивного расчета были получены мозаики армирования, представленные на рисунках 2.54-2.57. На мозаиках представлены результаты требуемых диаметров арматуры А400 при шаге 200 мм и величин необходимого суммарного сечения арматуры в плитах перекрытия по нижнему и верхнему слою армирования.

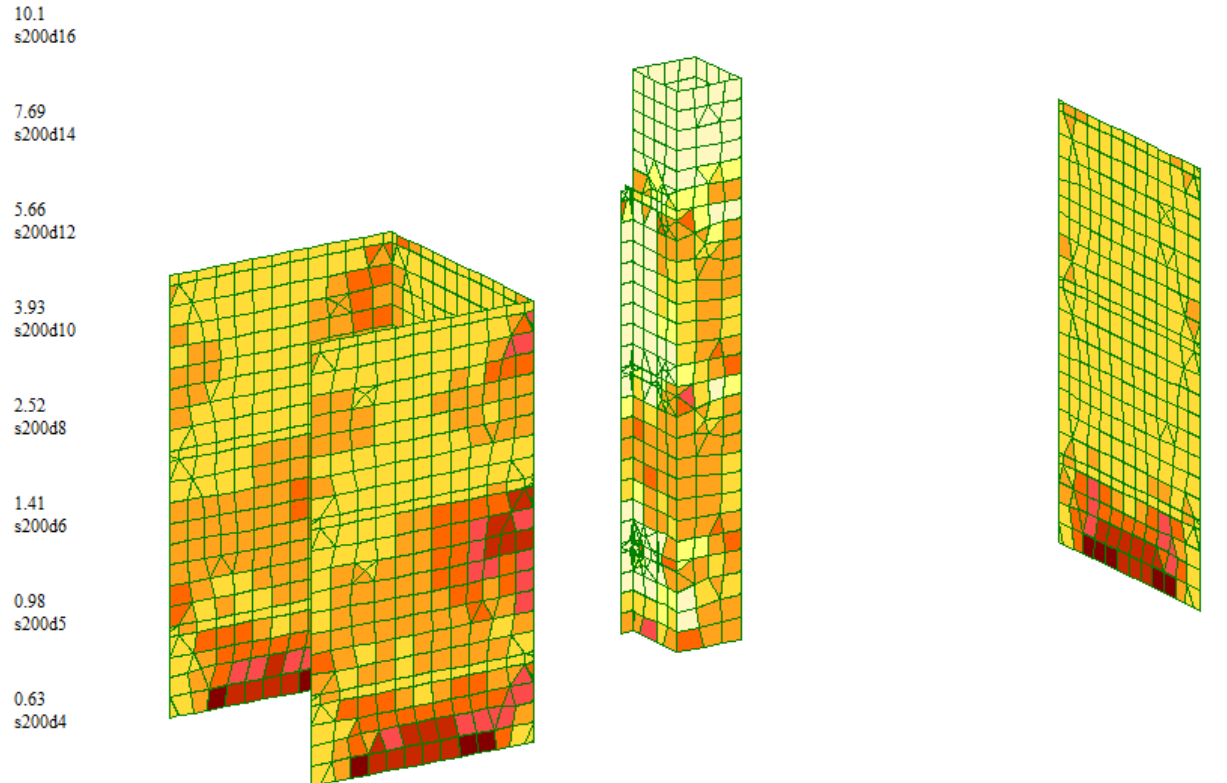

 $\overline{0}$ 

Рисунок 2.54– Схема армирования верха плит перекрытий по оси OX (по ширине диафрагмы) по ближнему слою

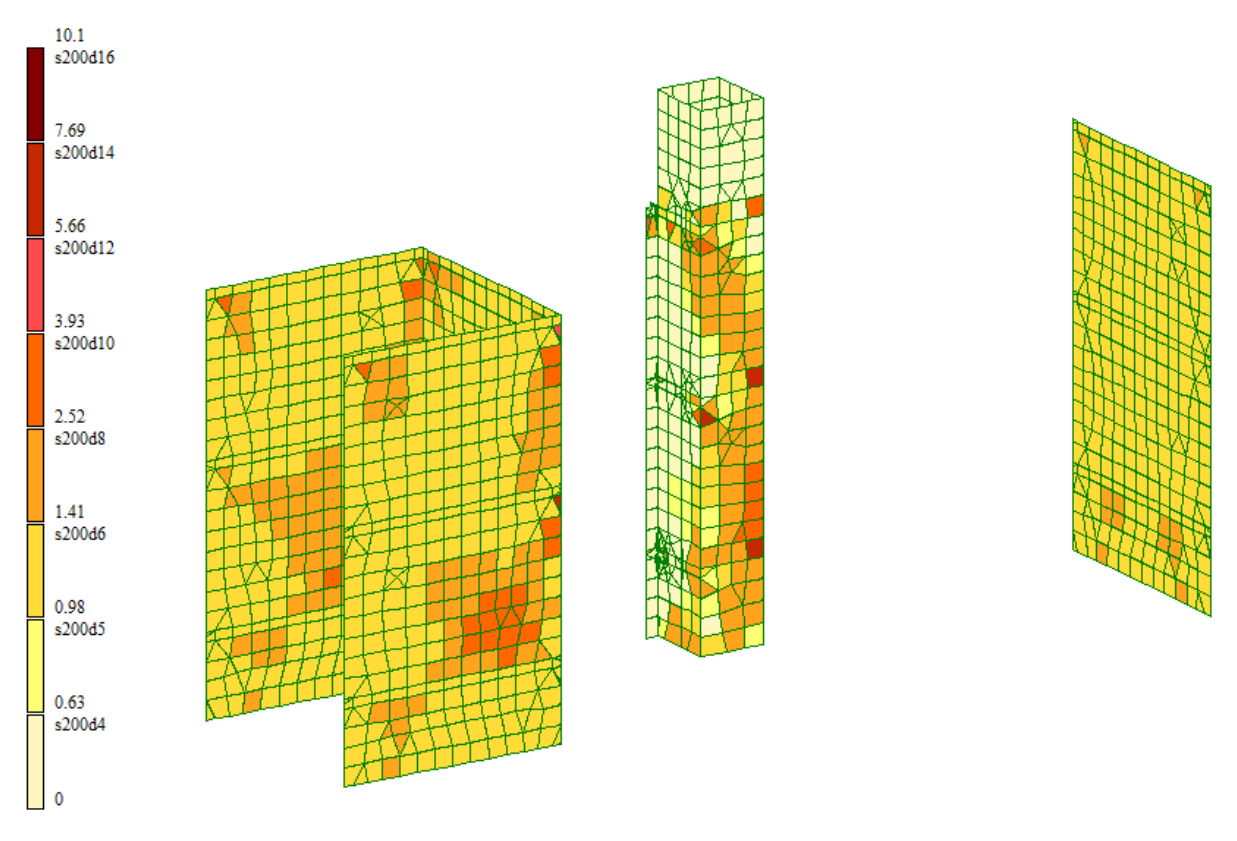

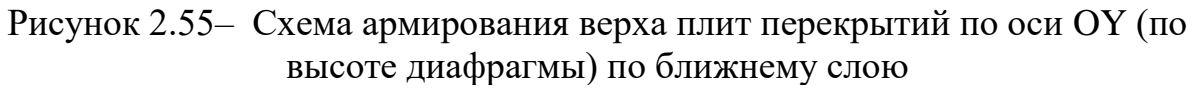

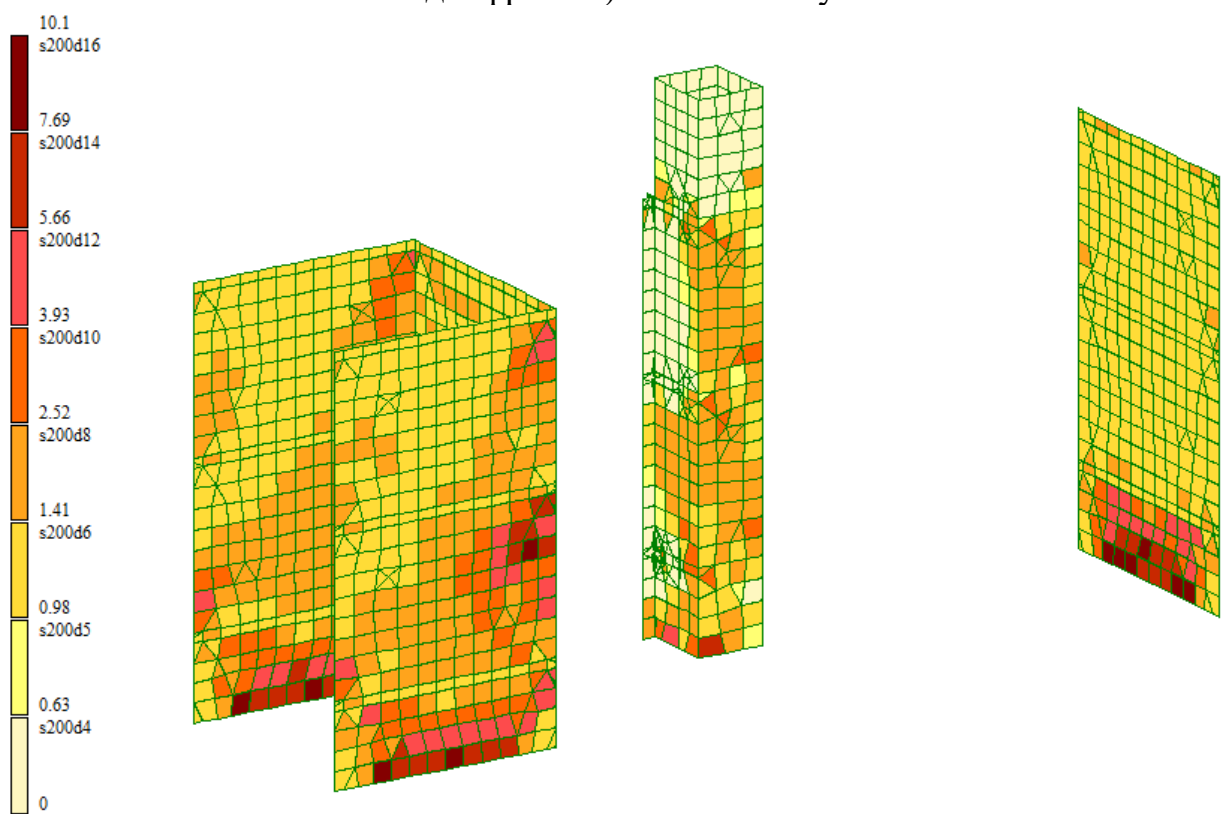

Рисунок 2.56– Схема армирования низа перекрытий по оси OX (по ширине диафрагмы) по дальнему слою

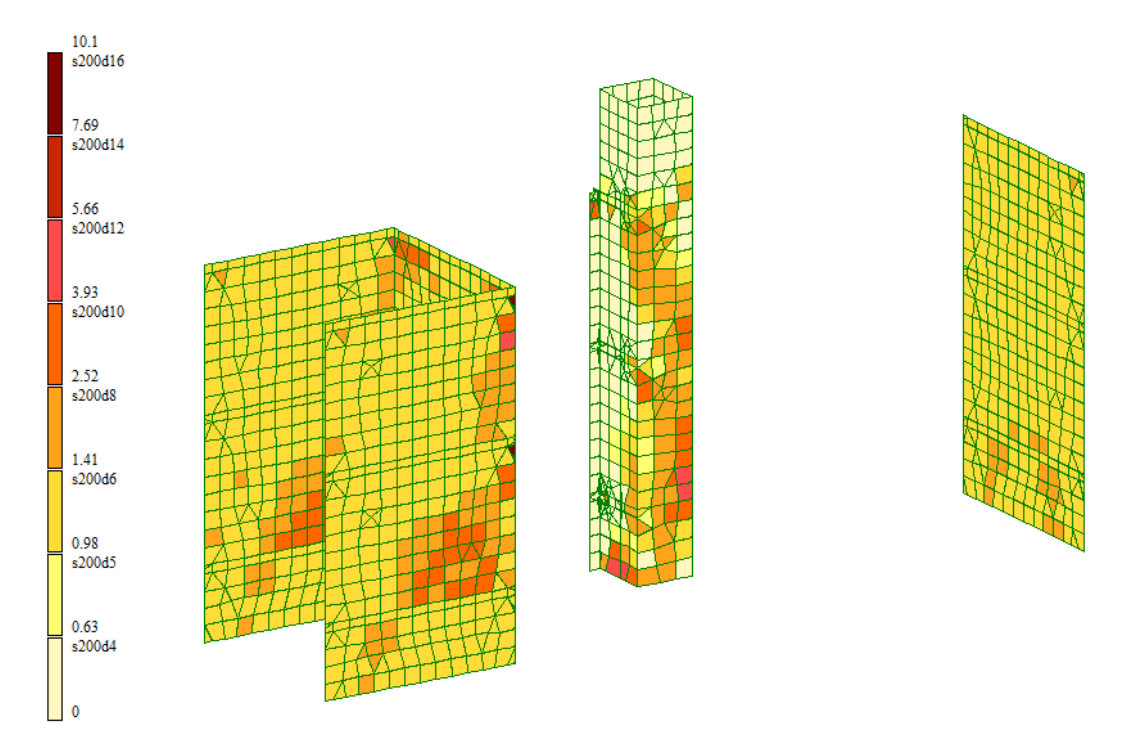

Рисунок 2.57- Схема армирования низа плит перекрытий по оси ОҮ (по высоте по дальнему слою

Вывод: для обеспечения необходимой и достаточной прочности сечений диафрагм жёсткости необходимо обеспечить армирование двумя сетками из арматуры A400 D12 с шагом 200 мм, защитный слой принять равным 30 мм

#### **Результаты конструктивного стен подвала**

По результатам конструктивного расчета были получены мозаики армирования, представленные на рисунках 2.54-2.57. На мозаиках представлены результаты требуемых диаметров арматуры А400 при шаге 200 мм и величин необходимого суммарного сечения арматуры в плитах перекрытия по нижнему и верхнему слою армирования.

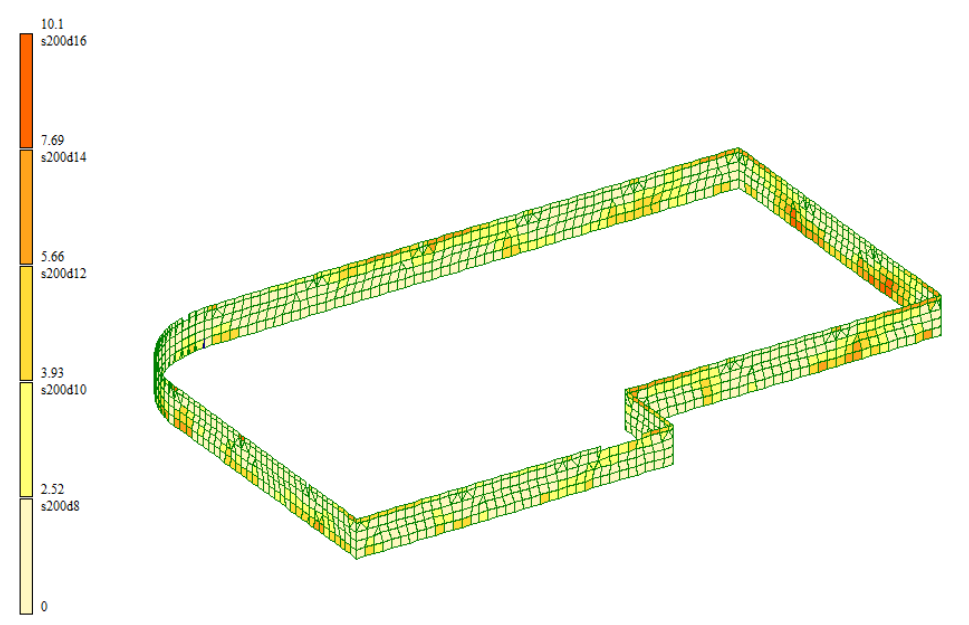

Рисунок 2.58– Схема армирования верха плит перекрытий по оси OX (по ширине диафрагмы) по ближнему слою

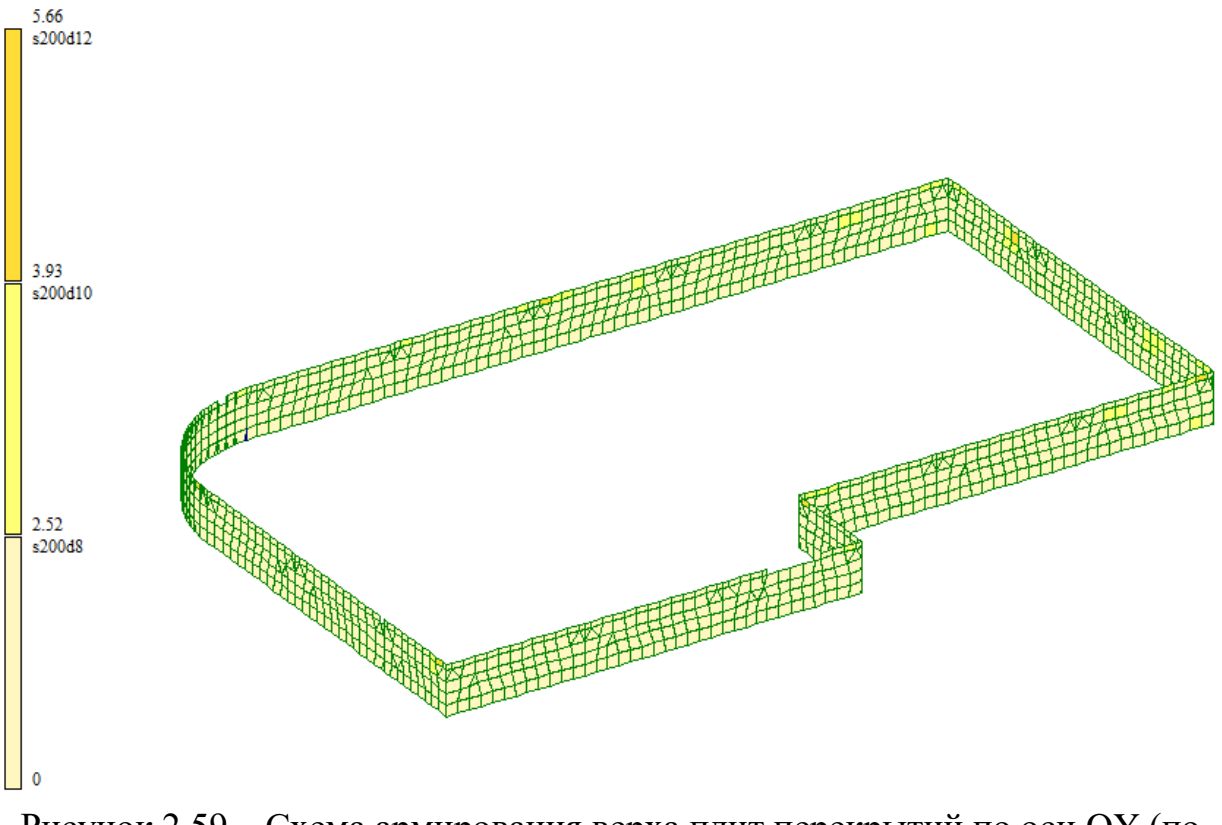

Рисунок 2.59– Схема армирования верха плит перекрытий по оси OY (по высоте диафрагмы) по ближнему слою

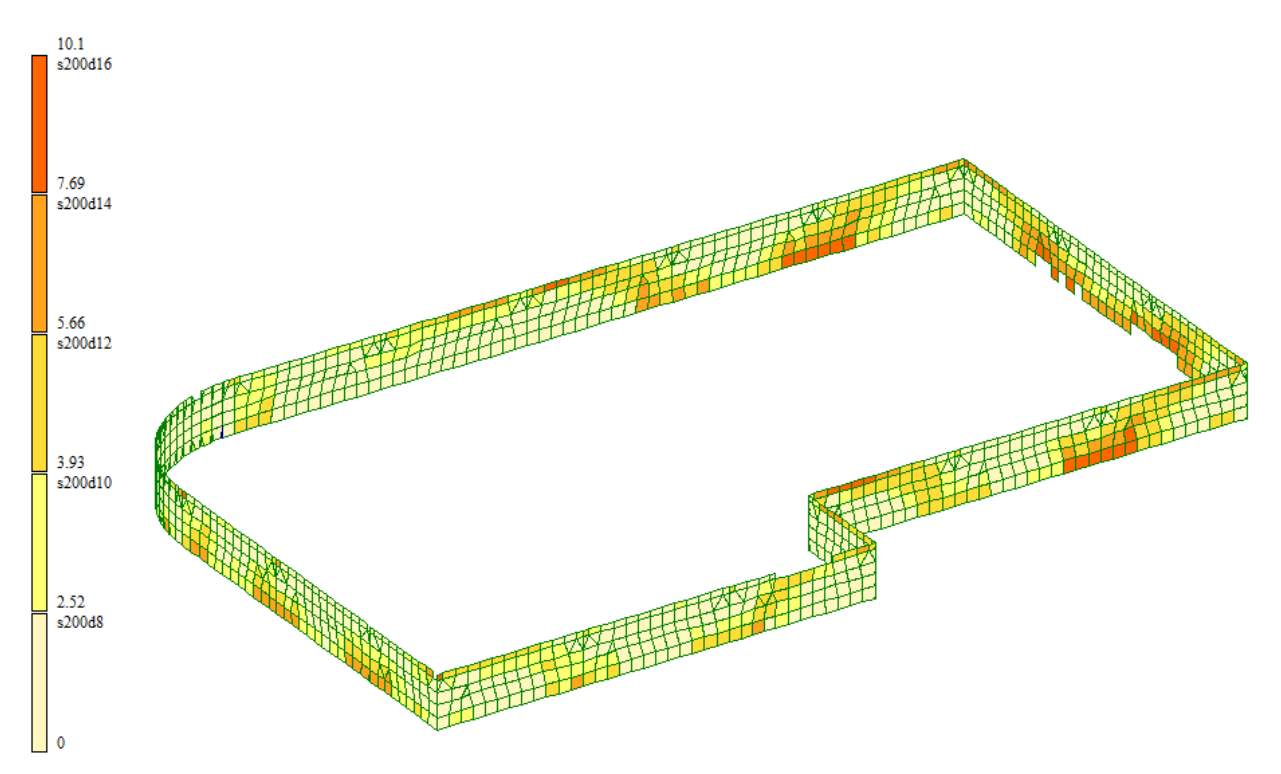

Рисунок 2.60– Схема армирования низа перекрытий по оси OX (по ширине диафрагмы) по дальнему слою

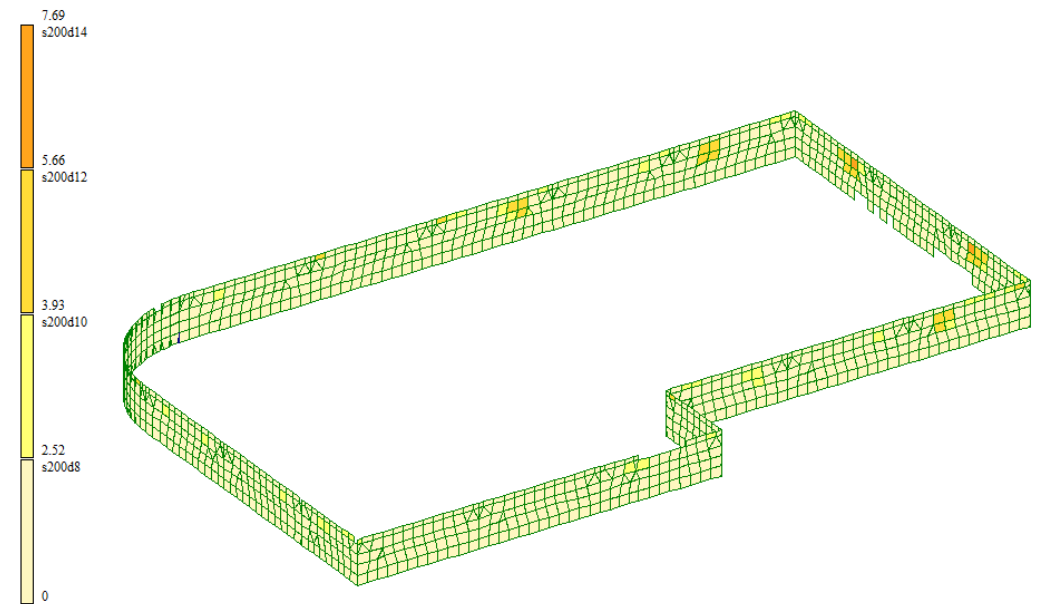

Рисунок 2.61- Схема армирования низа плит перекрытий по оси OY (по высоте по дальнему слою

**Вывод: д**ля обеспечения необходимой и достаточной прочности сечений стен подвала необходимо обеспечить армирование двумя сетками из арматуры А400 D12 с шагом 200 мм, защитный слой принять равным 30 мм

### **Результаты конструктивного расчета ростверков.**

По результатам конструктивного расчета были получены мозаики армирования, представленные на рисунках 2.62-2.65. На мозаиках представлены результаты требуемых диаметров арматуры А400 при шаге 200 мм и величин необходимого суммарного сечения арматуры в плитах перекрытия по нижнему и верхнему слою армирования.

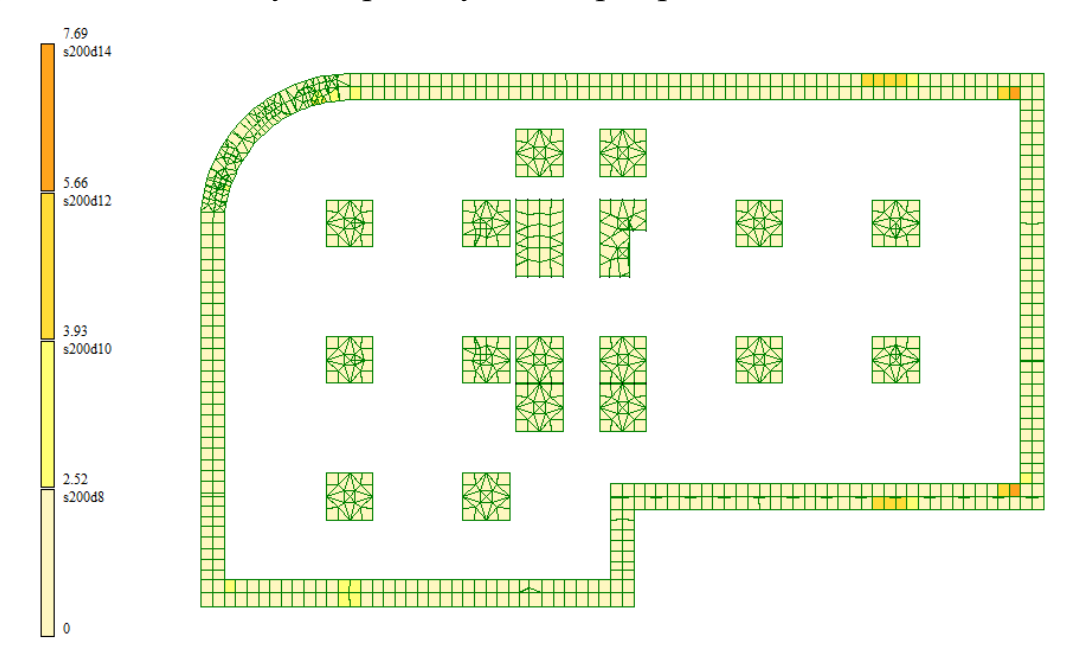

Рисунок 2.62– Схема армирования верха ростверка по оси OX (параллельно буквенным осям) на отм. 0.000

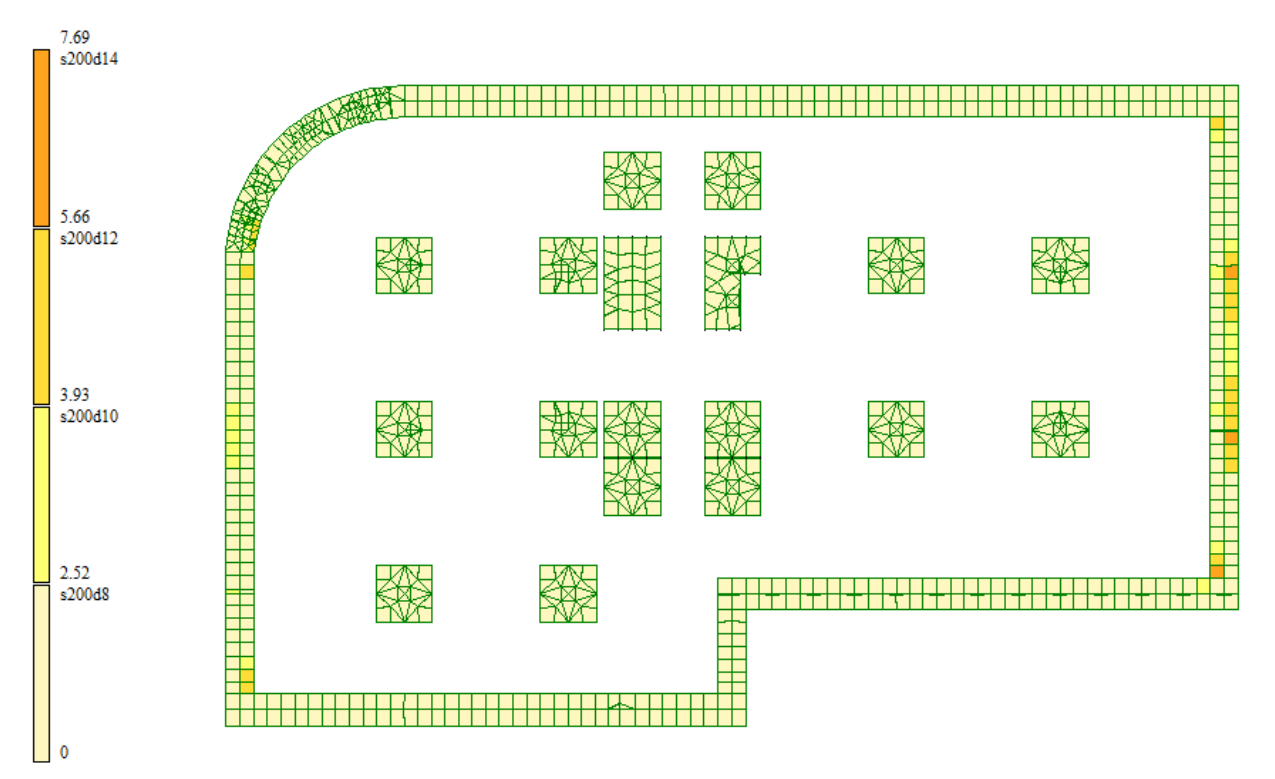

Рисунок 2.63– Схема армирования верха ростверка по оси OY (параллельно цифровым осям) на отм. 0.000

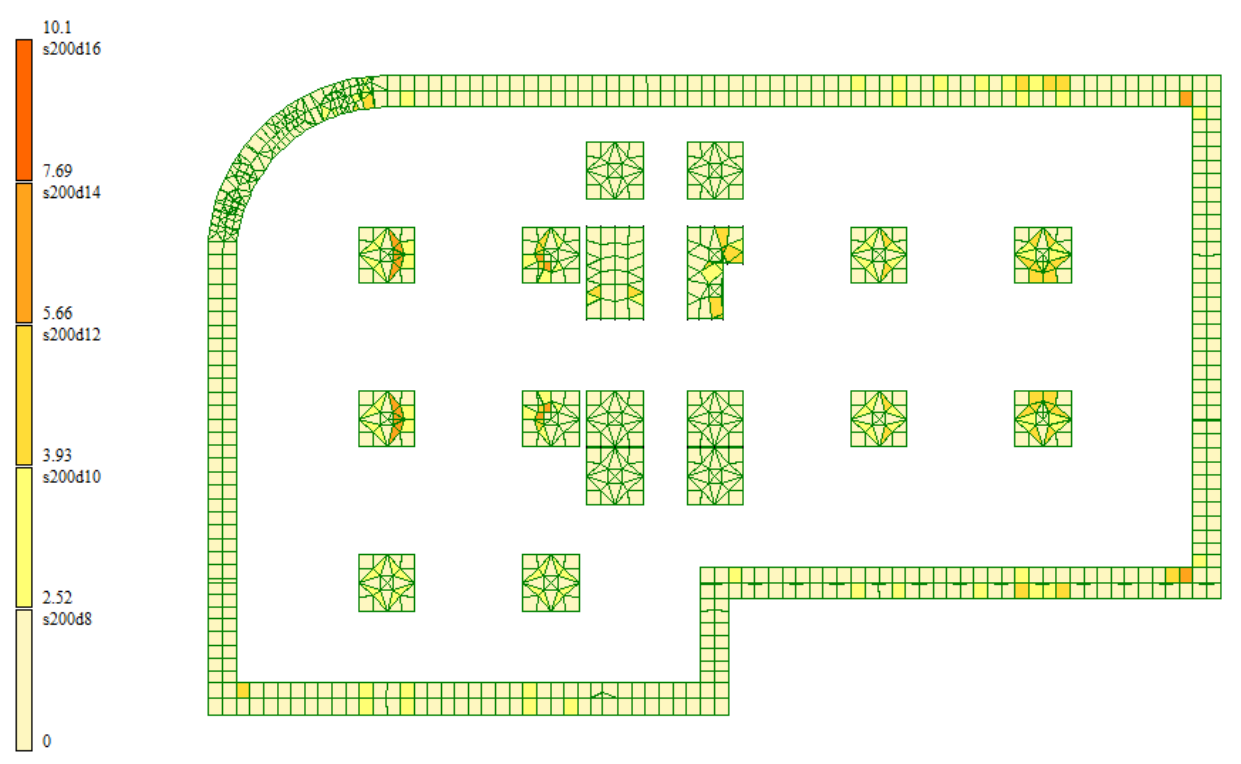

Рисунок 2.64– Схема армирования низа ростверка по оси OX (параллельно буквенным осям) на отм. 0.000

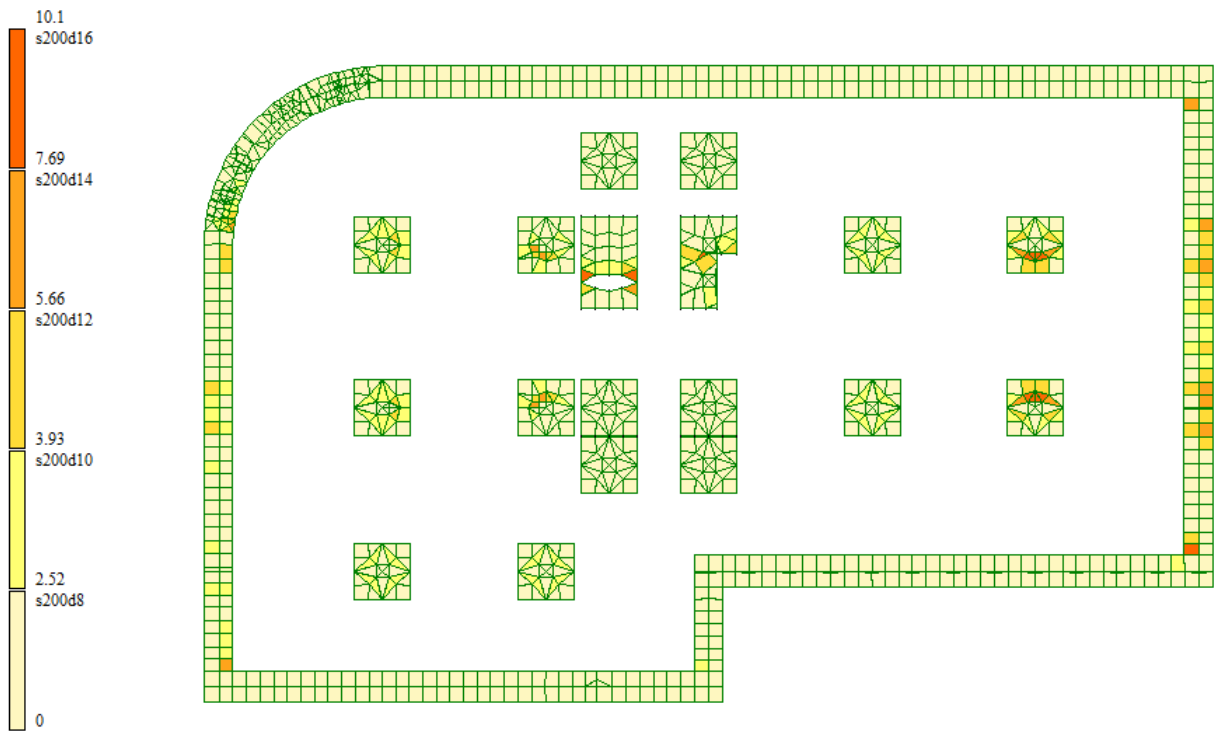

Рисунок 2.65 – Схема армирования низа ростверка по оси OY (параллельно цифровым осям) на отм. 0.000

Вывод: для обеспечения необходимой и достаточной прочности сечений ростверков необходимо обеспечить следующее армирование:

Нижняя арматура:

- Вдоль оси X  $\phi$ 14 А400 Шаг 200,

- Вдоль оси Y ∅14 А400 Шаг 200,

### Верхняя арматура:

- Вдоль оси X  $\phi$ 16 А400 Шаг 200,

- Вдоль оси Y ∅16 А400 Шаг 200,

Нижний защитный слой принять равным 70 мм

Верхний и боковые защитные слои принять равными 30 мм.

### **4.5. Расчет фундаментов**

Расчет производился на основании исходных данных о грунтах, приведенных в отчета 14000.2700.2700-ИГИ сформированном на основании данных, полученных в результате изысканий, проведенных ООО « Гелиос» в 2020.

Исходя из принятых конструктивных решений фундамент – свайный

В качестве материалов для устройства фундамента приняты забивные сваи сечением 300x300 мм.

Данные о нагрузках на фундамент данные о нагрузках, действующих на фундамент приняты на основании выполненного ранее статического расчёта с учетом РСУ.

# **Расчет свайного фундамента по грунту**

Для учета совместной работы грунтового основания с конструкциями здания в системе «Грунт» был сформирован на основании данных отчета 14000.2700.2700-ИГИ (см. рисунок 2.66).

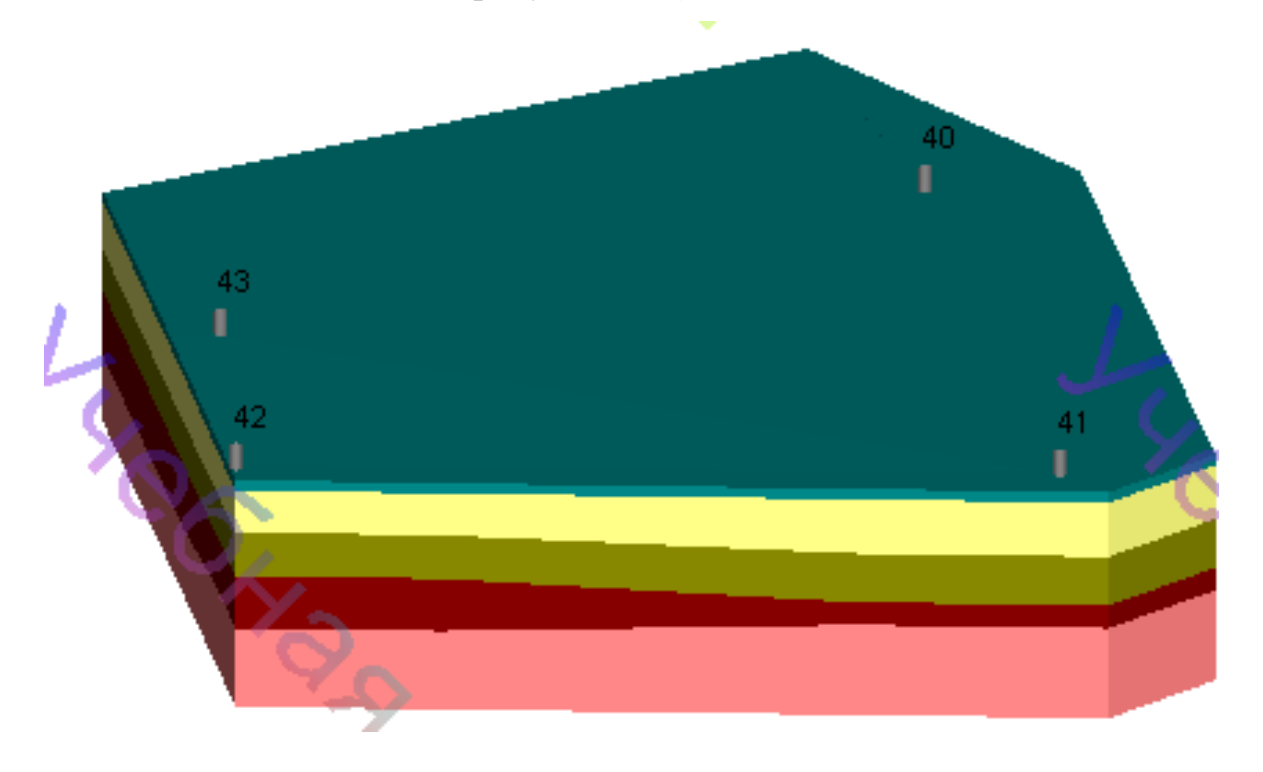

На основании данных расчета были получены мозаики осадки свай, данные о их величине представлены на рисунке 2.67.

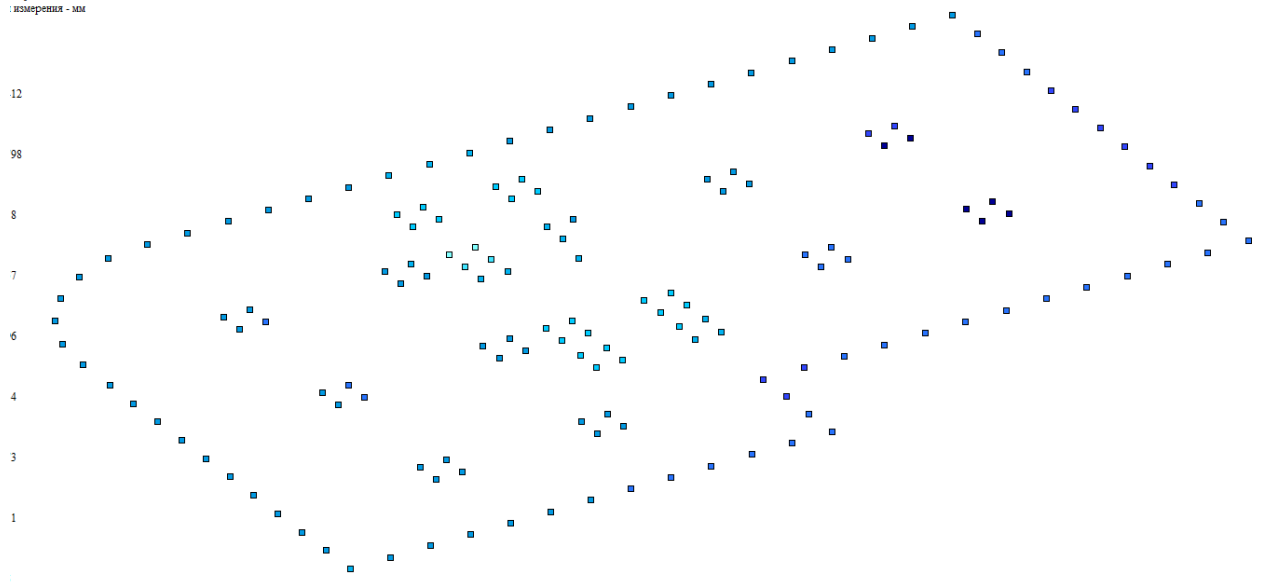

Рисунок 2.67– Осадка свай

**Вывод:** максимальная осадка фундаментов составляет 3.5 мм, что не превышает предельных значений осадки – 20 мм. **Принятая конструкция фундамента обеспечивает достаточную несущую способность по грунту.**

#### **Расчет несущей способности одиночной сваи**

В результате анализа инженерно-геологических условий на площадке выделено 5 инженерно-геологических элементов (ИГЭ).

**ИГЭ–1** Насыпной грунт (песок, дресва, щебень, тротуарная плитка) сезонно-мерзлый. Номер пункта (группы) по трудности разработки- 26а (1), плотность 1,80 г/см 3)

**ИГЭ-2** Суглинок тугопластичный (в один слой объединены суглинки туго-и мягкопла-стичной консистенции); среднепучинистый

**ИГЭ-3** Супесь пластичная гравелистая (вкл. до 45%), с линзами песка мелкого;

**ИГЭ-4.** Песок мелкий, средней плотности, влажный (в один слой объединены пески мелкие и средней крупности), среднепучинистый;

**ИГЭ-5.** Гравийный грунт с супесчаным заполнителем до 45-50%, влажный, водона-сыщенный, с линзами супеси пластичной. Нормативные и расчетные значения характеристик грунтов приведены в таблице 2.1

# **Таблица 2.1**

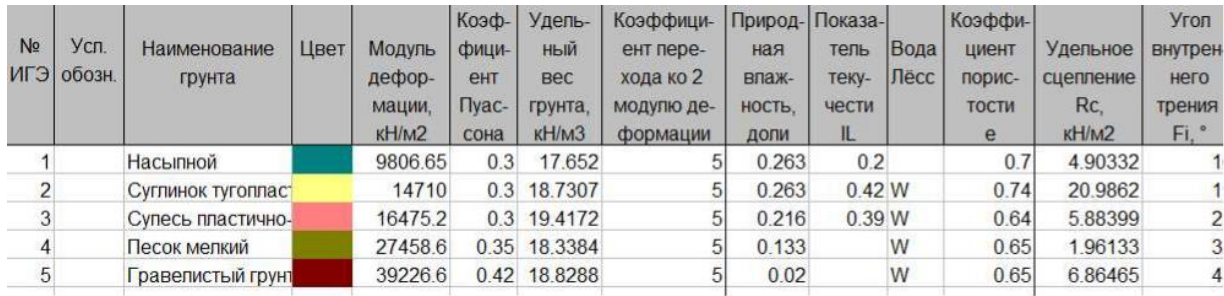

Допускаемую нагрузку на сваю в составе фундамента или одиночную сваю следует определять исходя из условия:

$$
\gamma_n \cdot N \leq \frac{F_d}{\gamma_{c,g}}.
$$

где N - расчетная нагрузка, передаваемая на сваю от наиболее невыгодного сочетания нагрузок, действующих на фундамент, определяемая в соответствии с 7.1.12 [1]

F<sub>d</sub> предельное сопротивление грунта основания одиночной сваи, называемая в дальнейшем несущей способностью сваи и определяемая в соответствии с подразделами 7.2 и 7.3;[1]

 $\gamma_n$  коэффициент надежности по ответственности сооружения, принимаемый по ГОСТ 27751, но не менее 1;

γ<sub>cg</sub> коэффициент надежности по грунту, принимаемый равным: 1,2 - если несущая способность сваи определена по результатам полевых испытаний статической нагрузкой; 1,25 - если несущая способность сваи определена расчетом по результатам статического зондирования грунта или по результатам динамических испытаний сваи, выполненных с учетом упругих деформаций грунта, а также по результатам полевых испытаний грунтов эталонной сваей или сваей-зондом; 1,4 - если несущая способность сваи определена расчетом с использованием таблиц свода правил, в том числе по результатам динамических испытаний свай, выполненных без учета упругих деформаций грунта; 1,4 (1,25) - для фундаментов опор мостов при низком ростверке, на висячих сваях (сваях трения) и сваях-стойках, а при высоком ростверке - только при сваях-стойках, воспринимающих сжимающую нагрузку независимо от числа свай в фундаменте; 1,5 - если несущая способность сваи определена

расчетом с использованием компьютерных программ на основании численного моделирования.

Принимаем предварительно длину сваю 5 м  $l_{CR} := 5 \text{ M}$ Свая имеет квадратное сечение 0,3\*0,3 м  $h := 0.3$  M  $b := 0.3$  M

Несущую способность, кН, висячей забивной и вдавливаемой свай и железобетонной сваи-оболочки, погружаемой безвыемки грунта, работающей на вдавливающую нагрузку, следует определять как сумму расчетных сопротивлений грунтов основания под нижним концом сваи и на ее боковой поверхности по формуле:

$$
F_d = \gamma_c \cdot \left[ \gamma_{RR} \cdot R \cdot A + U \cdot \sum_{i=1}^{n} (\gamma_{Rf} \cdot f_i \cdot h_i) \right]
$$

где үс: = 1 - коэффициент условий работы сваи в грунте, принимаемый равным 1

 $\gamma_{RR}$ : = 1 и  $\gamma_{Rf}$ : = 1 - коэффициенты условий работы грунта соответственно под нижним концом и на боковой поверхности сваи, учитывающие влияние способа погружения сваи на расчетные сопротивления грунта и принимаемые по таблице 2.2

Таблица 2.2

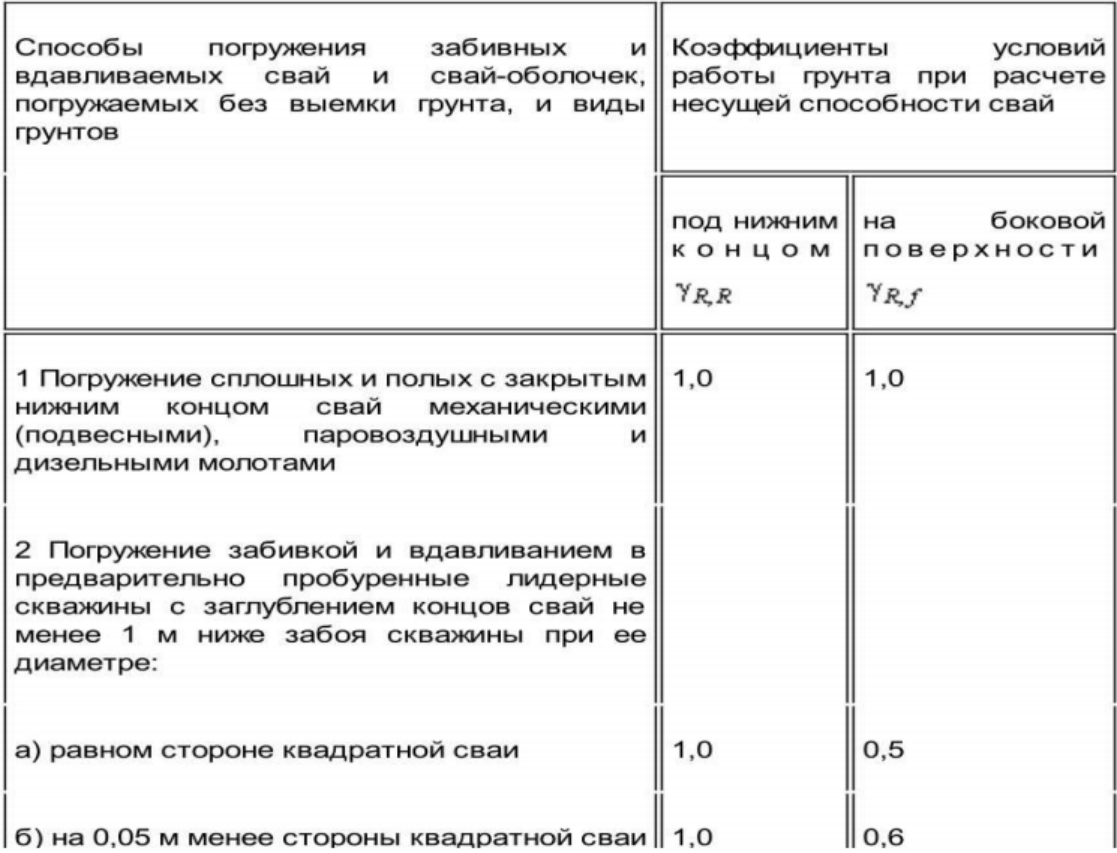

 $\,$  R - расчетное сопротивление грунта под нижним концом сваи, кПа, принимаемое по таблице 2.3

# Таблица 2.3

| Глубина               |                      | Расчетные сопротивления под нижним концом забивных свай и свай-оболочек, погружаемых без выемки грунта, R, кПа тс/ $^2$ |            |                                    |            |            |            |  |  |  |  |  |
|-----------------------|----------------------|----------------------------------------------------------------------------------------------------|------------|------------------------------------|------------|------------|------------|--|--|--|--|--|
| погружения<br>нижнего |                      |                                                                                                    |            | песчаных грунтов средней плотности |            |            |            |  |  |  |  |  |
| конца сваи,           |                      |                                                                                                    |            |                                    |            |            |            |  |  |  |  |  |
| м                     | гравелистых          |                                                                                                    |            |                                    |            |            |            |  |  |  |  |  |
|                       |                      | средней крупности<br>крупных<br>мелких<br>пылеватых<br>٠<br>÷,<br>пылевато-глинистых грунтов при показателе текучести   |            |                                    |            |            |            |  |  |  |  |  |
|                       | $I_{\rm L}$ , равном |                                                                                                    |            |                                    |            |            |            |  |  |  |  |  |
|                       | 0                    | 0.1                                                                                                    | 0.2        | 0.3                                | 0.4        | 0.5        | 0.6        |  |  |  |  |  |
| 3                     | 7500 (750)           | 6600 (660)                                                                                                    | 3000 (300) | 3100 (310)                         | 2000 (200) | 1100 (110) | 600(60)    |  |  |  |  |  |
|                       |                      | 4000 (400)                                                                                                    |            | 2000 (200)                         | 1200 (120) |            |            |  |  |  |  |  |
| 4                     | 8300 (830)           | 6800 (680)                                                                                                    | 3800 (380) | 3200 (320)                         | 2100(210)  | 1250 (125) | 700 (70)   |  |  |  |  |  |
|                       |                      | 5100 (510)                                                                                                    |            | 2500 (250)                         | 1600 (160) |            |            |  |  |  |  |  |
| 5                     | 8800 (880)           | 7000 (700)                                                                                                    | 4000 (400) | 3400 (340)                         | 2200 (220) | 1300(130)  | 800 (80)   |  |  |  |  |  |
|                       |                      | 6200 (620)                                                                                                    |            | 2800 (280)                         | 2000 (200) |            |            |  |  |  |  |  |
| 7                     | 9700 (970)           | 7300 (730)                                                                                                    | 4300 (430) | 3700 (370)                         | 2400 (240) | 1400 (140) | 850 (85)   |  |  |  |  |  |
|                       |                      | 6900 (690)                                                                                                    |            | 3300 (330)                         | 2200 (220) |            |            |  |  |  |  |  |
| 10                    | 10500(1050)          | 7700 (770)                                                                                                    | 5000 (500) | 4000 (400)                         | 2600 (260) | 1500 (150) | 900 (900)  |  |  |  |  |  |
|                       |                      | 7300 (730)                                                                                                    |            | 3500 (350)                         | 2400 (240) |            |            |  |  |  |  |  |
| 15                    | 11700(1170)          | 8200 (820)                                                                                                    | 5600 (560) | 4400 (440)                         | 2900 (290) | 1650(165)  | 1000 (100) |  |  |  |  |  |
|                       |                      | 7500 (750)                                                                                                    |            | 4000 (400)                         |            |            |            |  |  |  |  |  |
| 20                    | 12600(1260)          | 8500 (850)                                                                                                    | 6200 (620) | 4800 (480)                         | 3200 (320) | 1800 (180) | 1100(110)  |  |  |  |  |  |
|                       |                      |                                                                                                    |            | 4500 (450)                         |            |            |            |  |  |  |  |  |

U:=  $b*2 + h*2$ - периметр сваи сечением 0,3 $*0,3$  м

 $U = 1.2$  M

A := b h - площадь сечения квадратной сваи

 $A = 0.09$  M

hi- толщина i-го слоя грунта, соприкасающегося с боковой поверхностью сваи, м;

fi- расчетное сопротивление i-го слоя грунта основания на боковой поверхности сваи, кПа, принимаемое по таблице 2.4

Таблица 2.4

|                        | Расчетные сопротивления на боковой поверхности забивных свай и свай-оболочек $f_i$ , кПа (тс/ $\texttt{M}^2$ |          |           |  |                                                                                                    |  |         |  |         |        |  |         |  |         |
|------------------------|----------------------------------------------------------------------------------------------------|----------|-----------|--|----------------------------------------------------------------------------------------------------|--|---------|--|---------|--------|--|---------|--|---------|
|                        | песчаных грунтов средней плотности                                                                           |          |           |  |                                                                                                    |  |         |  |         |        |  |         |  |         |
| Средняя                | крупных и                                                                                                    | мелких   | пылеватых |  |                                                                                                    |  |         |  |         |        |  |         |  |         |
| глубина                | средней                                                                                                    |          |           |  | 0,5<br>12(1,2)<br>17(1,7)<br>20(2,0)<br>22(2,2)<br>24 (2,4)<br>25(2,5)<br>26(2,6)<br>27(2,7)<br>28(2,8)<br>30(3,0) |  |         |  |         |        |  |         |  |         |
| расположения крупности |                                                                                                    |          |           |  |                                                                                                    |  |         |  |         |        |  |         |  |         |
| слоя грунта,           |                                                                                                    |          |           |  |                                                                                                    |  |         |  |         |        |  |         |  |         |
| м                      | пылевато-глинистых грунтов при показателе текучести                                                          |          |           |  |                                                                                                    |  |         |  |         |        |  |         |  |         |
|                        | $I_L$ , равном                                                                                               |          |           |  |                                                                                                    |  |         |  |         |        |  |         |  |         |
|                        | 0.2                                                                                                    | 0,3      | 0,4       |  |                                                                                                    |  | 0,6     |  | 0,7     | 0,8    |  | 0.9     |  | 1,0     |
|                        | 35(3,5)                                                                                                    | 23(2,3)  | 15(1,5)   |  |                                                                                                    |  | 8(0,8)  |  | 4(0,4)  | 4(0,4) |  | 3(0,3)  |  | 2(0,2)  |
| 2                      | 42(4,2)                                                                                                    | 30(3,0)  | 21(2,1)   |  |                                                                                                    |  | 12(1,2) |  | 7(0,7)  | 5(0,5) |  | 4(0, 4) |  | 4(0, 4) |
| 3                      | 48 (4.8)                                                                                                    | 35(3,5)  | 25(2,5)   |  |                                                                                                    |  | 14(1,4) |  | 8(0,8)  | 7(0,7) |  | 6(0,6)  |  | 5(0,5)  |
| 4                      | 53(5,3)                                                                                                    | 38(3,8)  | 27(2,7)   |  |                                                                                                    |  | 16(1,6) |  | 9(0,9)  | 8(0,8) |  | 7(0,7)  |  | 5(0,5)  |
| 5                      | 56 (5,6)                                                                                                    | 40(4,0)  | 29(2,9)   |  |                                                                                                    |  | 17(1,7) |  | 10(1,0) | 8(0,8) |  | 7(0,7)  |  | 6(0,6)  |
| 6                      | 58(5,8)                                                                                                    | 42(4,2)  | 31(3,1)   |  |                                                                                                    |  | 18(1,8) |  | 10(1,0) | 8(0,8) |  | 7(0,7)  |  | 6(0,6)  |
| 8                      | 62(6,2)                                                                                                    | 44(4, 4) | 33(3,3)   |  |                                                                                                    |  | 19(1,9) |  | 10(1,0) | 8(0,8) |  | 7(0,7)  |  | 6(0,6)  |
| 10                     | 65 (6,5)                                                                                                    | 46(4,6)  | 34(3,4)   |  |                                                                                                    |  | 19(1,9) |  | 10(1,0) | 8(0,8) |  | 7(0,7)  |  | 6(0,6)  |
| 15                     | 72(7,2)                                                                                                    | 51(5,1)  | 38(3,8)   |  |                                                                                                    |  | 20(2,0) |  | 11(1,1) | 8(0,8) |  | 7(0,7)  |  | 6(0,6)  |
| 20                     | 79(7,9)                                                                                                    | 56(5,6)  | 41(4,1)   |  |                                                                                                    |  | 20(2,0) |  | 12(1,2) | 8(0,8) |  | 7(0,7)  |  | 6(0,6)  |
| 25                     | 86(8,6)                                                                                                    | 61(6,1)  | 44 (4.4)  |  | 32(3,2)                                                                                                    |  | 20(2,0) |  | 12(1,2) | 8(0,8) |  | 7(0,7)  |  | 6(0,6)  |
| 30                     | 93(9,3)                                                                                                    | 66(6,6)  | 47 (4.7)  |  | 34(3,4)                                                                                                    |  | 21(2,1) |  | 12(1,2) | 9(0,9) |  | 8(0,8)  |  | 7(0,7)  |
| 35                     | 100(10,0)                                                                                                    | 70(7,0)  | 50(5,0)   |  | 36(3,6)                                                                                                    |  | 22(2,2) |  | 13(1,3) | 9(0,9) |  | 8(0,8)  |  | 7(0,7)  |

#### **Определение отметок глубины погружения забивных свай**

За нулевую отметку чистого пола первого этажа принята абсолютная отметка 81,1 м. Отметка низа подошвы ростверка равна **77.6** (2,3 м - высота технического этажа и 1,2 высота ростверка).

Исходя из высотных отметок ИГЭ сваи располагаются в слоях номер 4 и 5 (песок мелкий и гравелистый грунт). Среднее значение расположения свай - 2 метра в ИГЭ номер 4 и 3 метра в ИГЭ номер 5. Отметка низа сваи - 72,6 м.

Расчетное сопротивление под концом сваи на глубине 8 м равно

# **R := 9970 кПа**

1)При определении расчетных сопротивлений грунтов на боковой поверхности свай пласты грунтов следует расчленять на однородные слои толщиной не более 2 м.

# $h_i \leq 2$  M

Получаем три однородных слоя (два слоя - для ИГЭ 4 и один слой для ИГЭ5)

 $i:= 13$ .

Песок мелкий, средней плотности, влажный:

 $z1 := 4$  M,  $h1 := 2 M$ , f1 := 38  $\text{rH/m2}$ ,

Гравийный грунт с супесчаным заполнителем:

$$
z_2 := 6
$$
   
  $h_2 := 2$    
  $h_1 = 2$    
  $f_2 := 59$    
  $\frac{kH}{m^2}$   
  
 $z_3 := 7.5$    
  $h_3 := 1$    
  $h_1 = 1$    
  $h_2 := 61$    
  $\frac{kH}{m^2}$ 

Расчетные сопротивления по боковой поверхности свай и толщина элементарных слоев:

$$
f_i := \begin{pmatrix} f_1 \\ f_2 \\ f_3 \end{pmatrix} \qquad f_i = \begin{pmatrix} 38 \\ 59 \\ 61 \end{pmatrix} \qquad h_i := \begin{pmatrix} h_1 \\ h_2 \\ h_3 \end{pmatrix} \qquad h_i = \begin{pmatrix} 2 \\ 2 \\ 1 \end{pmatrix}
$$
  
n := 3  

$$
F_d := \gamma_c \cdot \begin{bmatrix} \gamma_{RR} \cdot R \cdot A + U \cdot \sum_{i=1}^{n} (\gamma_{RF} \cdot f_i \cdot h_i) \end{bmatrix}
$$
  

$$
F_d = 1356.3 \qquad \kappa H
$$

Расчетная несущая способность сваи по грунту

 $\gamma_{\textrm{\tiny K}} \coloneqq 1.4$  - коэффициент надежности по грунту где

$$
\underline{F}_{\kappa}:=\frac{F_d}{\gamma_{\kappa}}
$$

 $F = 968.786$  KH

**Расчет несущей способности выполнен в программе ЭСПРИ 2018**

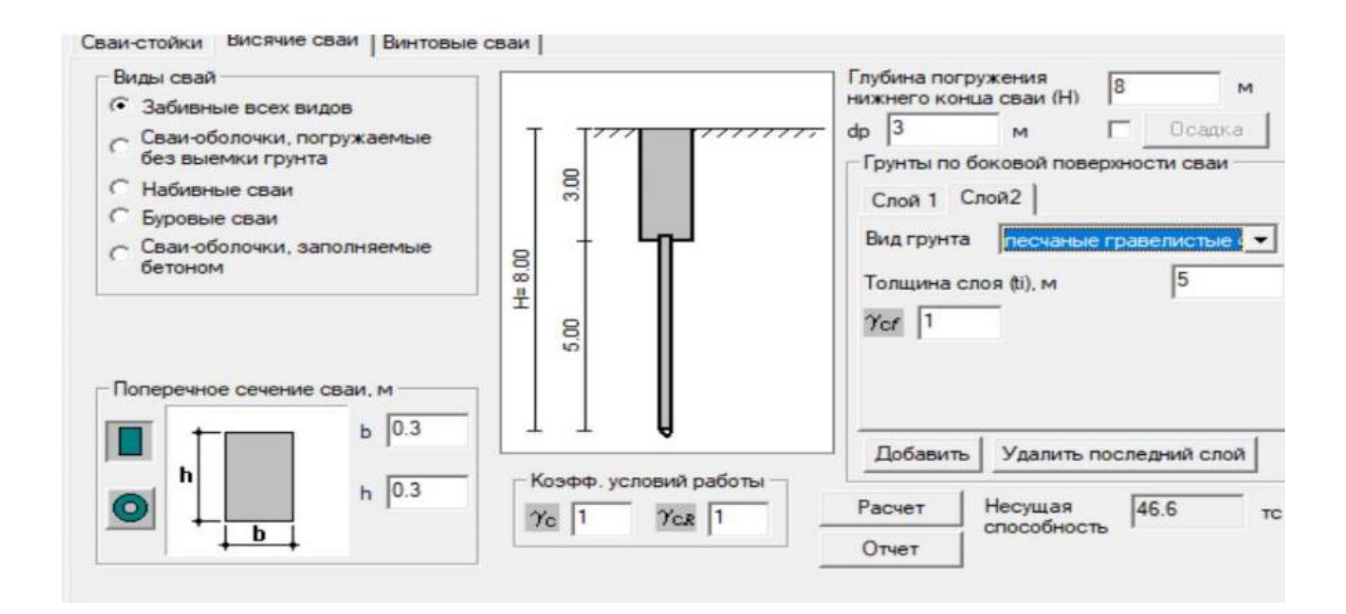

# **Несущая способность висячей сваи**

#### **Исходные данные**

Поперечное сечение сваи: b=0.3 м, h=0.3 м

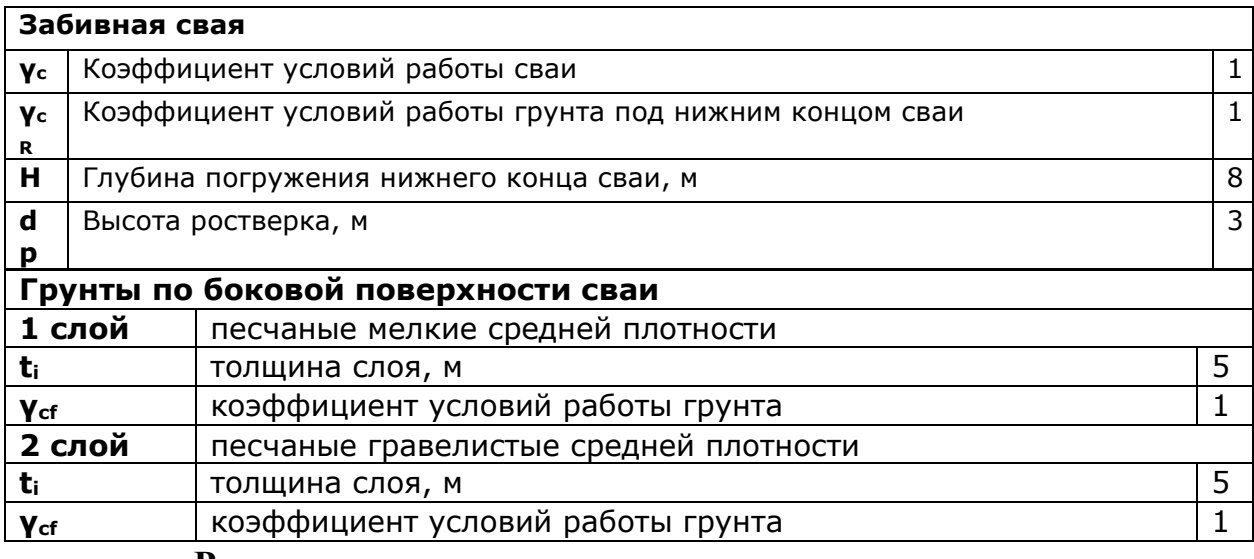

#### **Результаты расчета**

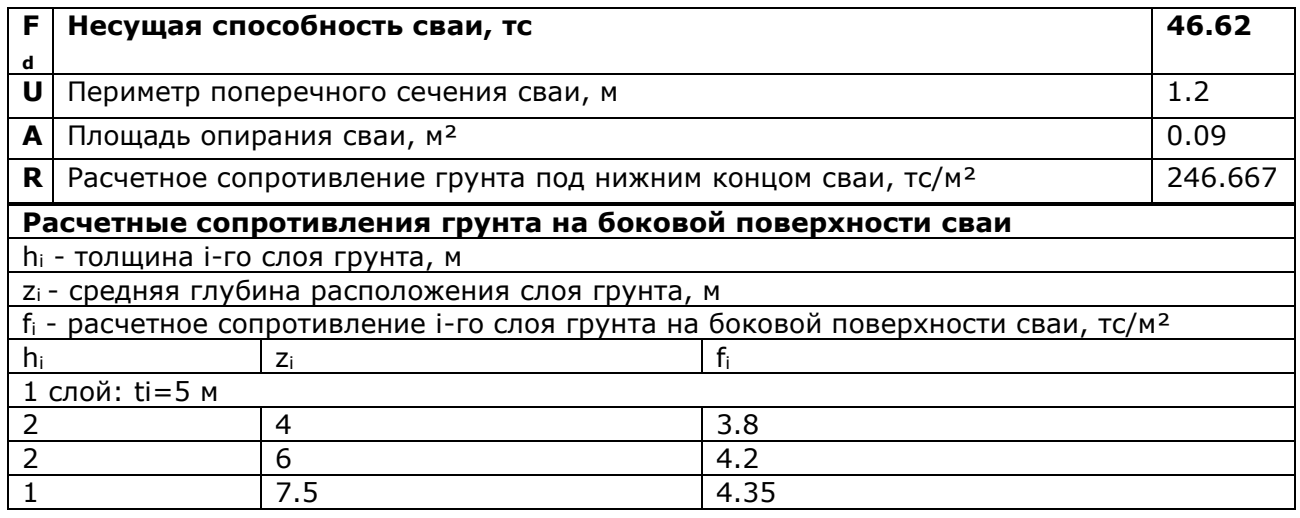

# **5 Экспорт аналитической модели из ПК «Лира-САПР» в ПК «STARK ES»**

ПК «Лира-САПР» и ПК «STARK ES» - это одни из наиболее широко используемых расчетных комплексов, применяемых проектировщиками в России. Эти программы предоставляют достаточно обширные возможности для выполнения расчетов строительных объектов практически любого вида и сложности и могут использоваться как самостоятельный программный продукт. Однако следует отметить, что ряд методов, составляющих расчетную базу современных программных комплексов, в том числе метод конечных элементов, являются численными, т.е. дают не точное, а некоторое приближенное решение. В программных комплексах, разработанных независимо друг от друга, применены различные модификации численных методов и алгоритмов, что, очевидно, обуславливает различие результатов расчета, получаемых с их помощью. Это различие, как правило, возрастает при недостаточно корректном использовании программного комплекса, при применении расчетных схем, не соответствующих его возможностям и особенностям. Поэтому такая ситуация может свидетельствовать о допущенных просчетах, что подтверждается анализом ряда аварийных ситуаций и отказов, возникших в ходе строительства и эксплуатации зданий и сооружений по причине недостаточно надежных решений их несущих конструкций.

Для некоторого (и немалого) числа практических расчетных задач, встречающихся при строительном проектировании, оценка точности получаемых приближенных решений затруднена в связи с отсутствием точного, аналитического либо аналогичного, проверенного на практике, решения. *В этой связи с целью предотвращения получения неверных результатов расчета и, как следствие, недостаточно надежных и экономичных конструктивных решений, экспертные органы России рекомендуют выполнять проектные расчеты сложных и уникальных объектов строительства не менее чем по двум независимо разработанным программным комплексам, проверенным в проектной практике, и проводить сопоставительный анализ полученных результатов.*

Поэтому сейчас актуальной является технология выполнения расчетов строительных объектов на основе совместного использования программных комплексов STARK ES и Лира-САПР. С этой целью были разработаны программы-конверторы, осуществляющие передачу данных о расчетных схемах между ПК Лира-САПР и ПК STARK ES. Эти программы позволяют существенно облегчить технологию выполнения расчетов по двум ПК, поскольку расчетную схему, созданную в одном ПК, можно автоматически передать в другой ПК, а не создавать ее заново. Пользователь должен, и только лишь при необходимости, задать данные, утерянные в процессе конвертирования, а также внести некоторые изменения в расчетную схему, чтобы она адекватно описывала рассчитываемую конструкцию в другом ПК, с учетом его возможностей и особенностей.

В программных комплексах STARK ES и ЛИРА, разработанных независимо, использованы различные способы построения конечных элементов и выдачи результатов в них, различные способы дискретизации (приведения к
узловым) распределенных нагрузок и динамических масс. Разными методами реализованы модели нелинейно деформируемых тел и сред, различные математические методы решения линейных и нелинейных задач, различные методики ряда конструктивных расчетов строительных конструкций. Кроме того, имеются отличия в возможностях программ, в частности, по учету совместной работы здания с деформируемым грунтовым основанием, учету стадийности возведения здания, по расчету на действие подвижных и динамических нагрузок, а также по диагностике исходных данных и анализу полученных результатов. Поэтому совместное использование в практике проектирования двух программных комплексов позволит:

• объединить разные возможности программ, используя их при расчете одного и того же объекта;

• обратить внимание инженера, выполняющего расчет, на результаты расчета и дать ему дополнительную информацию к размышлению при анализе результатов расчета по разным ПК, что, безусловно, поможет обнаружить допущенную ошибку и будет способствовать повышению квалификации специалиста;

• на основе численных результатов оценить особенности различных методик, реализованных в программных комплексах;

• оценить устойчивость полученных решений.

В результате можно ожидать существенного снижения риска ошибки при моделировании конструкций и ошибки расчета.

Рассмотрим на примере проекта торгового центра процедуру передачи расчетного файла из ПК Лира-САПР.

Алгоритм передачи данных будеn состоять из следующих операций.

- 1. Экспорт расчетного файла ТЦ\_Биробиджан.lir в формат \*.sli.
- 2. Конвертация нового созданного файла в формате \*.sli в формат \*.fea.
- 3. Открытие файла в формате \*.fea в ПК STARK ES.

Продемонстрируем наглядно эти операции.

1. Откроем файл ТЦ\_Биробиджан.lir в ПК «Лира-САПР».

Далее с помощью большой кнопки и активируем команду «Экспортировать задачу» и выберем опцию «Модель STARK ES\*sli» (рисунок 11).

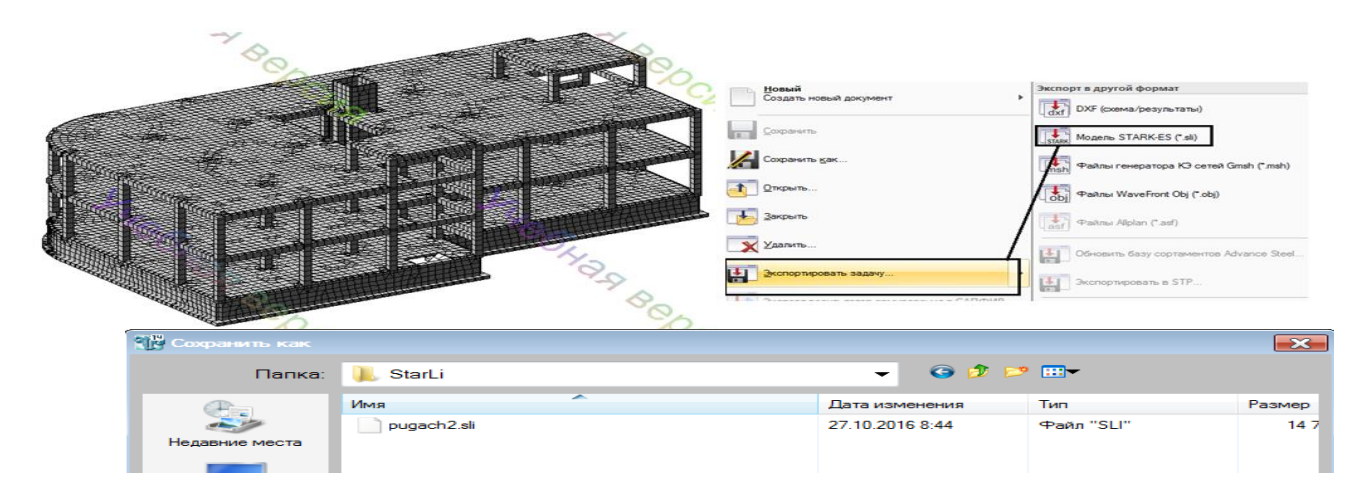

Рисунок 11. Процедура экспорта данных в формат \*.sli.

Программа предложит нам выбрать директорию для сохранения файла – выберем папку **и Хюмпьютер >** System (C:) > EuroSoft > StarLi и выполним команду сохранения файла.

2. Для дальнейшей конвертации файла запустим программу StarLi (рис.12).

Дальше у нас есть два варианта решения задач: конвертация данных из ПК STARK ES в ПК «Лира-САПР» или обратная конвертация, которую необходимо сделать в нашей задаче. Поэтому мы отметим второй вариант и далее нажмем на кнопку «Путь» . С помощью проводника найдем необходимую папку **D** Kommbotep > System (C:) > EuroSoft > StarLi , в которой мы ранее сохранили файл ТЦ\_Биробиджан.sli и нажмем на пиктограмму «Конвертировать». В результате в этой папке будет создан новый файл ТЦ\_Биробиджан.fea.

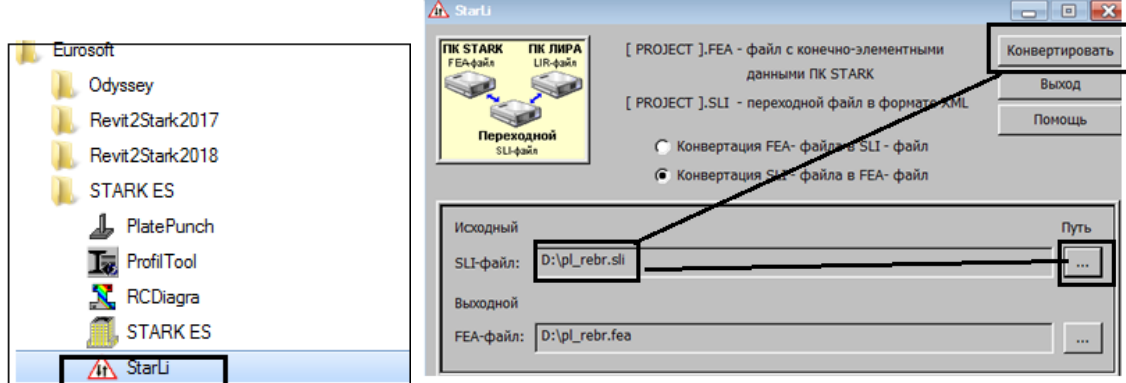

Рисунок 12. Конвертация нового файла в формате \*.sli в формат \*.fea.

3. Для открытия расчетного файла в STARK ES предварительно необходимо выполнить две операции.

Переименовать имя файла латинскими буквами – TC\_BIR.fea. ПК STARK ES допускает использование только такого варианта наименования.

Переместить файл в специальную расчетную директорию и только после этого можно попытаться открыть файл в другом расчетном комплексе (рис.13).

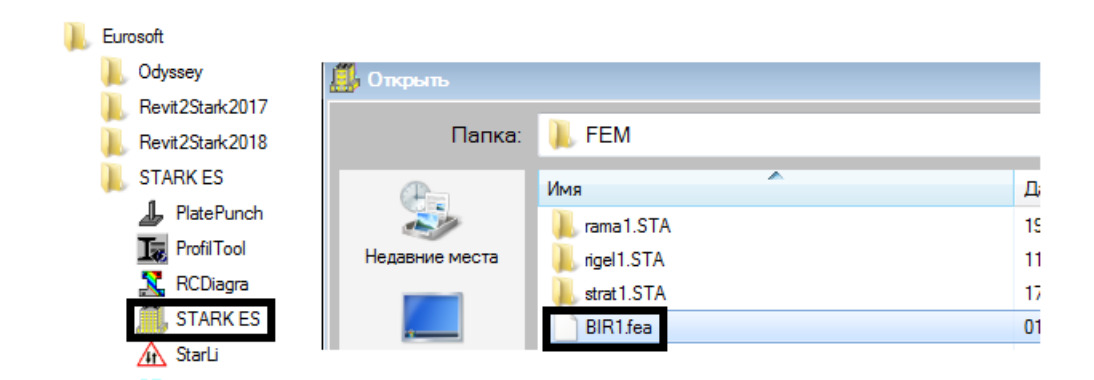

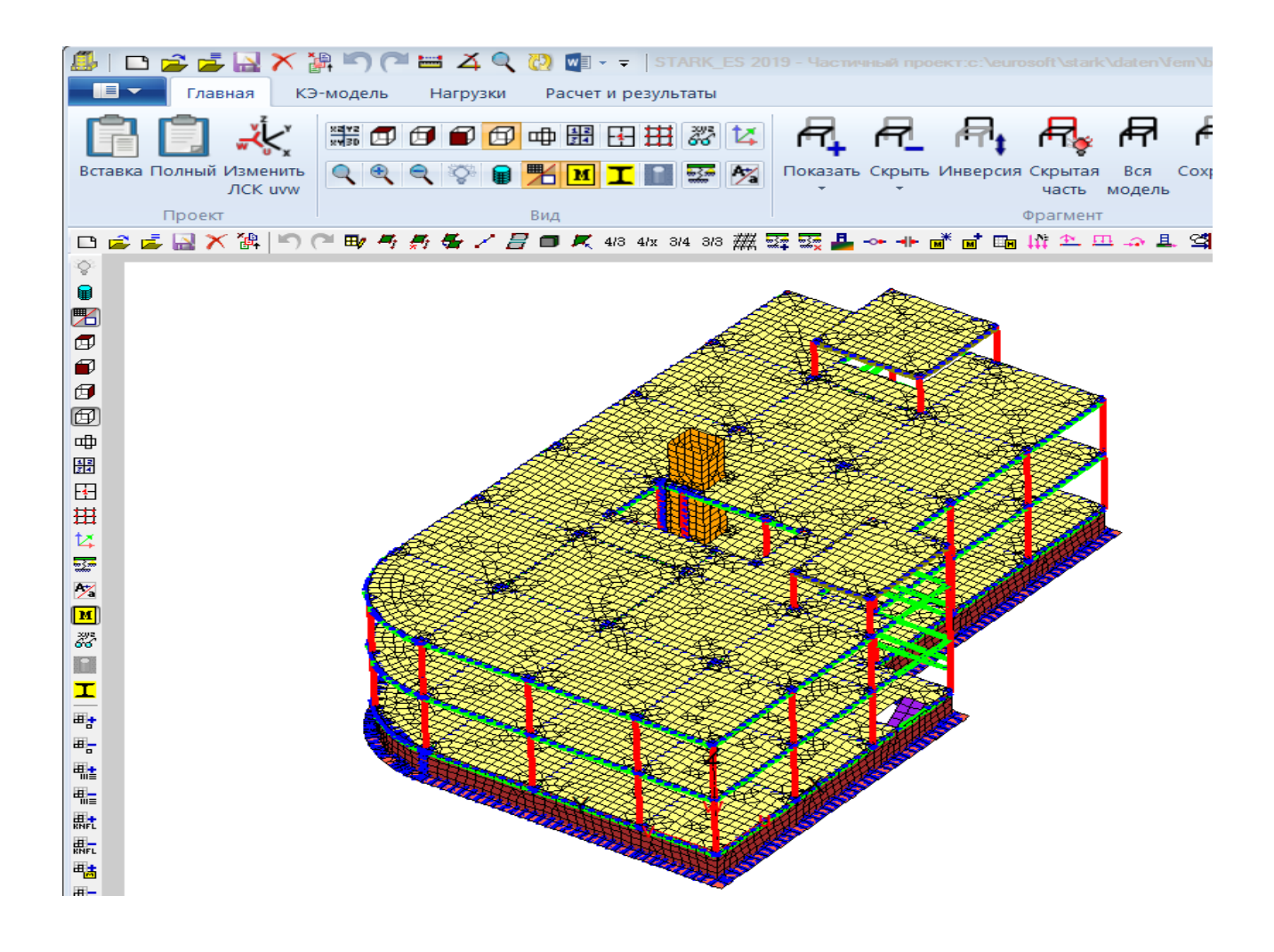

Рисунок 13. Модель торгового центра в ПК STARK ES

Необходимо также отметить, что не вся исходная информация полноценно передается из одного расчетного комплекса в другой. Рекомендуется обратить внимание на следующее.

*Граничные условия.* В ПК ЛИРА САПР закрепление расчетной модели в горизонтальной плоскости описывается путем добавления 56 конечных элементов с заданной жесткостью. ПК STARK не распознает указанные конечные элементы. Поэтому горизонтальные краевые условия необходимо задавать непосредственно в ПК STARK ES.

*Характеристики материалов и нагрузка от собственного веса несущих конструкций.*

В ПК ЛИРА САПР собственный вес несущих конструкций прикладывается в отдельное нагружение в виде элементной распределённой нагрузки. В ПК STARK ES собственный вес вычисляется автоматически исходя из размеров конструкций и плотности присвоенных материалов. Для того чтобы в ПК STARK ES не учесть два раза нагрузку от собственного веса несущих конструкций, необходимо удалить нагружение, содержащее данную нагрузку. Кроме того, в ПК STARK ES все нагрузки должны задаваться с расчетными значениями, поэтому необходимо откорректировать плотности материалов конструкций (вместо нормативных значений задать расчетные).

*Ориентация сечений стержневых элементов.* Рекомендуется проверить направление местных осей стержневых элементов для выполнения корректного расчета плит на продавливание и определения количества продольной арматуры в стержнях.

Формат A2

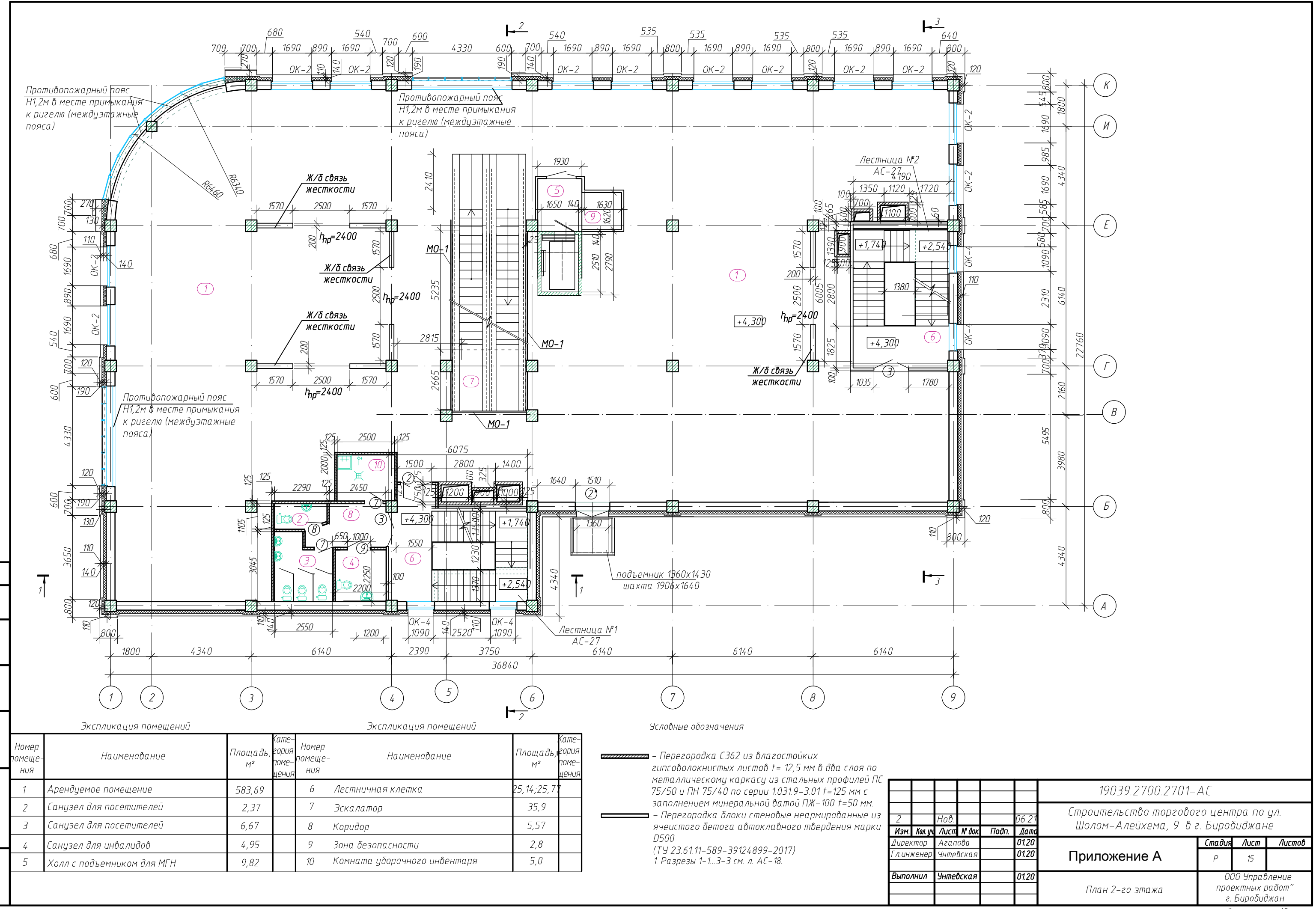

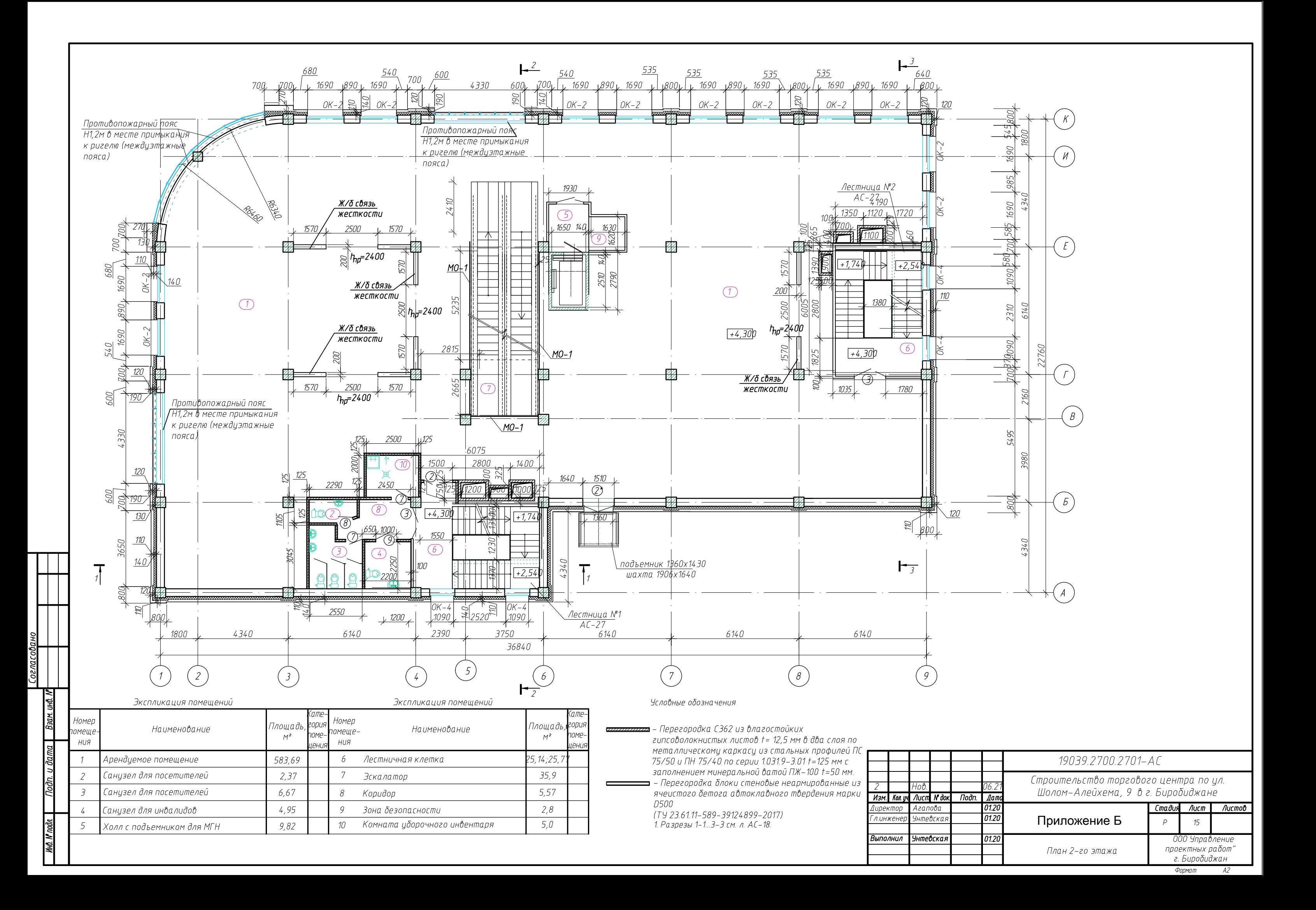

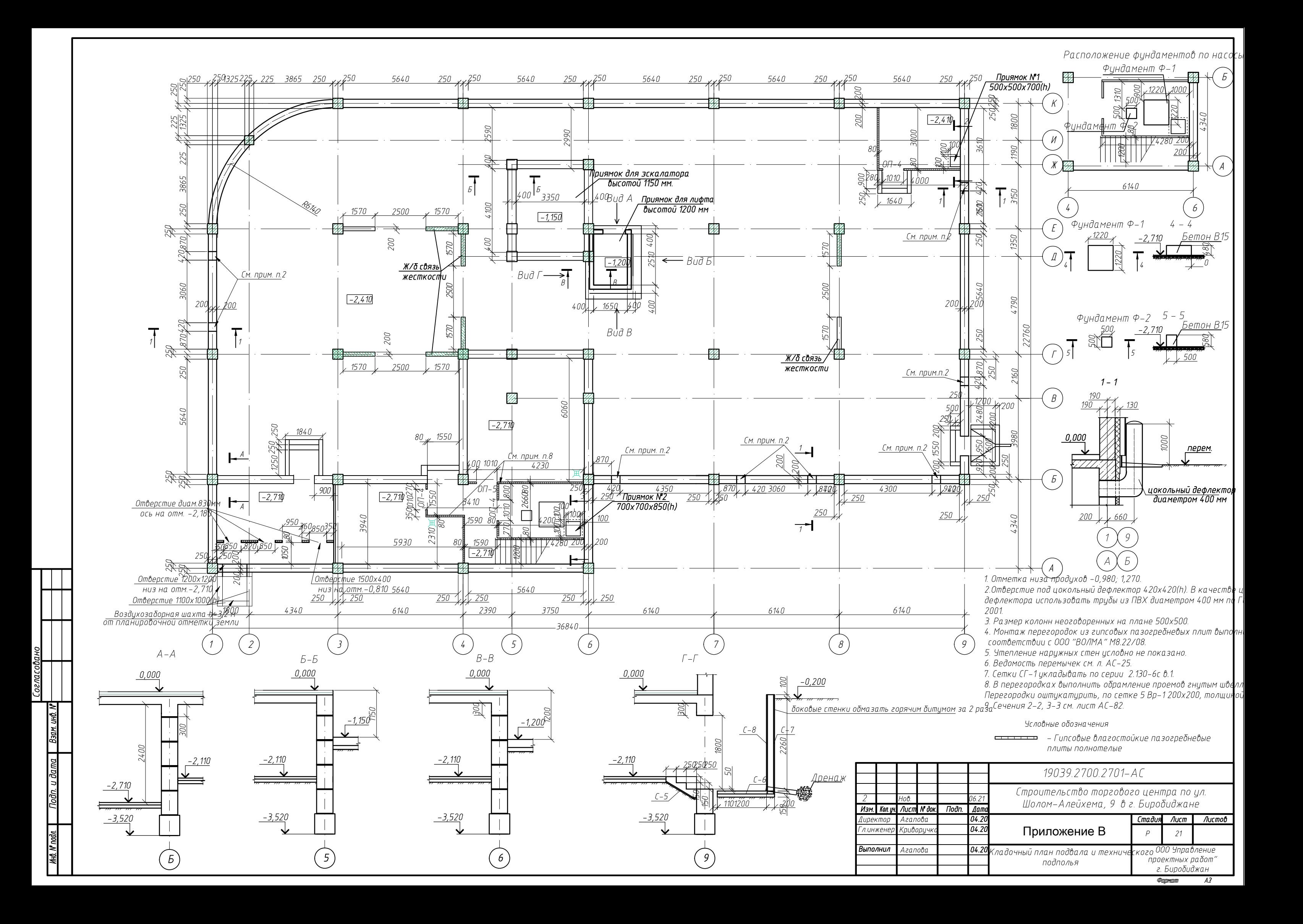

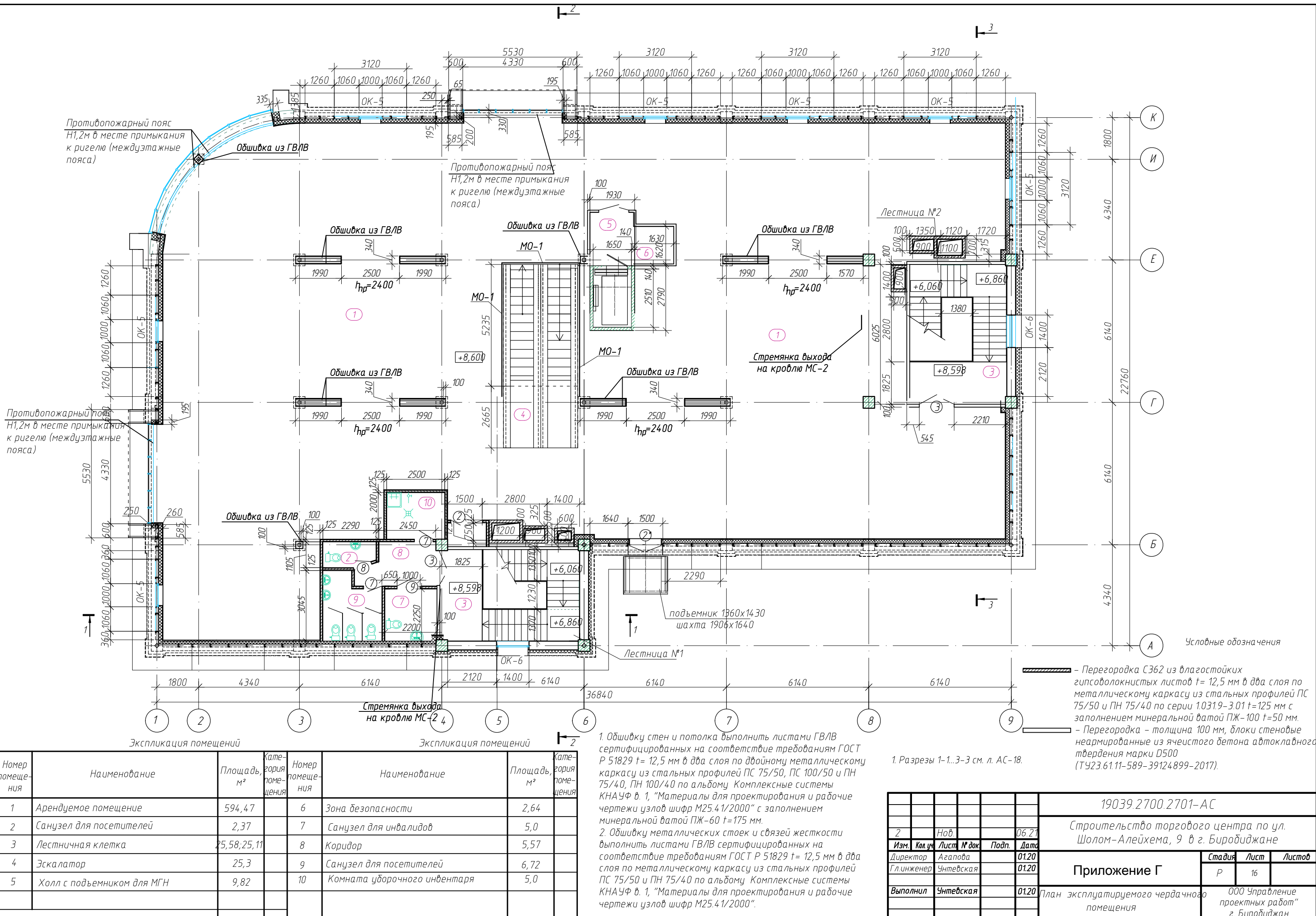

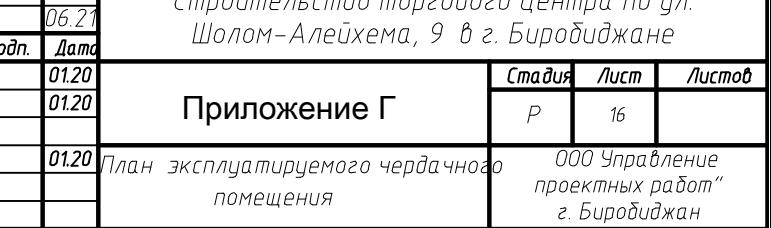

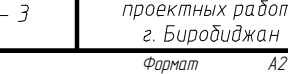

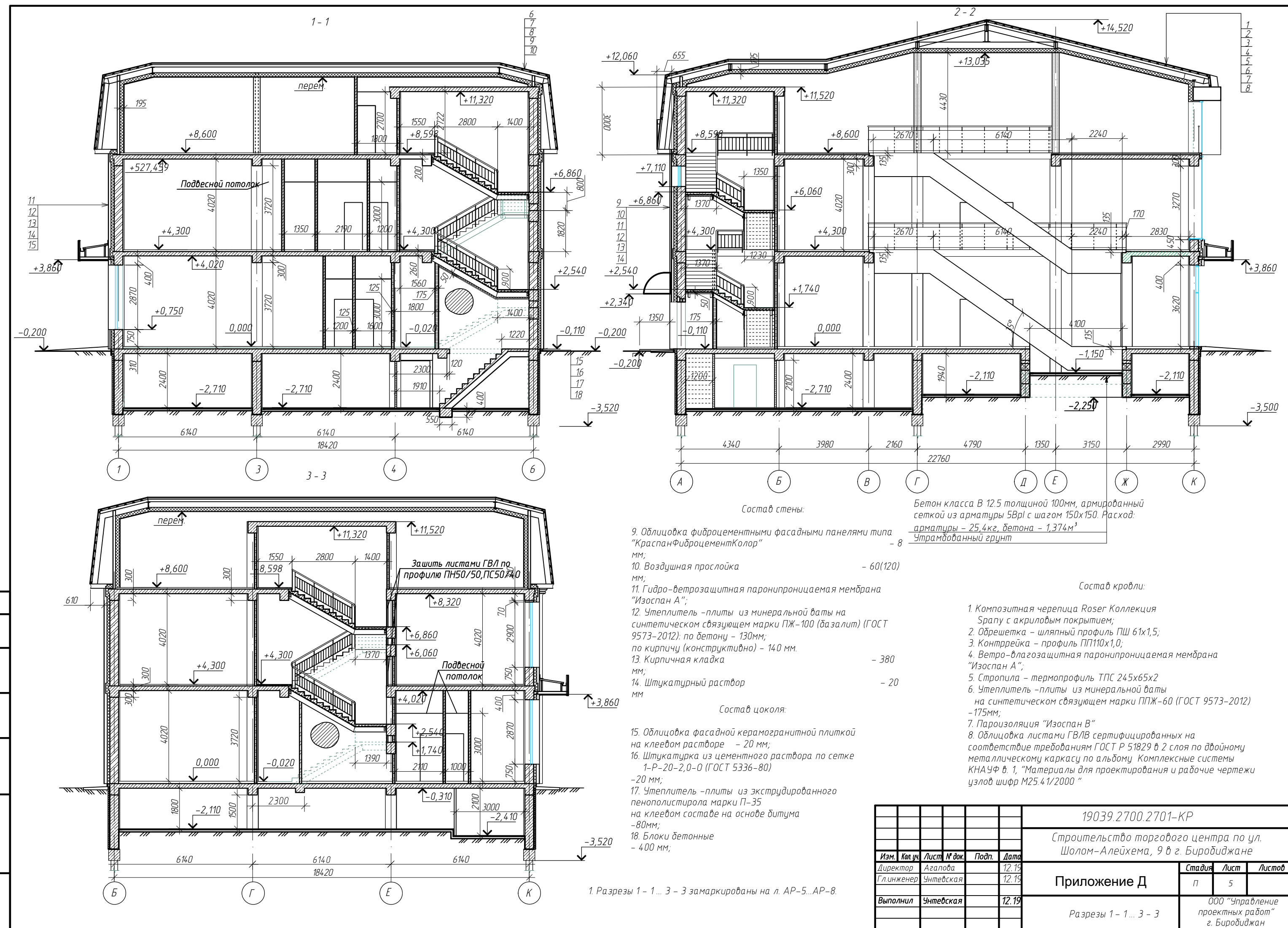

## Министерство науки и высшего образования Российской Федерации

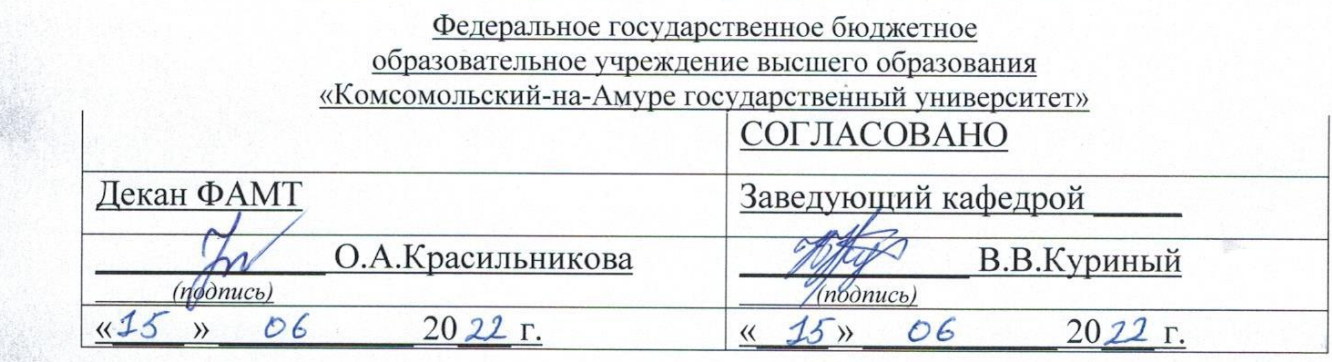

**АКТ о приемке** проекта «Разработка информационной модели проекта торгового центра в г. Биробиджане» **АКТ о приемке** проекта «Разработка информационной модели проекта

Комиссия в составе представителей:

г. Компания  $\Omega$  соотника  $\Omega$ 

- Ю.Н. Чудинов руководитель СПБ
- В.В. Куриный Заведующий кафедрой САПР,
- *О.А. Красильникова* декан ФАМТ

• *В.В. Куриный* – Заведующий кафедрой *САПР*,

• *Н.С. Красный – студент группы 9УЗ-1*.

составила акт о нижеследующем:

Н.С. Красный передает результаты проекта «Разработка информационной модели проекта торгового центра в г. Биробиджане».

Результаты проекта «Разработка информационной модели проекта торгового центра в г. Биробиджане» будут использованы в дальнейшей проработке и анализе материалов при выполнении курсового проекта по дисциплине «Железобетонные и каменные конструкции», а также при разработке выпускной квалификационной работы.

дисциплине «Железобетонные и каменные и каменные конструкции», а также при принятие конструкции «Железобетонны<br>В тем при принятие конструкции и каменные конструкции и при принятие конструкции и при принятие конструкции и

разработке выпускной квалификационной работы.

 $\frac{1}{2}$  / Ю.Н. Чудинов/

Ответственный исполнитель

## Таблица учета проектной работы в учебных дисциплинах

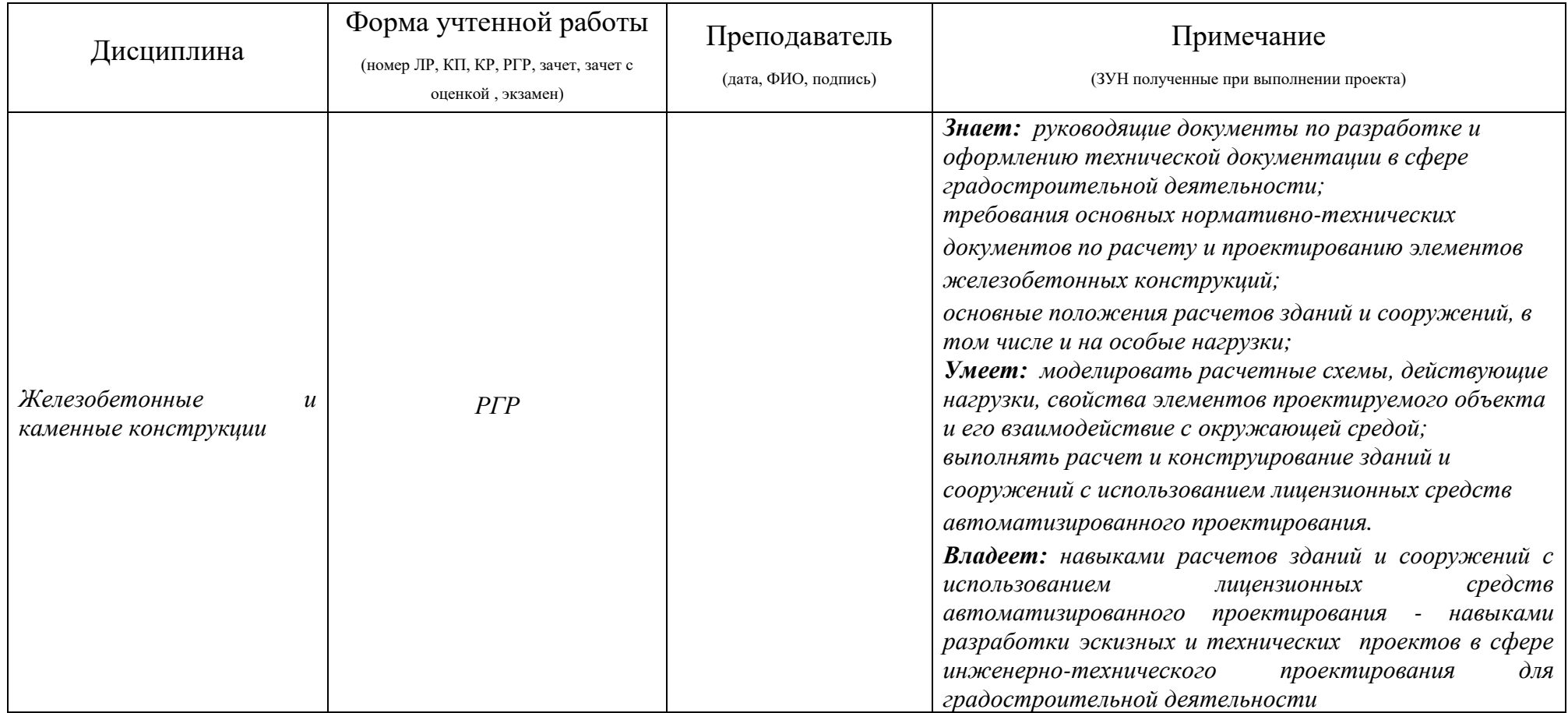